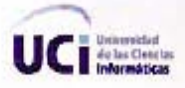

**IIVERSIDAD DE LAS CIENCIAS INFORMATICAS** 

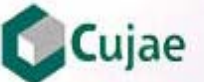

INSTITUTO SUPERIOR POLITÉCNICO "JOSÉ ANTONIO ECHEVERRÍA" FACULTAD DE INGENIERÍA INDUSTRIAL CENTRO DE ESTUDIOS DE INGENIERÍA Y SISTEMA INGENIERÍA EN INFORMÁTICA

> Portal de la Asamblea Nacional Nacional del Poder Plopular de la República de Cuba.

Autor: Ronny González Betancourt. Autor: Air. Manuel Bázquez Arosta.

> Cindad de La Habana. 2005

# DECLARACION DE AUTORIA

Yo: *Ronny González Betancourt,* me declaro como único autor de este trabajo y autorizo a la **U**niversidad de las **C**iencias **I**nformáticas (UCI) y al Centro de Estudios de Ingeniería y Sistemas (CEIS) para que hagan el uso de este trabajo de la manera que estimen conveniente.

Y para que así conste firmo la presente a los \_\_\_ días del mes de \_\_\_\_\_\_\_\_\_ del 2005.

 $\frac{1}{\sqrt{2}}$  ,  $\frac{1}{\sqrt{2}}$  ,  $\frac{1}{\sqrt{2}}$  ,  $\frac{1}{\sqrt{2}}$  ,  $\frac{1}{\sqrt{2}}$  ,  $\frac{1}{\sqrt{2}}$  ,  $\frac{1}{\sqrt{2}}$  ,  $\frac{1}{\sqrt{2}}$  ,  $\frac{1}{\sqrt{2}}$  ,  $\frac{1}{\sqrt{2}}$  ,  $\frac{1}{\sqrt{2}}$  ,  $\frac{1}{\sqrt{2}}$  ,  $\frac{1}{\sqrt{2}}$  ,  $\frac{1}{\sqrt{2}}$  ,  $\frac{1}{\sqrt{2}}$ 

Firma del Autor **Firma del Tutor** Firma del Tutor

# **OPINIÓN DEL USUARIO DEL TRABAJO DE DIPLOMA**

El Trabajo de Diploma, titulado: **"Portal de la Asamblea Nacional del Poder Popular de la República de Cuba"**, fue realizado en la Universidad de las Ciencias Informáticas destinado para la Asamblea Nacional del Poder Popular de la República de Cuba. Este centro considera que, en correspondencia con los objetivos trazados, el trabajo realizado le satisface:

□ Totalmente

D Parcialmente en un \_\_\_\_ %

Los resultados de este Trabajo de Diploma le reportan a esta Universidad los beneficios siguientes:

\_\_\_\_\_\_\_\_\_\_\_\_\_\_\_\_\_\_\_\_\_\_\_\_\_\_\_\_\_\_\_\_\_\_\_\_\_\_\_\_\_\_\_\_\_\_\_\_\_\_\_\_\_\_\_\_\_\_\_\_\_ \_\_\_\_\_\_\_\_\_\_\_\_\_\_\_\_\_\_\_\_\_\_\_\_\_\_\_\_\_\_\_\_\_\_\_\_\_\_\_\_\_\_\_\_\_\_\_\_\_\_\_\_\_\_\_\_\_\_\_\_\_ \_\_\_\_\_\_\_\_\_\_\_\_\_\_\_\_\_\_\_\_\_\_\_\_\_\_\_\_\_\_\_\_\_\_\_\_\_\_\_\_\_\_\_\_\_\_\_\_\_\_\_\_\_\_\_\_\_\_\_\_\_ \_\_\_\_\_\_\_\_\_\_\_\_\_\_\_\_\_\_\_\_\_\_\_\_\_\_\_\_\_\_\_\_\_\_\_\_\_\_\_\_\_\_\_\_\_\_\_\_\_\_\_\_\_\_\_\_\_\_\_\_\_ \_\_\_\_\_\_\_\_\_\_\_\_\_\_\_\_\_\_\_\_\_\_\_\_\_\_\_\_\_\_\_\_\_\_\_\_\_\_\_\_\_\_\_\_\_\_\_\_\_\_\_\_\_\_\_\_\_\_\_\_\_ \_\_\_\_\_\_\_\_\_\_\_\_\_\_\_\_\_\_\_\_\_\_\_\_\_\_\_\_\_\_\_\_\_\_\_\_\_\_\_\_\_\_\_\_\_\_\_\_\_\_\_\_\_\_\_\_\_\_\_\_\_ \_\_\_\_\_\_\_\_\_\_\_\_\_\_\_\_\_\_\_\_\_\_\_\_\_\_\_\_\_\_\_\_\_\_\_\_\_\_\_\_\_\_\_\_\_\_\_\_\_\_\_\_\_\_\_\_\_\_\_\_\_ \_\_\_\_\_\_\_\_\_\_\_\_\_\_\_\_\_\_\_\_\_\_\_\_\_\_\_\_\_\_\_\_\_\_\_\_\_\_\_\_\_\_\_\_\_\_\_\_\_\_\_\_\_\_\_\_\_\_\_\_\_

Como resultado de la implantación de este trabajo se reportará un efecto económico que asciende a <valor en MN o USD del efecto económico>

\_\_\_\_\_\_\_\_\_\_\_\_\_\_\_\_\_\_\_\_\_\_\_\_\_\_\_\_\_\_\_\_ \_\_\_\_\_\_\_\_\_\_\_\_

 $\frac{1}{2}$  ,  $\frac{1}{2}$  ,  $\frac{1$ 

Y para que así conste, se firma la presente a los días del mes de del mes de del año

Representante de la entidad Cargo

Firma Cuño

# **OPINIÓN DEL TUTOR DEL TRABAJO DE DIPLOMA**

# **Título: Portal de la Asamblea Nacional del Poder Popular de la República de Cuba.**

**Autor:** Ronny González Betancourt.

El tutor del presente Trabajo de Diploma considera que durante su ejecución el estudiante mostró las cualidades que a continuación se detallan.

<Aquí el tutor debe expresar cualitativamente su opinión y medir (usando la escala: muy alta, alta, adecuada) entre otras las cualidades siguientes:

- Independencia

- Originalidad
- Creatividad
- Laboriosidad
- Responsabilidad >

< Además, debe evaluar la calidad científico-técnica del trabajo realizado (resultados y documento) y expresar su opinión sobre el valor de los resultados obtenidos (aplicación y beneficios) >

Por todo lo anteriormente expresado considero que el estudiante está apto para ejercer como Ingeniero Informático; y propongo que se le otorgue al Trabajo de Diploma la calificación de <nota>. <Además, si considera que los resultados poseen valor para ser publicados, debe expresarlo también>

 $\overline{\phantom{a}}$  , and the contract of the contract of the contract of the contract of the contract of the contract of the contract of the contract of the contract of the contract of the contract of the contract of the contrac

Firma Fecha

# **Pensamiento**

"Toda nuestra ciencia, comparada con la realidad, es primitiva e infantil y sin embargo es lo más preciado que tenemos"

Albert Einstein.

#### **Agradecimientos**

Ante todo deseo expresar mi más sincero agradecimiento a la Revolución Cubana, que me ha dado la posibilidad de realizar mis sueños.

A mis padres, Manuel y Fe, por haberme guiado desde un principio e inculcado los valores necesarios para mi formación y confiar en que podía lograrlo.

A mi abuela Ofelia, por darme sus buenos pensamientos hacia mí.

A toda mi familia querida, por su preocupación y sus ánimos para seguir adelante.

A mi prima Geysa Partido, por apoyarme en todo momento durante mi estancia aquí en La Habana.

A nuestros compañeros y amigos de cinco años de estudio y esfuerzo, especialmente a mis mejores amigos Yanier Castellanos González, José Fidalgo Hidalgo, Manuel Alejandro Gil, Yudiel Tamayo Agramonte, Julio César Isaza, Yanesky Montero Martínez, por brindarme su amistad desinteresada, y compartir tantas cosas buenas y malas, que durarán en mi memoria para siempre.

A Lissette Soto Pelegrín, por su magnifica atención hacia mí y mis amigos.

A mi tutor, el Licenciado Manuel Vázquez Acosta, por sus sabios consejos y perdurables enseñanzas.

A los profesores de mi antigua Universidad de Camagüey que con mucho esmero me acogieron durante 4 años, especialmente a mi decana Geysel Salgado.

A Maria Eugenia de la Asamblea Nacional del Poder Popular de la República de Cuba y sus compañeros, por su paciencia, dedicación y confianza depositadas.

A todas las personas y organizaciones sin la cual este trabajo no hubiese sido posible.

A todos ellos…

#### **Gracias.**

# **Dedicatoria**

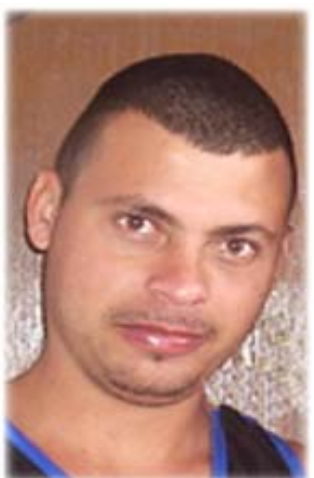

Dedico este trabajo a mi mamá y a mi papá, por su incondicional entrega en la formación de mis principios y valores como joven revolucionario, pilar fundamental en el desarrollo de mis conocimientos.

#### **Resumen**

En la actual era, la información es un recurso invaluable y mantenerla actualizada es un gran reto, por eso se hace cada vez más estrecha la competencia entre los desarrolladores en cuanto calidad y tiempo de desarrollo se refiere. Los manejadores de contenidos (CMS por sus siglas en inglés) son sistemas que proveen al usuario de un modo rápido de desarrollar aplicaciones de alta calidad, escalables, con gran variedad de servicios, y bajo tiempo de desarrollo. En este trabajo se pretende montar el sitio de la Asamblea Nacional del Poder Popular de la República de Cuba utilizando manejadores de contenidos existentes para su posterior publicación utilizando esta novedosa tecnología. Hoy día los sitios estáticos pasaron a la historia. Es necesario manejar los sitios de forma dinámica y amigable posible. El sitio del Parlamento Cubano es un ejemplo de esto, donde se actualiza con toda la información referente a la máxima dirección del país. La solución propuesta por este trabajo es la implementación de una aplicación Web completamente actualizable a través de un *browser* (navegador)*,* de manera que el Sitio cuente con un administrador encargado de mantenerlo actualizado. Para lograr estas características de la forma más eficiente y novedosa y después de un largo estudio de los sistemas manejadores de contenidos Open Source que existen, se decidió hacer uso del Sistema Manejadores de Contenidos, Mambo. El resultado obtenido fue una aplicación Web completamente actualizable mediante un sistema de administración, donde el administrador puede tanto crear contenido nuevo como editar el contenido existente.

# Índice

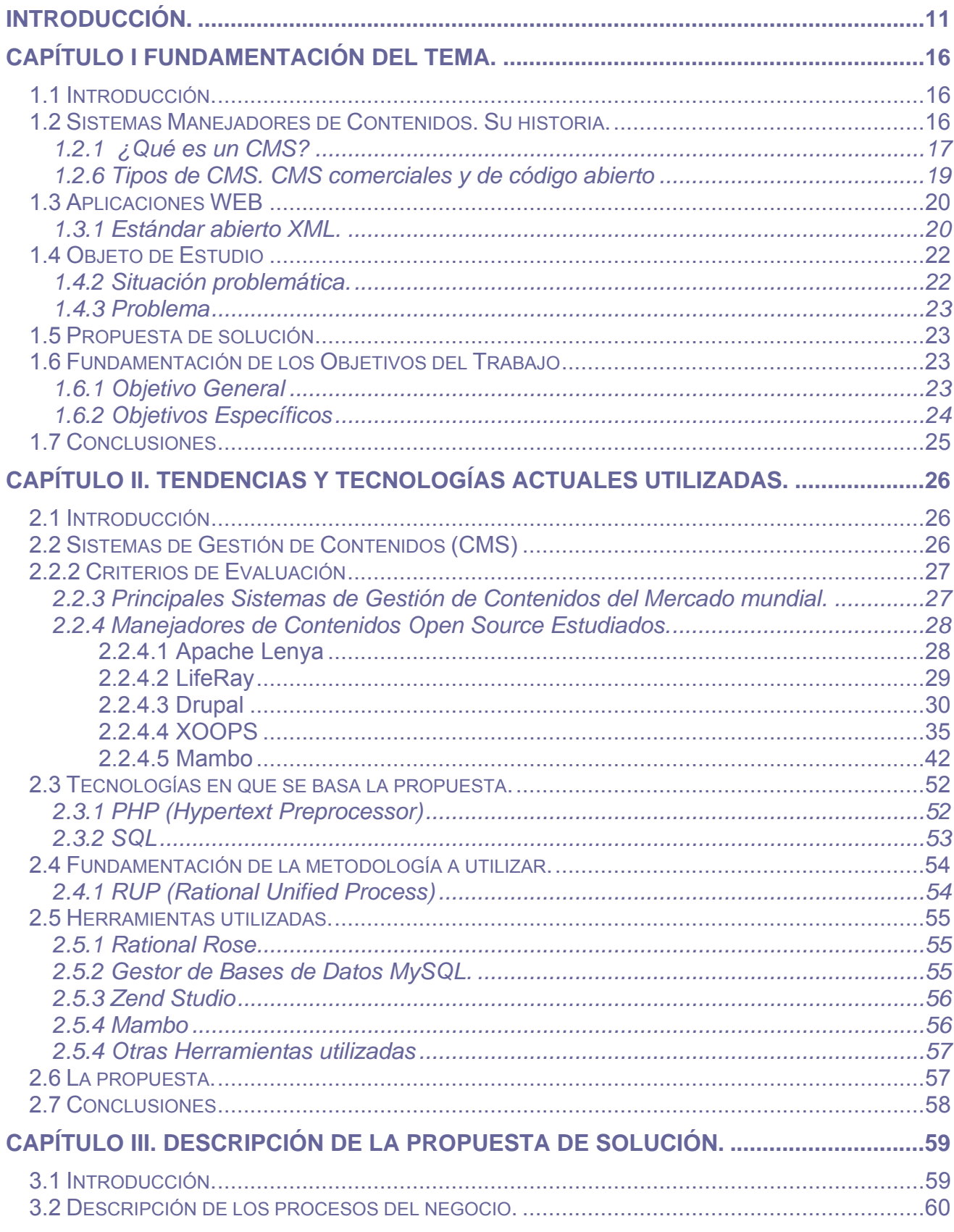

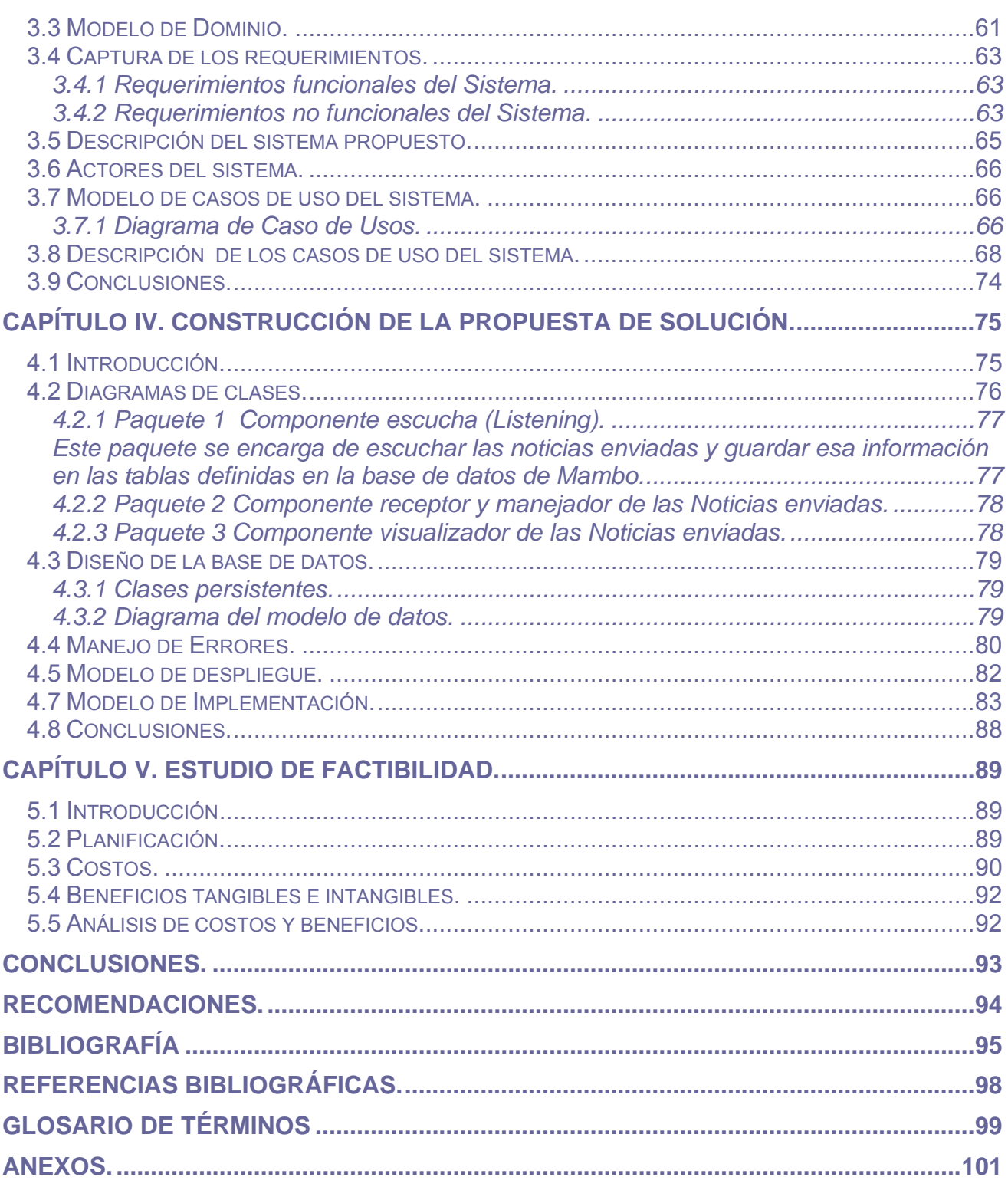

# <span id="page-10-0"></span>**Introducción.**

Nuestro país, un país bloqueado durante más de 40 años por el imperio más poderoso que haya existido sobre la faz de la tierra, se encuentra inmerso en una importante y profunda tarea: **las elecciones populares**. Para dar a conocer al mundo todo lo que acontece en este ámbito y cómo funciona nuestra Legislatura se concibe el Portal de la Asamblea Nacional del Poder Popular de la República de Cuba, sitio Web destinado principalmente a difundir información referente a la presente legislatura y a contenidos alusivos a la máxima dirección del país.

 A causa del rápido avance de las elecciones, y constante actualización de los contenidos debido en gran parte al proceso revolucionario de nuestro país, se origina una **situación problemática,** el sitio queda carente de vigencia rápidamente y muy pocas veces informa al usuario de lo que realmente esta pasando en el país

El **problema** radica en que no existe una forma fácil, sencilla y amena de actualizar el sitio debido a que el mismo esta construido de forma estática en HTML, por lo que para su actualización se necesita editar el contenido, así como crear contenido nuevo, con un editor Web, como Macromedia Dreamweaver, y subir este contenido nuevo al servidor donde esta publicado el sitio.

Ahora, donde en el mundo la tendencia de las aplicaciones Web es a generar las páginas de forma dinámica, y a gestionar el contenido con sistemas de gestión de bases de datos, la manera en que se lleva a cabo el proceso de actualización del sitio actualmente es obsoleta, de manera que se hace necesario migrar el Portal de la Asamblea Nacional del Poder Popular de la República de Cuba actual a una aplicación Web que maneje todo el contenido de forma dinámica y que se actualice fácilmente a través de un navegador sin necesidad de subir contenido nuevo al servidor donde se publica. Para lograr esto se ha hecho uso provechoso de los Sistemas Manejadores de Contenidos. Sistemas que, actualmente son muy utilizados en el mundo del desarrollo Web, gracias a la gran cantidad de funcionalidades que proveen para el desarrollo de aplicaciones de cualquier tipo, desde simples sitios Web, hasta importantes aplicaciones corporativas, que manejan contenido dinámico y sobre todo de una forma relativamente fácil. Por otra parte la necesidad de migrar el Portal a una aplicación dinámica se hace evidente cuando se tiene en cuenta el flujo cambiante de información que llega al sitio y la necesaria actualización del mismo sobre estos cambios.

Un Sistema Manejador de Contenidos es una herramienta que permite a compañías o individuos crear y modificar el contenido de su página Web, con muy poco o nada de conocimiento técnico.

El sistema de administración de contenido es en sí una interfaz a una base de datos que permite a los usuarios autorizados editar y publicar nuevo contenido. Al igual que en otras estructuras dinámicas del Web, el diseño del sitio se separa del contenido, diseños que son almacenados en plantillas que pueden ser modificadas por los diseñadores a cargo del Sitio Web. Cuando se agrega más contenido, una nueva página Web es creada a partir de una plantilla, o en sitios enteramente dinámicos, la página es generada en tiempo real en el momento en que el usuario está visitando el sitio.

Usar un Sistema Manejador de Contenidos suprime muchos pasos requeridos en ambientes de desarrollo convencionales. El personal responsable del Sitio Web, puede agregar, editar o eliminar contenido a un sitio sin tener que escribir una sola línea de código, así es que no hay ninguna necesidad de que un Webmaster intervenga en la etapa de la publicación. El método que comúnmente se emplea para publicar las páginas, es muy familiar aun para los usuarios de Internet menos hábiles, una interfaz Web convencional, a través del Internet Explorer o Netscape, para editar y publicar las páginas Web.

En la actualidad, aparte de la ampliación de las funcionalidades de los CMS, uno de los campos más interesantes es la incorporación de estándares que mejoran la compatibilidad de componentes como CSS, que permite la creación de hojas de estilo; XML, un lenguaje de marcas que permite estructurar un documento; XHTML, que es un subconjunto del anterior orientado a la presentación de documentos vía Web; WAI, que asegura la accesibilidad del sistema; y un sistema de sindicalización RSS.

En la actualidad los sitios que proveen información a partir de bases de datos, son ahora el estándar en el Internet, y los sistemas de administración de contenido utilizan este mismo principio.

Otro aspecto a tener en cuenta es la plataforma sobre la cual se desarrollará la aplicación, que por razones de la dependencia tecnológica, y por la seguridad que brindan los softwares distribuidos con el código fuente abierto (*open source*) muchos países optan por ellos.

Con el nuevo Portal se espera como **aporte práctico** proveer al personal encargado de actualizar el mismo, de una aplicación Web con las mismas o más funcionalidades que el Portal actual, además de brindarle una interfaz de administración para la completa edición y actualización del contenido que se maneja en el mismo, sin necesidad de ningún conocimiento técnico.

Por tanto, el **objeto de estudio** de este trabajo se relaciona con las tecnologías Web, las plataformas de desarrollo más utilizadas, aplicaciones para Internet y software libres, etc. Además se debe estudiar la estructura y funcionamiento de las aplicaciones de portales y Sistemas Manejadores de Contenidos así como sus tendencias actuales.

 El **campo de acción** del trabajo se centra en el lenguaje PHP, el Sistema Gestor de Bases de Datos MySql, el Sistema Manejador de Contenidos Mambo, así como en herramientas y técnicas de diseño Web el editor Web Macromedia Dreamweaver MX 2004, el uso de hojas de estilo CSS, entre otras.

Como **hipótesis** se parte de la idea de que si se desarrolla una aplicación Web, basada en un Sistema Manejador de Contenidos potente y práctico como Mambo, es posible lograr que el Portal de la Asamblea Nacional del Poder Popular de la República de Cuba se mantenga actualizado.

Portal de la Asamblea Nacional del Poder Popular de la República de Cuba 14

El **objetivo principal** del presente trabajo investigativo es la creación de una aplicación Web para dar solución al problema de la actualización del Portal de la Asamblea Nacional del Poder Popular de la República de Cuba, permitiendo al administrador del sitio crear contenido, y editar ese contenido creado de forma fácil y sin necesidad de conocimientos técnicos sobre HTML, de forma tal que se logre la constante actualización del Portal.

El Portal tiene como **objetivos específicos** mostrar al usuario internauta artículos, leyes, decretos leyes, discursos, declaraciones, información sobre la actual legislatura, etc.

Para cumplir estos objetivos se han llevado a cabo las siguientes **tareas**:

- ¾ Estudio profundo de algunos de los Sistemas Manejadores de Contenidos Open Source.
- ¾ Análisis de cómo se encuentran a escala internacional las tecnologías que se utilizan para llevar a cabo sistemas como el que se pretende desarrollar.
- ¾ Selección de la metodología de Análisis y Diseño de sistemas informáticos, que facilite la creación y garantice la calidad del sistema.
- ¾ Selección de las herramientas para llevar a cabo el proyecto y la elección de la plataforma en la que se desarrollará la aplicación. Fundamentando su elección.
- ¾ Implementación de una aplicación Web que brinde la solución al problema planteado.

Se pretende finalmente obtener un producto de software a la altura de las exigencias actuales de producción de software en nuestra sociedad, acorde con los estándares internacionales de catalogación y los estándares de diseño y presentación de aplicaciones Web.

### **El presente documento se estructura en cinco capítulos.**

¾ Un primer capítulo de fundamentación teórica que contiene los fundamentos necesarios para la comprensión plena de los temas tratados en el resto del documento.

- ¾ Un segundo capítulo que trata la situación de las tecnologías a utilizar en el desarrollo de la aplicación, se comparan y seleccionan las mejores propuestas para el trabajo, y se explican los conceptos principales que se van a tratar.
- ¾ Un tercer capítulo dedicado al análisis del modelo del negocio del Portal donde se definirán las reglas de negocio del Portal, los actores y trabajadores del sistema, así como los requerimientos y casos de uso.
- ¾ Un cuarto capítulo para el diseño del sistema, aquí se definirá la estructura de la aplicación para dar respuesta al modelo del negocio.
- $\triangleright$  Un quinto capítulo destinado al estudio de factibilidad.
- ¾ Posteriormente se encontrarán las páginas de conclusiones, bibliografía y glosario de términos.

# <span id="page-15-0"></span>**Capítulo I Fundamentación del Tema.**

### *1.1 Introducción.*

En el presente capítulo se brinda una panorámica de los aspectos relacionados con los Sistemas Manejadores de Contenidos (CMS), Aplicaciones Web Dinámicas y los conceptos de la tendencia de software de código abierto (Open Source), así como la descripción de los principales conceptos asociados al dominio del problema que son necesarios para entender el negocio y la propuesta de solución. Además se identifican los principales problemas que fundamentan la propuesta de solución, y se marcan los objetivos generales y específicos.

#### *1.2 Sistemas Manejadores de Contenidos. Su historia.*

Realizar un Web puede ser un trabajo complicado y muy laborioso si no se dispone de las herramientas y conocimientos adecuados. En los últimos años se ha desarrollado el concepto de sistema manejador de contenidos (Content Management Systems o CMS). Se trata entre otras cosas, de un sistema que funciona para la creación y administración de contenido, actualmente se usa para denominar a los sistemas que sirven para administrar el contenido de páginas Web. El sistema consiste en una interfaz que controla una o varias bases de datos donde se aloja el contenido del sitio. El sistema permite manejar de manera independiente el contenido por una parte y el diseño por otra. Así, es posible manejar el contenido y darle en cualquier momento un diseño distinto al sitio sin tener que darle formato al contenido de nuevo, además de permitir la fácil y controlada publicación en el sitio a varios editores. Un ejemplo clásico es el de editores que cargan el contenido al sistema y otro de nivel superior que permite que estos contenidos sean visibles a todo público.

A inicios de los años noventa, el concepto de sistemas manejadores de contenidos era desconocido. Algunas de sus funciones se realizaban con aplicaciones independientes: editores de texto y de imágenes, bases de datos y programación a medida. [9]

<span id="page-16-0"></span>Ya el año 1994 Illustra Information Technology utilizaba una base de datos de objetos como repositorio de los contenidos de una Web, con el objetivo de poder reutilizar los objetos y ofrecía a los autores un entorno para la creación basado en patrones.

 La idea no cuajó entre el público y la parte de la empresa enfocada a la Web fue comprada por AOL, mientras que Informix adquirió la parte de bases de datos. [10 ], [9]

RedDot es una de las empresas pioneras que empezó el desarrollo de un gestor de contenidos en el año 1994. No fue hasta a finales del año siguiente que presentaron su CMS basado en una base de datos. [1], [9]

Entre los CMS de código abierto uno de los primeros fue Typo3, que empezó su desarrollo el año 1997, en palabras de su autor, Kasper Skårhøj, "antes de que el término manejador de contenidos fuera conocido sobradamente". [1], [9]

PHPNuke, la herramienta que popularizó el uso de estos sistemas para las comunidades de usuarios en Internet, se empezó a desarrollar en el año 2000. La primera versión supuso tres semanas de trabajo al creador, rescribiendo el código de otra herramienta, Thatware. [1], [9]

### **1.2.1 ¿Qué es un CMS?**

Los sistemas manejadores de contenidos (Content Management Systems o CMS) es un software que se utiliza principalmente para facilitar la gestión de Web, ya sea en Internet o en una intranet, y por eso también son conocidos como gestores de contenido Web (Web Content Management o WCM). Su gran diferencia radica en permitir que el contenido de su **sitio sea modificado de forma rápida y segura desde cualquier computadora** conectada a la Internet.

Un sistema de administración de contenido Web reduce costos y ayuda a superar barreras potenciales de la comunicación Web reduciendo el costo de creación, distribución y mantenimiento de contenido.

Los CMS están divididos en cuanto a su funcionalidad en cuatro facetas.

#### **Faceta I. Creación de contenido.**

"Un CMS aporta herramientas para que los creadores y diseñadores sin conocimientos técnicos en páginas Web puedan centrarse en el contenido.

Lo más comúnmente utilizado es brindar un editor de texto WYSIWYG, en el que el usuario ve el resultado final mientras escribe.

Para la creación del sitio propiamente dicho, los CMS aportan herramientas para definir la estructura, el formato de las páginas, el aspecto visual, uso de patrones, y un sistema modular que permite incluir funciones no previstas originalmente." [1], [2]

#### **Faceta II. Gestión de contenido.**

"Todos los documentos creados se depositan en una base de datos central donde también se guardan el resto de datos del Sitio, como son los datos relativos a los documentos (versiones hechas, autor, fecha de publicación y caducidad, tipo de contenido etc.), datos y preferencias de los usuarios, la estructura del sitio, etc.

La estructura del sitio se puede configurar con una herramienta que, habitualmente, presenta una visión jerárquica del sitio y permite modificaciones." [1], [2]

#### **Faceta III. Publicación.**

"Una página aprobada se publica automáticamente cuando llega la fecha de publicación, y cuando caduca se archiva para futuras referencias. En su publicación se aplica el patrón definido para todo el sitio o para la sección concreta donde está situada, de forma que el resultado final es un sitio Web con un aspecto consistente en todas sus páginas. Esta separación entre contenido y forma permite que se pueda modificar el aspecto visual de un sitio Web sin afectar a los documentos ya creados y libera a los autores de preocuparse por el diseño final de sus páginas." [1], [2]

#### <span id="page-18-0"></span>**Faceta IV. Presentación.**

"Un CMS puede gestionar automáticamente la accesibilidad del Web, con soporte de normas internacionales de accesibilidad como WAI, y adaptarse a las preferencias o necesidades de cada usuario.

También puede proporcionar compatibilidad con los diferentes navegadores disponibles en todas las plataformas (Windows, Linux, Mac, Palm, etc.) y su capacidad de internacionalización lo permite adaptarse al idioma, sistema de medidas y cultura del visitante.

El sistema se encarga de gestionar muchos otros aspectos como son los menús de navegación o la jerarquía de la página actual dentro del Web, añadiendo enlaces de forma automática. También gestiona todos los módulos, internos o externos, que incorpore al sistema.

 Así por ejemplo, con un módulo de noticias se presentarían las novedades aparecidas en otro Web, con un módulo de publicidad se mostraría un anuncio o mensaje animado, y con un módulo de foro se podría mostrar, en la página principal, el título de los últimos mensajes recibidos. Todo eso con los enlaces correspondientes y, evidentemente, siguiendo el patrón que los diseñadores hayan creado." [1], [2]

### **1.2.6 Tipos de CMS. CMS comerciales y de código abierto**

Los CMS se pueden catalogar en cuanto al tipo de licencia que presenta el mismo. Por un lado están los CMS comerciales que son comercializados por empresas que mantienen a terceros fuera del acceso a su código fuente considerando al mismo como un activo más que tienen que mantener en propiedad. Por la otra tenemos los de código fuente abierto (open source), desarrollados por individuos, grupos o empresas que permiten el acceso libre y la modificación del mismo. [1]

En cuanto al soporte, los CMS comerciales acostumbran a dar soporte profesional, con un coste elevado en muchos casos, mientras que los de código abierto se basan más en las comunidades de usuarios que comparten información y solucionan los problemas.

<span id="page-19-0"></span>Portal de la Asamblea Nacional del Poder Popular de la República de Cuba  $20$ 

Un problema que atenta contra el software de código abierto es la documentación que es muy escasa y esta dirigida a usuarios y técnicos o simplemente se encuentran mal redactadas. Este problema se agrava en el caso de los módulos y componentes adicionales desarrollados por terceros, que no siempre incorporan las instrucciones de su funcionamiento de manera completa y entendible.

Un gran número de CMS de código abierto están poco elaborados (aunque en plena evolución), pero también encontramos este defecto entre los comerciales. En definitiva, un buen CMS de código abierto es mucho más económico que el comercial, con la ventaja de disponer de todo el código fuente y de una extensa comunidad de usuarios.

Por todas estas razones, y apostando por la filosofía del software libre, en este trabajo sólo se presentan algunos CMS de código abierto.

#### *1.3 Aplicaciones WEB*

**1.3.1 Estándar abierto XML.** 

XML se ha convertido en uno de los estándares más conocidos dentro del ámbito de las tecnologías informáticas. Se está ante un típico caso de una idea sencilla pero que abre perspectivas completamente nuevas. XML no es un lenguaje más, es un metalenguaje, es decir, un lenguaje para poder definir lenguajes. Gracias a esta característica, y a otras más que le acompañan, ha sido posible desarrollar una colección de lenguajes "XML-based" que se están convirtiendo en estándares internacionales para facilitar una nueva manera de desarrollar sistemas de información y de integrar los ya existentes.

Algunas de las nuevas posibilidades abiertas a partir de XML, son:

• Integración de datos estructurados (bases de datos tradicionales) con datos poco estructurados (documentos, etc.).

• Aportar significado a los miles de millones de páginas de la Web (Web semántica).

• Posibilidad de integrar sistemas de información basados en tecnologías diferentes gracias a la colección de estándares abiertos XML-based.

• Hacer una Web orientada a las aplicaciones (Web services) en vez de una Web orientada sólo a la interacción con personas (HTML).

El XML o Extensible Markup Language, es un derivado del lenguaje SGML que es la base para el conocido por todos HTML, aunque a diferencia del SGML el XML es más simple y más corto.

### **XML y SGML**

XML, como SGML es un meta lenguaje para describir diferentes tipos de documentos, aunque las especificaciones de XML son menores en tamaño que el SGML.

El XML no es un reemplazo del SGML, algunas características de este último, fueron trasladadas hacia XML de manera más simple. XML es una versión abreviada de SGML, que te facilita definir tus propios tipos de documentos, y hace más fácil realizar programas que los traten. Omite las partes más complejas y menos utilizadas de SGML para redundar en el beneficio de escribir aplicaciones, más fáciles de entender, y más dadas a la distribución y la interoperatividad sobre la Web. Pero sigue siendo SGML, y los ficheros XML pueden todavía ser analizados y validados como cualquier fichero SGML [14]

### **XML y HTML**

Tampoco el XML es un reemplazo del HTML, pero resulta mucho más poderoso, debido a las características de manejo de Applets Java, manipulación de datos y la posibilidad de definir tags con propiedades específicas. HTML, no es un lenguaje de programación, es un lenguaje de especificación de contenidos para un tipo específico de documentos SGML. Es decir, mediante HTML podemos especificar, usando un conjunto de etiquetas, cómo va a representarse la información en un navegador o browser. XML conserva todas las propiedades importantes del antes mencionado SGML. Es decir, XML es un metalenguaje, dado que con él podemos definir nuestro propio lenguaje de presentación y, a diferencia del HTML, que se centra en la representación en la pantalla de la información, XML se centra en la información en si misma. El objetivo del desarrollo del <span id="page-21-0"></span>XML es ser un estándar que sustituya a todo el conjunto de tecnologías que permiten hoy acceder a información a través del Web (applets, scripts,…). [14]

### *1.4 Objeto de Estudio*

Actualmente nuestro país, está llevando a cabo una de las tareas más importantes a nivel nacional, **las elecciones populares.** En un mundo unipolar donde en el panorama internacional la información es manipulada a conveniencia por las grandes potencias imperialistas, se necesita de una vía para mostrar al mundo lo que realmente está ocurriendo y cómo es que funciona la máxima dirección del país.

Como vía más óptima para difundir esta información se ha usado la red de redes: **Internet**. Actualmente existe un Portal de Asamblea Nacional del Poder Popular de la República de Cuba donde se brinda información referente a nuestro sistema político, leyes, decretos leyes y declaraciones de los máximos dirigentes de nuestro país.

Hoy en día la actualización del Portal se realiza editando una copia del mismo, con editores Web (principalmente Macromedia Dreamweaver), y sustituyendo lo que esta publicado en el servidor por el nuevo portal. Debido a que esto resulta un trabajo demasiado engorroso e ineficiente; la frecuencia con que se actualiza el portal es muy baja. En caso de que surja una nueva información, se debe esperar a que se realice una actualización global del Portal donde se tendrán en cuenta todos los cambios hasta el momento.

#### **1.4.2 Situación problemática.**

A causa del surgimiento de nuevas herramientas Web como los CMS en el mercado mundial, se hace necesario realizar una aplicación Web que reemplace el actual Portal del Parlamento Cubano por otro realizado con un CMS para dotarlo de nuevas funcionalidades y características, debido en gran parte a que el actual Portal no consta de un diseño acorde a las exigencias actuales, esto le confiere falta de estética, tanto en la jerarquía informacional como de patrones visuales. El sitio está desactualizado y esto no puede ser posible en un sitio de tanta envergadura como es el Sitio de la Asamblea Nacional del Poder Popular de la República de Cuba y con la batalla de ideas que está librando nuestro <span id="page-22-0"></span>pueblo, el usuario internauta debe tener todas las noticias y documentos de nuestros máximos líderes lo más actualizado posible.

#### **1.4.3 Problema**

El sitio Web actual de la Asamblea Nacional del Poder Popular de la República de Cuba está desactualizado y no cumple con patrones de diseño legibles a la altura de tan importante Órgano Legislativo Cubano.

#### *1.5 Propuesta de solución*

Atendiendo a la situación actual del objeto de estudio de este trabajo, se propone la implementación de una aplicación Web que sustituya al actual portal y que permita manipular el contenido que se desea mostrar en el mismo de forma dinámica. De manera que el administrador del sitio pueda mantenerlo actualizado constantemente y sin la necesidad de poseer conocimientos técnicos sobre HTML.

Para acometer esto se propone la utilización de un Sistema Manejador de Contenidos como plataforma de trabajo para ensamblar la aplicación final.

#### *1.6 Fundamentación de los Objetivos del Trabajo*

Para llevar a cabo la solución propuesta se proponen un conjunto de objetivos.

### **1.6.1 Objetivo General**

El principal objetivo del presente trabajo investigativo es la creación de una aplicación Web para dar solución al problema de la actualización del Portal de la Asamblea Nacional del Poder Popular de la República de Cuba, permitiendo al administrador del sitio crear contenidos, y editar el contenido creado de forma fácil y sin la necesidad de conocimientos técnicos sobre HTML, de forma tal que se logre la constante y continua actualización del Portal.

# <span id="page-23-0"></span>**1.6.2 Objetivos Específicos**

# **El Portal debe permitir:**

- Mostrar al usuario internauta artículos que describen detalladamente la legislatura actual; presidencia, comisiones de trabajo, diputados, consejo de estado, grupos parlamentarios.
- Mostrar al usuario internauta las últimas noticias redactadas por corresponsales de prensa.
- Mostrar al usuario internauta la Constitución de la República.
- Mostrar al usuario internauta la labor legislativa del país; leyes, decretos leyes, reglamentos, acuerdos, comparecencias.
- Mostrar al usuario internauta la cronología de acciones terroristas contra nuestro país.
- Mostrar al usuario internauta información detallada de nuestros Cinco Héroes prisioneros en el imperio.
- Mostrar al usuario internauta sitios de interés de nuestro país y de nuestra prensa.
- Mostrar al usuario internauta las últimas declaraciones de los máximos dirigentes del país.

# <span id="page-24-0"></span>*1.7 Conclusiones*

En este capítulo se hizo un estudio y fundamentación preliminares de todos los aspectos teóricos. A su vez se analizaron las condiciones específicas que rodean al problema y en base a esto se propuso una solución y se obtuvieron los objetivos generales y específicos para este trabajo.

# <span id="page-25-0"></span>**Capítulo II. Tendencias y tecnologías actuales utilizadas.**

### *2.1 Introducción*

 En el presente capítulo, se hace un análisis del estado actual de las tecnologías que pudieran ser las adecuadas para la construcción del sistema que se pretende desarrollar. En algunos casos son necesarias comparaciones de algunas de esas tecnologías que fundamentarán la propuesta final.

#### *2.2 Sistemas de Gestión de Contenidos (CMS)*

Los Sistemas de Gestión de Contenidos se han convertido en una tendencia general adoptada por los desarrolladores de aplicaciones que manipulan contenido Web. Estos sistemas de gestión de contenidos presentan algunas ventajas que serán explicadas y detalladas a continuación:

- **Generar, gestionar y publicar la información con la máxima eficiencia y productividad:** Un Sistema de Gestión de Contenido (CMS o Content Management System) es una herramienta que permite al responsable de contenido de un sitio Web o portal publicar, editar, borrar, actualizar y administrar la información del sitio sin conocimiento alguno de HTML. Un CMS no debe presentar ninguna dificultad técnica para el responsable de la empresa encargado de su gestión. [2]
- **Basado en un entorno 100% Web:** La finalidad de un CMS es la creación de aplicaciones y sitios Web dinámicos de forma rápida y eficiente. Permite la integración de contenidos de múltiples fuentes y formatos (textos, imágenes, audio, vídeo). [2]
- **Sencilla administración de la Web o portal:** La curva de aprendizaje es extremadamente baja. La información se introduce rellenando unos sencillos formularios a través de un navegador Web. La administración completa de la Web o portal se realiza desde una única aplicación Web. [2]
- **Ideales para pequeñas y medianas empresas:** Los CMS son sistemas flexibles y modulares, que incorporan la última tecnología Internet y que permite a cualquier persona generar, gestionar y publicar contenidos de cualquier tipo: texto, imágenes, audio, vídeo... y en cualquier dispositivo incluido el PDA, teléfono móvil, TV interactiva... [2]

<span id="page-26-0"></span>• **Solución adaptable mediante módulos:** Las ventajas de un CMS son claras y evidentes. Los módulos independientes y los numerosos componentes pueden combinarse para obtener la solución específica para unas necesidades concretas. Facilita la gestión autónoma de un sitio sin necesidad de técnicos informáticos ni mantenimiento. Asimismo favorece la participación de distintos colaboradores debido a la facilidad de uso y a una concepción transparente de su funcionamiento. [2]

# *2.2.2 Criterios de Evaluación*

Previamente la organización debe conocer cuáles son sus necesidades contestando a las típicas preguntas:

- 1. ¿Qué tipo de contenido quiero gestionar?
	- ¿Documentos ofimáticos, páginas Web, sitios Web, sitios de comercio electrónico, informes, gráficos, audio, vídeo?
- 2. ¿Qué quiero hacer con el contenido?
	- ¿Publicarlo en portales corporativos, en mi intranet?
- 3. ¿El contenido va a variar con frecuencia?
	- ¿Son facturas, por ejemplo, que no van a cambiar nunca?
- 4. ¿Necesito controlar lo que publico o sólo gestionar su publicación?
- 5. ¿Quién creará el contenido?
- 6. ¿Cualquier usuario puede aportarlo?

**2.2.3 Principales Sistemas de Gestión de Contenidos del Mercado mundial.** 

Por un problema de dependencia tecnológica principalmente, y ajustándose a la política seguida por nuestro país del desarrollo de software libre, solo se tomaran en cuenta los CMS distribuidos bajo licencias libres (GNU-GPL, Mozilla Public License).

La variedad de CMS de código abierto que existe es muy amplia, cada uno de ellos poseen las funcionalidades generales de cualquier manejador de contenidos, además de características particulares que los identifican. Es por esto que para la selección del que más se adapte a las necesidades del sitio se debe buscar una combinación de poder en cuanto a funcionalidad, robustez en cuanto a su sistema de seguridad, y simpleza en cuanto a su uso.

<span id="page-27-0"></span>Los CMS de código abierto más usados pueden dividirse en dos grandes grupos: Los desarrollados bajo la plataforma J2EE, y los desarrollados sobre la plataforma PHP. Dentro de los de la plataforma J2EE se destacan el EXO Platform, el Apache Lenya, y el LifeRay; mientras que en la plataforma PHP encabezan la lista Mambo, Drupal, XOOPS, TYPO3, PHPNuke, entre otros. [3], [4], [5], [6], [7], [8]

# **2.2.4 Manejadores de Contenidos Open Source Estudiados.**

Desarrollar y administrar un Portal Web es en realidad una tarea compleja y laboriosa. Desde desarrollar el concepto gráfico (colores, diseño, marca, etc.) hasta la implementación de los servicios de información, todas las actividades deben ser coordinadas de forma ordenada y planificada. Es por eso que se hace un estudio de los principales CMS existentes a nivel mundial para luego de vistas sus características, ventajas y desventajas, desembocar en el que va a acometer la confección del Portal de la Asamblea Nacional del Poder Popular de la República de Cuba.

# **2.2.4.1 Apache Lenya**

Apache-Lenya es un Manejador de Contenidos (CMS) escrito en Java que se basa en estándares abiertos tales como XML y XSLT y en el entorno de publicación Cocoon (Cocoon Publishing Framework) de la Apache Software Foundation. Soporta además, diversos editores libres WYSIWYG (what you see is what you get) como son Bitflux y Kupu, además de editar en modo formulario. Los redactores del website no tienen que aprender XML. Esto es posible gracias al soporte de XML, de XSLT y de XML Schema en el lado del cliente. Una interfaz administrativa permite que los administradores del sitio monitoricen el CMS, y puedan realizar tareas de configuración. [8]

Dentro de las características de Lenya podemos encontrar:

- $\triangleright$  Autorías (Authoring).
- $\triangleright$  Flujo de Trabajo (Workflow)
- ¾ Internacionalización
- $\triangleright$  Esquema (Layout)
- ¾ Administración del sitio (Site Management)
- $\triangleright$  Sequridad
- $\triangleright$  Exportación estática.

# <span id="page-28-0"></span>**Ventajas de Apache Lenya**

- Separación limpia entre contenido y presentación.
- Permite separar claramente los papeles del programador y el diseñador.
- Proporciona una mejora muy notable del mantenimiento: Se puede realizar un cambio radical de imagen de todo un sitio Web con tan solo modificar las hojas XSL y sin alterar ni una sola línea de código.
- A partir de un solo documento XML con el contenido, se pueden obtener páginas HTML para su presentación Web, páginas WML para dispositivos WAP, documentos PDF para imprimir, etc.
- Es compatible con el resto de tecnologías Web como servlets, JSP's, XSP's, etc.

### **Desventajas de Apache Lenya**

- $\triangleright$  Dificultad de aprendizaje.
- $\triangleright$  Escasos componentes desarrollados.
- ¾ Comunidad pobre**.**

### **2.2.4.2 LifeRay**

LifeRay es otro CMS Open Source construidos en la tecnología J2EE. Esta adherencia a la tecnología J2EE hace posible que LifeRay Enterprise Portal pueda ser desplegado en miles de contextos sin atarse a un sistema operativo en específico, aplicación de servidor o base de datos.

Liferay Portal ayuda a las organizaciones a colaborar más eficientemente proveyendo una vista más consolidada de aplicaciones mal organizadas. Es usado por grandes y pequeñas organizaciones a nivel mundial. Presenta una extensa lista de características que lo compara con el más comercial de los portales pero sin grandes honorarios de licencias. [10]

Dentro de las características de LifeRay podemos encontrar:

- Se adapta a la norma JSR 168. [10]
- Se adapta al estándar de Web Services WSRP. [10]
- <span id="page-29-0"></span>• Compatibilidad para CMS a través de Portlets. [10]
- Administración. [10]

### **Desventajas de LifeRay.**

• Difícil aprendizaje para los usuarios no programadores.

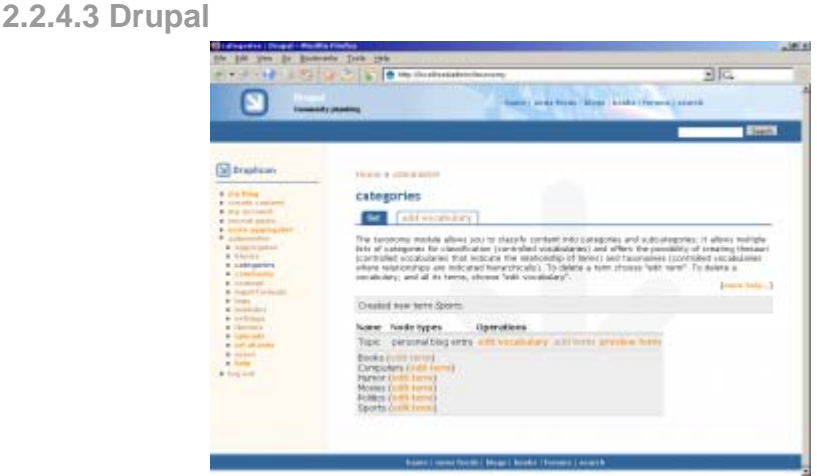

Uno de los Manejadores de contenidos que esta cogiendo auge a nivel internacional es Drupal. Drupal es un CMS interesante pues sus requerimientos son de un sistema LAMP normal (Linux+Apache+MySQL+PHP) [13]

Drupal es un programa open source bajo licencia GNU-GPL y es mantenido y desarrollado por una gran comunidad. Es libre de descargarlo y usarlo.

Drupal es un programa que permite a usuarios en comunidad o individual a publicar fácilmente, administrar y organizar una gran variedad de contenido en un sitio Web. Muchas personas y organizaciones usan Drupal para configurar los diferentes tipos de sitios incluyendo:

- Portales Web de comunidad y sitios de discusión. [13]
- Sitios Web corporativos/Portales de Intranet [13]
- Sitios Web personales[13]
- Aplicaciones de comercio electrónico (e-commerce) [13]
- Recurso de directorios[13]

Uno de los aspectos más complejos para desarrollar un sitio relativamente grande en términos de contenido usando tecnologías estándares como XHTML y CSS es el soporte de los administradores de contenido o CMS, Drupal en este sentido se hace poderoso, debido a estas y más razones:

• **Poderoso sistema de taxonomía**. Drupal implementa un sistema de taxonomía inexistente en otros CMS, permitiendo entre otras cosas generar vocabularios controlados, categorías jerarquizadas, categorías facetadas y otros. [13]

• **Flexible sistema de plantillas**. El sistema de temas de Drupal permite generar plantillas completamente basadas en CSS y XHTML y lo mejor de todo es que los módulos normalmente generan código válido. [13]

• **Gran cantidad de módulos y soporte**. La comunidad de soporte y desarrollo de Drupal es muy activa, lo que otorga seguridad respecto a la vida del proyecto. [13]

### Drupal incluye algunas características.

# **Características Generales**

• **Libro Colaborativo:** Esta característica es única de Drupal y permite crear un proyecto o "libro" a ser escrito y que otros usuarios contribuyan contenido. El contenido se organiza en páginas cómodamente navegables. [13]

• **URLs Legibles** (Friendly URLs): Drupal hace uso del módulo mod\_rewrite de Apache para habilitar URLs ajustables para los usuarios y al motor de búsqueda.

• **Módulos:** La comunidad ha contribuido a la creación de muchos módulos que proveen de nuevas funcionalidades a Drupal como por ejemplo el despliegue taxonómico, autentificación Jabber, mensajes privados, marcador de libros (bookmarks), etc. [13]

• **Ayuda online**: Como otros proyectos Open Source no se puede decir que la ayuda online es perfecta pero se tiene de un robusto sistema de ayuda online y escrito en el núcleo del texto de la ayuda. [13]

• **Personalización**: Un robusto entorno de personalización alberga el núcleo de Drupal. Ambos, el contenido y la presentación pueden ser individualizados basados en las preferencias definidas al usuario. [13]

• **Sistema de permisos basados en roles**: Los administradores de Drupal no tienen que administrar tediosamente los permisos de cada usuario. En vez de eso, ellos pueden asignar permisos a roles y a grupos de usuarios. [13]

• **Búsqueda:** Todos los contenidos en Drupal están completamente indexados y accesibles en todo momento. [13]

# **Administración de usuarios**

• **Autentificación de usuario**: Los usuarios pueden autentificarse y registrarse localmente o usando una fuente de autentificación externa como Jabber, Blogger, LiveJournal u otro sitio Drupal. Para el uso de Internet, Drupal se puede integrar con un servidor LDAP. [13]

# **Blogging**

• **Agregador de noticias***:* Drupal incluye un potente Agregador de Noticias para leer y publicar enlaces a noticias de otros sitios Web. Incorpora un sistema de caché en la base de datos, con temporización configurable. [13]

• **Soporte de Blogger API**: La API de Blogger permite que un sitio Drupal sea actualizado utilizando diversas herramientas, que pueden ser 'herramientas Web' o 'herramientas de escritorio' que proporcionen un entorno de edición más manejable. [13]

# **Plataforma**

• **Independencia de la base de datos:** Aunque la mayor parte de las instalaciones de Drupal utilizan MySQL, existen otras opciones. Drupal incorpora una 'capa de abstracción de base de datos' que actualmente está implementada y mantenida para MySQL y PostgresSQL, aunque permite incorporar soporte para otras bases de datos. [13]

• **Multiplataforma:** Drupal ha sido diseñado desde el principio para ser multiplataforma. Puede funcionar con Apache o Microsoft IIS como servidor Web y en sistemas como Linux, BSD, Solaris, Windows y Mac OS X. Por otro lado, al estar implementado en PHP, es totalmente portable. [13]

• **Múltiples idiomas y Localización:** Drupal está pensado para una audiencia internacional y proporciona opciones para crear un portal multilingüe. Todo el texto puede ser fácilmente traducido utilizando una interfaz Web, importando traducciones existentes o integrando otras herramientas de traducción como GNU gettext. [13]

# **Administración y Análisis.**

• **Administración vía Web:** La administración y configuración del sistema se puede realizar enteramente con un navegador y no precisa de ningún software adicional. [13]

• **Análisis, Seguimiento y Estadísticas:** Drupal puede mostrar en las páginas Web de administración informes sobre referrals (enlaces entrantes), popularidad del contenido, o de cómo los usuarios navegan por el sitio. [13]

• **Registros e Informes**: Toda la actividad y los sucesos del sistema son capturados en un 'registro de eventos', que puede ser visualizado por un administrador. [13]

# **Características de Comunidad.**

• **Comentarios enlazados**: Drupal proporciona un potente modelo de comentarios enlazados que posibilita seguir y participar fácilmente en la discusión sobre el comentario publicado. Los comentarios son jerárquicos, como en un grupo de noticias o un foro. [13]

• **Encuestas:** Drupal incluye un módulo que permite a los administradores y/o usuarios crear encuestas online totalmente configurables.

• **Foros de discusión:** Drupal incorpora foros de discusión para crear sitios comunitarios vivos y dinámicos.

# **Rendimiento y Escalabilidad.**

• **Control de congestión:** Drupal incorpora un mecanismo de control de congestión que permite habilitar y deshabilitar determinados módulos o bloques dependiendo de la carga del servidor. Este mecanismo es totalmente configurable y ajustable. [13]

• **Sistema de Caché**: El mecanismo de caché elimina consultas a la base de datos incrementando el rendimiento y reduciendo la carga del servidor. [13]

### **Gestión de Contenido.**

• **Control de versiones:** El sistema de control de versiones de Drupal permite seguir y auditar totalmente las sucesivas actualizaciones del contenido: qué se ha cambiado, la hora y la fecha, quién lo ha cambiado, y más. También permite mantener comentarios sobre los sucesivos cambios o deshacer los cambios recuperando una versión anterior. [13]

• **Enlaces permanentes (Permalinks):** Todo el contenido creado en Drupal tiene un enlace permanente asociado a él para que pueda ser enlazado externamente sin temor de que el enlace falle en el futuro. [13]

• **Objetos de Contenido (Nodos):** El contenido creado en Drupal es, funcionalmente, un objeto (Nodo). Esto permite un tratamiento uniforme de la información, como una misma cola de moderación para envíos de diferentes tipos, promocionar cualquiera de estos objetos a la página principal o permitir comentarios (o no) sobre cada objeto. [13]

• **Plantillas (Templates):** El sistema de temas de Drupal separa el contenido de la presentación permitiendo controlar o cambiar fácilmente el aspecto del sitio Web. Se pueden crear plantillas con HTML y/o con PHP. [13]

• **Sindicación del contenido:** Drupal exporta el contenido en formato RDF/RSS para ser utilizado por otros sitios Web. Esto permite que cualquiera con un 'Agregador de Noticias', tal como NetNewsWire o Radio UserLand visualice el contenido publicado en la Web desde el escritorio. [13]

### **Ventajas vistas en Drupal.**

- 1. Diseño del programa simple, limpio y elegante.
- 2. Ocupa sólo alrededor de 1 Mb
- 3. Rapidez.
- 4. Tiene un sistema de clasificación de contenido ("nodos" y "taxonomía") realmente bueno y flexible.

<span id="page-34-0"></span>5. Robustez.

# **Desventajas Vistas en Drupal.**

- **1.** No tiene una interfaz de instalación (lo que significa básicamente que hay que crear las tablas "a mano", con un script sql).
- **2.** Traducción incompleta al español (solamente la interfaz de usuario pero las páginas de ayuda y demás no presenta).
- **3.** El sistema de plantillas no es muy sencillo de aprender por personas sin conocimientos técnicos
- **4.** No se puede instalar un modulo online.
- **5.** No se pueden delimitar más áreas de contenidos como en el Mambo.

# **Actualidad de Drupal.**

Actualmente Drupal ya cuenta con la versión 4.6.1. Es una versión para corregir los errores encontrados desde el lanzamiento de la versión 4.6, no hay cambios en el API, así que los módulos, temas creados para la versión 4.6 funcionaran correctamente.

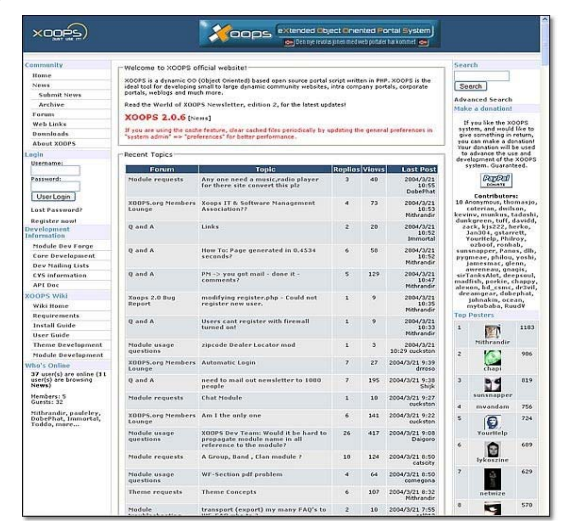

### **2.2.4.4 XOOPS**

**XOOPS** es un sistema de administración de contenido (CMS) poderoso, flexible y fácil de usar, que está basado en el lenguaje de *scripting* **PHP**.

Cuando se instala en un servidor Web provisto de **MySQL**, permite a los administradores manejar sitios Web dinámicos, construir comunidades en línea, gestionar usuarios, modificar a su antojo la maqueta del sitio y alimentar contenido a través de una interfaz sencilla.

**XOOPS** significa e**X**tensible **O**bject **O**riented **P**ortal **S**ystem, es decir, Sistema extensible de portales orientado a objetos, que puede escalarse para adaptarse a cualquiera que sea la necesidad. **XOOPS** se ofrece bajo los términos de la Licencia Pública General (GPL) **GNU**, lo cual significa que se puede usar y modificar **gratuitamente**. [11], [12]

Un xoops básico o pequeño puede ser usado para un sistema de logs o página personal, en estos casos bastará con instalarlo y sólo usar su módulo de noticias (news). [11], [12]

Para sitios medianos se pueden usar módulos tales como: noticias, foros, enlaces, etc. para de esta manera formar una comunidad e interactuar con los miembros y visitantes del portal. [11], [12]

Para sitios de gran escala o corporativos se pueden desarrollar módulos propios como ser un carro de compras o tienda virtual y utilizar el sistema uniforme de administración de XOOPS para tener todos los módulos unidos entre sí.

**XOOPS** actualmente se distribuye con varios módulos desarrollados y mantenido por el equipo de desarrollo de módulos. Los miembros de la comunidad **XOOPS** también han desarrollado una gran variedad de módulos adicionales. [11], [12]

Los siguientes son actualmente los módulos oficiales: **Noticias**: **Foros de discusión**: **Encuestas**: **Ligas (**[Web Links](http://www.esxoops.com/docu/newbies/weblinks.htm)**)**:
# **Descargas**:

**Titulares (**Headlines**)**:

**Preguntas frecuentes (**FAQs**)**:

**Sitios asociados (**Partners**)**:

# **Miembros**:

**Contáctanos**:

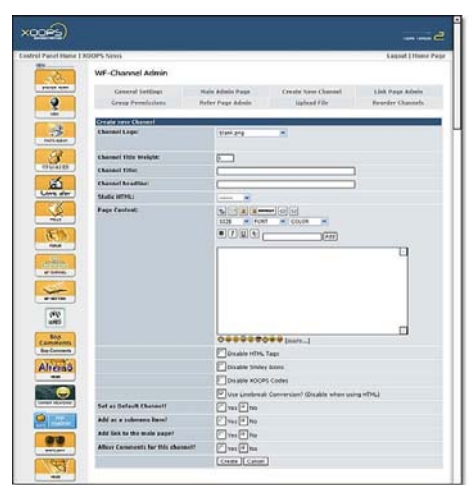

Todo sitio **XOOPS** es manejado a través de una interfaz

Web segura que puede ser extensamente personalizada.

# Características de Xoops.

# **Características de Instalación**

• **Instalación sencilla:** La instalación de XOOPS es directa y fácil de seguir. El wizard<sup>1</sup> de instalación guía por todos los pasos del proceso. Contando con los permisos y configuraciones apropiados en el servidor, sólo se necesita de un nombre de usuario y una contraseña para empezar a usar XOOPS. Para instalar XOOPS por primera vez, se tiene que disponer como mínimo del siguiente software instalado en el servidor Web:

¾ Servidor HTTP (Apache o IIS) *Nota, XOOPS sólo soporta oficialmente el servidor Apache pero esto no significa que solamente corre en Apache*

- $\triangleright$  PHP 4.1.0 o superior (se recomienda 4.1.1 o superior)
- ¾ Manejador de base de datos MySQL versión 3.23.XX o superior

**<sup>1</sup> Wizard es un término que se utiliza para designar todas las ventanas que están involucradas en el proceso de instalación de cualquier aplicación.…**

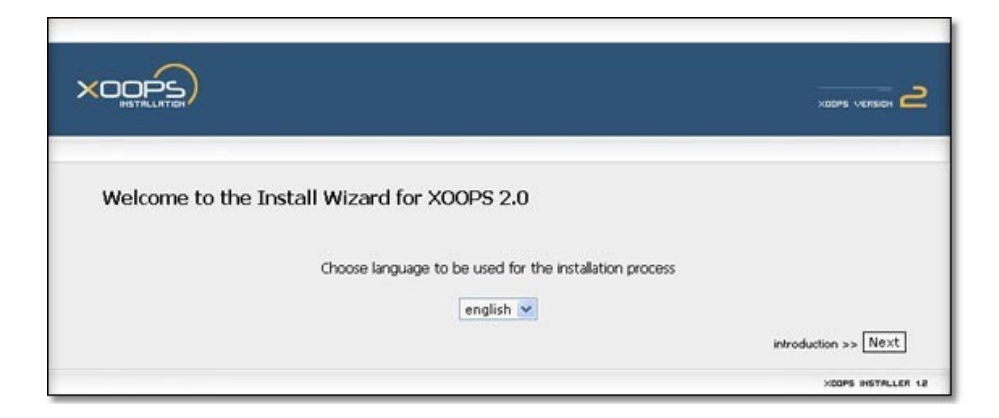

#### **Diseño modular, orientado a objetos**

El poder de XOOPS reside en la implementación modular de sus características: está escrito siguiendo métodos de orientación a objetos.

#### **XOOPS consiste en:**

¾ El programa 'core' (núcleo) de XOOPS, que provee el marco operativo y administrativo básico

¾ Una serie de módulos oficiales que cubren las necesidades básicas de un sitio dinámico.

¾ Tantos módulos opcionales como se necesiten para disponer de funcionalidad adicional.

 Es posible agregar nuevas funciones a través de un sencillo proceso de instalación de módulos. Esta aproximación modular hace que XOOPS sea altamente personalizable. Sólo se instalan los módulos que se consideren útiles, y se pueden retirar en cualquier momento (no hay necesidad de cargar el sitio con código innecesario), además se puede configurar para que tenga sólo aquellos que en verdad se requieren. [11], [12]

#### **Impulsado por una base de datos.**

**XOOPS** utiliza una base de datos relacional para almacenar contenido, administrar datos y gestionar un sitio Web dinámico. **XOOPS** funciona mejor con **MySQL**, una base de datos relacional de código abierto disponible en muchas empresas de hospedaje Web. [11], [12]

#### **Sistema de administración de maquetas y temas.**

La maqueta de un sitio XOOPS es controlada mediante un sistema de bloques, columnas y temas. Los módulos se ofrecen con un juego de bloques predefinidos para mostrar su contenido en pantalla. La posición en columnas y el orden vertical de cada bloque pueden definirse usando la interfaz de administración: [11], [12]

- 1. La ubicación horizontal se define asignando los bloques a una columna particular (XOOPS soporta hasta cinco columnas en una maqueta). [11], [12]
- 2. El orden vertical se define asignando a cada bloque un 'peso' (orden) de 1-99. [11], [12]
- 3. La maqueta de una página se puede definir independientemente para cada módulo, y es administrada fuera del código funcional, en un juego de plantillas. [11], [12]
- 4. La interfaz administrativa también permite la creación de bloques personalizados, que pueden contener código en PHP o incluso código HTML. [11], [12]

El 'aspecto', la 'piel' de un sitio **XOOPS** es controlado por un poderoso sistema de temas gráficos que permite al diseñador del sitio trabajar directamente en **HTML**. Tanto los administradores como los usuarios (con los permisos apropiados) pueden cambiar el aspecto general del sitio mediante un sencillo clic del ratón.

 Hay disponibles públicamente más de un centenar de temas gratuitos en múltiples sitios (ej. http://www.esxoops.com/modules/mydownloads/), y pueden instalarse muchos temas en el mismo sitio. El sistema incorpora **hojas de estilo en cascada** (CSS) para una fácil personalización de la interfaz. [11], [12]

#### **Sistema de plantillas Smarty.**

Smarty es un sistema de plantillas para PHP que se ha incorporado al núcleo de XOOPS desde la versión 2.0. Esto permite a los administradores de un sitio diseñarlo con un conocimiento mínimo de PHP. Usando HTML básico, hojas de estilo en cascada y etiquetas Smarty, los diseñadores de sitios pueden personalizar temas y plantillas en cuestión de minutos. Las etiquetas Smarty permiten a los programadores de sitios desarrollar *scripts* cortos para aprovechar datos del sitio y de sus usuarios (por ejemplo, el nombre del sitio, su lema, su dirección, el nombre del usuario, etc.) dentro de los archivos HTML que componen el tema y las plantillas. Smarty también implementa un sistema de caching que almacena temas y plantillas para una pronta recuperación. Esto acelera notablemente la carga de cualquier sitio XOOPS. [11], [12]

#### **Formisos y accesos basados en grupos.**

XOOPS incorpora un sistema de registro de miembros; se puede, opcionalmente, requerir a los usuarios que se registren en tu sitio para poder acceder a ciertas áreas o funciones. Por ejemplo, la mayoría de los sitios requieren que las personas se registren antes de poder aportar noticias o publicar mensajes en los foros de discusión.

Los derechos de acceso y administración a un sitio XOOPS se definen a través de un flexible sistema de permisos basado en grupos de usuarios. Los grupos definidos por defecto son anónimos, miembros registrados y webmasters pero por supuesto que se pueden definir tantos grupos como requiera el sitio. Se puede dar a cada grupo un conjunto individual de derechos de acceso que comprende: [11], [12]

- 1. ¿Qué bloques puede ver?
- 2. ¿Qué módulos puede acceder?
- 3. ¿Qué módulos puede administrar?
- 4. ¿Qué aspectos de la administración del sistema puede modificar?

 También se pueden crear grupos personalizados usando la página de administración de grupos.

# **Búsqueda.**

El motor de búsquedas de **XOOPS** organiza los resultados de la búsqueda por módulo de modo que queda claramente identificada la naturaleza de cada resultado como, por ejemplo, una noticia, una descarga, un evento u otra cosa. [11], [12]

#### **Administración de usuarios.**

**XOOPS** provee herramientas propias para una sencilla administración de los usuarios. Entre ellas están la capacidad de buscar usuarios por varios criterios, de enviar correo electrónico y mensajes privados a los usuarios a través de un sistema de mensajería basado en plantillas. En tu sitio, los usuarios tienen los privilegios que correspondan al grupo al que son asignados. [11], [12]

#### **Soporte a lenguajes multi-byte.**

**XOOPS** puede soportar sin modificaciones el empleo de conjuntos de caracteres multi-byte character. El idioma de la interfaz de usuario puede ser cambiado instalando paquetes de idioma adicionales. Entre los paquetes actualmente disponibles están holandés, francés, italiano, ruso, español, sueco, árabe, japonés y chino (tanto simplificado como tradicional). [11], [12]

Los archivos de idioma son fáciles de encontrar y modificar debido a la naturaleza modular de **XOOPS**. Crear paquetes de idioma adicionales para los módulos es tan sencillo como copiar una carpeta de idioma y traducir las cadenas de texto. [11], [12]

#### **Administrador de imágenes interno.**

Es posible categorizar y subir imágenes directamente al administrador de imágenes usando un navegador. El administrador de imágenes se abre en una ventana separada con un clic de botón, permitiendo la fácil inserción de imágenes en noticias y otros contenidos. El sistema de permisos controla las dimensiones de las imágenes, el tamaño de los archivos y el acceso de los grupos de usuarios a las distintas categorías. [11], [12]

#### **↓ Comunidad.**

• **XOOPS** está respaldado por una comunidad de usuarios amigable y que ayuda a través del sitio principal de **XOOPS** [\(http://www.xoops.org\)](http://www.xoops.org/) así como a través de los sitios complementarios para módulos ([http://modules.xoops.org](http://modules.xoops.org/)) y temas gráficos ([http://themes.xoops.org](http://themes.xoops.org/)).

Portal de la Asamblea Nacional del Poder Popular de la República de Cuba 42

 Si se requiere de ayuda o consejo, se puede consultar con otros usuarios a través de los foros de discusión de la comunidad: allí se encontrará ahí muchas personas dispuestas a ayudar. También hay más de una docena de sitios de soporte oficial en todo el mundo para auxiliar a los usuarios que no son anglo-parlantes. [11], [12]

#### **Actualidad de Xoops.**

Actualmente el equipo XOOPS anuncia el lanzamiento de XOOPS 2.0.9.1. Esta actualización presenta algunos inconvenientes y sus nuevas características son algo incompatibles con versiones anteriores debido a un cambio en las opciones de bloques, todos los bloques que poseen opciones específicas de bloques, puede ser que ahora funcionen mal, la solución es bien simple, editar cada bloque y guardar y el problema estaría solucionado.

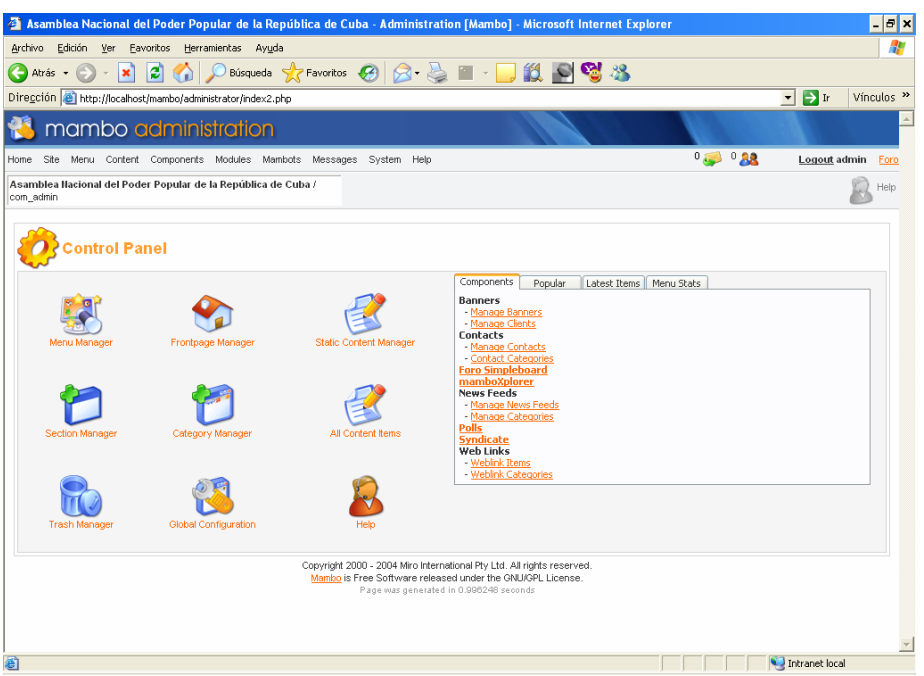

Mambo es uno de los Sistemas Manejadores de Contenidos de Código Abierto más potente que existe. Su uso se ha extendido por todo el planeta desde simple sitios Web hasta complejas aplicaciones corporativas. Mambo es fácil de instalar, de usar y es muy confiable.

**2.2.4.5 Mambo** 

Como software de código abierto desarrollado y mantenido por una comunidad Mambo es libre para descargarlo de Internet y usarlo. [\(http://www.mamboserver.com\)](http://www.mamboserver.com/)

Es un poderoso administrador de contenidos, estructurado básicamente por el lenguaje PHP, muy útil para crear un sitio Web dinámico a la altura de cualquier sitio diseñado. Cuenta con un panel administrativo que permite manipular el sitio en cuestiones como añadir componentes y módulos al software que permite acrecentar su uso, de acuerdo a las necesidades pretendidas.

Al ser un software GNU/GLP es de libre circulación y modificación, sin embargo, debe respetarse la autoría del mismo.

#### *Con un sitio Web hecho en Mambo se puede hacer:*

• **Secciones del sitio Web:** Crear secciones, publicarlas o no, editar sus contenidos, especificar nivel de usuarios que tienen acceso a ellas, etc. Desde la interfaz administrativa de Mambo se controlan todas estas posibilidades. [6]

• **Publicar Contenidos:** Administrar contenidos principales, novedades, artículos. Títulos, textos e imágenes se editan desde un sencillo editor HTML que permitirá formatear los textos con los estilos deseados en forma similar de como lo haría en un editor de texto como MS Word. [6]

• **Administrar módulos y componentes:** Posibilidad de instalar, desinstalar y administrar componentes y módulos, por ejemplo galerías de fotos, carritos de compra, sistemas de votaciones, publicación de noticias por parte de los usuarios, foros, etc. [6]

• **Administrar usuarios:** Desde la interfaz administrativa también se controla completamente a los usuarios del sitio, pudiendo especificar niveles jerárquicos, editar perfiles, banear, censurar, dar permisos de publicación, etc. Los niveles de usuarios son: Súper administrador, administrador, manager, publisher y usuario registrado. Podrá también enviar e-mails masivos a todos los usuarios, entre otras cosas. [6]

• **Cambiar el diseño del sitio:** Es muy fácil cambiar "en cuestión de minutos" todo el diseño del sitio, gracias al sistema de plantillas que utiliza Mambo que se instalan y luego se seleccionan desde la interfaz administrativa [6]

# *Los sitios Web y páginas hechas en Mambo presentan algunas características:*

- Creación de páginas ilimitadas usando el Panel de Administración. [6]
- Totalmente editable y modificable en noticias, productos, FAQ y secciones de servicio, links. [6]
- Navegación editable (puede crearse el menú o barra de navegación a gusto). [6]
- Explorador de Imágenes para subirlas al servidor y usarlas en todo el sitio. [6]
- Interfaces visuales totalmente modificables: la posición de módulos puede acomodarse como se prefiera. [6]
- Encuestas / Votaciones dinámicas. [6]
- Alimentadores de Noticias (RSS). [6]
- Inclusión de publicidad en el sitio usando el Administrador de Banners. [6]
- Estadísticas de visitas al sitio con información de Exploradores, Sistemas operativos, noticias y artículos más vistos. [6]

# **Cada página Web o documento del sistema posee además:**

• **Automatización en la publicación:** Gracias a este sistema de publicación pueden programarse las fechas de publicación y caducidad de distintos documentos / páginas, enviar artículos viejos a un "archivo" de almacenamiento, etc.

• **Formatos de lectura:** (opcional) Cada documento o página Web que se cree, el sistema automáticamente la convierte: en formato **PDF**, **versión imprimible**, y **XML**.

• **Envío por E-mail**: (opcional) Los usuarios del sitio podrán enviar automáticamente a un amigo por e-mail cada documento o artículo publicado.

• **Valoración de contenidos**: (opcional) Los visitantes o usuarios del sitio podrán votar la calidad de lo publicado.

• **Comentarios**: (opcional) Los usuarios podrán comentar sus opiniones o expresar sus inquietudes en la misma página.

# **Algunas características de Mambo:**

- Mantiene un dinamismo entre el administrador e innumerables usuarios.
- **El sistema de creación de Web más sencillo de la Red:** Mambo es el sistema de creación Web más sencillo que existe, en él, la mayoría de los usuarios serán capaces de tener su Web en poco tiempo sin necesidad de estudios previos ni de grandes esfuerzos.
- Control total sobre la publicación de contenidos.
- Diversos formatos que sirven para administrar las páginas.
- Delegación de publicación de contenidos a usuarios designados vía remota.
- Publicación de encuestas profesionales.
- Indización de foros de discusión en el sitio.
- Posibilidad de incorporar un componente que permita recibir y bajar descargas de archivos.
- Calendarios.
- Incorporación de Chat y webcam al sitio.
- Carritos de compras.
- Administradores de libros, e información diversa.

# *Características opcionales de mambo:*

- Suscripción y administración de usuarios del portal con distintos permisos y /o atributos para con el manejo del sitio (usuarios registrados, editores, autores, publicadores, administradores, y súper administrador)
- Registro de usuarios totalmente automatizado
- Información de "quién(es) está(n) online"
- Módulo para "agregar a favoritos" y "hacer página de inicio"
- Intercambio de links
- Envío masivo de emails / newsletters del administrador hacia los usuarios del sitio
- Posibilidad de envío de mensajes entre los usuarios y el administrador del sitio

# *En fin, existen múltiples componentes que aumentan la usabilidad de Mambo.*

- Módulos para la mejoría del portal, de la misma manera que el punto anterior.
- Concursos en el sitio
- Multicorreos
- Múltiples plantillas, manipulables al gusto.
- Compatibilidad con Macromedia Dreamweaver y Macromedia Flash.

# **Componentes adicionales de Mambo:**

Los componentes, son aplicaciones que crean funcionalidades extra, que se integran dentro del sitio. En cualquier momento estos componentes pueden instalarse integrándose perfectamente al sitio Mambo, y aportando un servicio extra al mismo. A continuación se lista algunos de ellos:

- **Componente Multi-idioma:** Componente que permite tener el sitio en varios idiomas.
- **Componente Galería de imágenes:** Componente para administrar galerías fotográficas, tiene la posibilidad de crear categorías, configurar thumbnails, paginación, etc.
- **Componente Libro de Visitas:** Componente que permite a los visitantes del sitio firmar el libro y dejar sus sugerencias, o leer los mensajes de otros visitantes.
- **Componente Newsletter:** Permite administrar una lista de emails (donde los usuarios se suscriben) para enviar periódicamente boletines con información variada.
- **Componente de Comentarios:** Componente que permite a los usuarios del sitio dejar comentarios sobre noticias, artículos, etc.
- **Componente de Carrito de compras o catálogo de productos:** Componente permite ofrecer productos/servicios a la venta directamente desde el sitio Web (Ecommerce). Ofrece diversas posibilidades de configuración y tiene un modo "catálogo" que permite solo exponer productos con sus respectivas imágenes. Actualmente ya existe un componente para integrar el famoso carrito Os-Commerce dentro del sitio en Mambo.
- **Componentes de Foros, FAQs y tickets:** Componentes que sirven para la intercomunicación de los usuarios del sitio y el administrador del mismo, puede ofrecerse soporte, responder a preguntas frecuentes y también, crear temáticas en los foros y regular los envíos que realizan los usuario.
- **Componente de Avisos Clasificados:** Componente que permiten a los usuarios publicar avisos clasificados, desde simples hasta complejos. Son bastante configurables y ofrecen la posibilidad de subir imágenes y también que los avisos sean previamente autorizados por el administrador del sitio antes de ser publicados.
- **Componente Wrapper o Iframe:** Componente que permite ver y navegar una página Web cualquiera dentro de nuestro sitio realizado con Mambo.
- **Componente PMS o mensajes personales:** Componente que permite a los usuarios del sitio Web enviarse mensajes personales.
- **Componente SEF (Search engine friendly):** Componente que gestiona la reescritura de las urls de Mambo, haciéndolas más legibles y eficientes para los motores de búsqueda. Con estos componentes se optimiza bastante el sitio para que pueda ser completamente indexado por los buscadores.
- **Componente de Repositorio o gestor de bajadas:** Este tipo de componente facilita la tarea de subir, clasificar, y ordenar los archivos que se bajan del sitio (downloads).

Mambo es un CMS muy profesional y muy fácil de usar, tanto para páginas sencillas como aplicaciones más complejas. Tiene incluidas características como editores de contenido WYSIWYG, noticias, banners, administración de enlaces, estadísticas, archivo de contenidos, contenido de bases de datos, 20 idiomas, módulos, componentes, etc.

No es el típico constructor de portales. Está más orientado a la creación de Web personales y corporativas, su fortaleza está en un núcleo muy estable antes que en la cantidad de paquetes que se puedan añadir para dar más funcionalidad. Ello no quiere decir que no se puedan utilizar añadidos, sino que el equipo de desarrollo se orienta más a la estabilidad y los add-on, suelen correr por cuenta de terceras personas, que desinteresadamente colaboran con el proyecto para mejorar la funcionalidad sobre una base muy estable.

# **Ventajas de Mambo**

- Posee una enorme comunidad encargada de mantenerlo actualizado y desarrollando nuevas funcionalidades para ampliar sus potencialidades.
- Posee una enorme cantidad de bibliografía incluso en varios idiomas.
- Sencillo, Flexible. Cualquier persona puede administrar un complejo portal usando Mambo sin tener conocimientos extremos de programación ni de HTML.
- Muy poderoso en las plantillas. Mambo es muy potente en lo que ha plantillas se refiere a nivel de todos los CMS. Se han elaborado extensiones para una mejor concepción a la hora de desarrollar las plantillas. Ejemplo de esto es la extensión para Macromedia Dreamweaver desarrollado por MamboSolutions.
- Instalación sencilla y rápida.
- Interfaz amigable y sugerente.
- Rápido procesamiento de los cambios.

# **Desventajas de Mambo.**

- Pobre en los roles de Usuario: No se pueden crear nuevos roles de usuarios a no ser los que trae mambo por predeterminación.
- Algunos componentes creados no cumplen con la norma establecida ni son de provecho para el usuario, ejemplo el Foro Simpleboard.

# **Actualidad de Mambo.**

En la actualidad existe la versión 4.5.2 con un parche de seguridad que lo actualiza en la versión 4.5.2.1, esta versión es considerada como estable. Se cuenta con el parche de la versión 4.5.2.2 pero está en fase de prueba.

# **¿Por qué Mambo?**

Desde que Mambo Open Source salió al mercado su popularidad se alzó por las nubes llegando esta popularidad a compararse con otros CMS en aquel entonces los reyes, obligándolos a rediseñar sus códigos y funcionalidades. Tal es el caso del Plone.

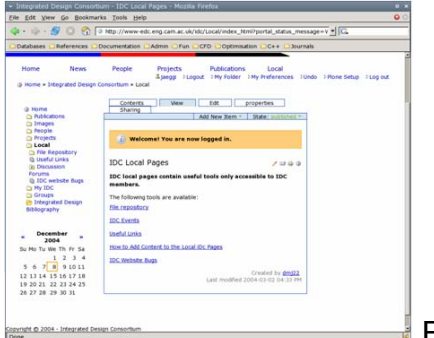

Figura. Plone CMS

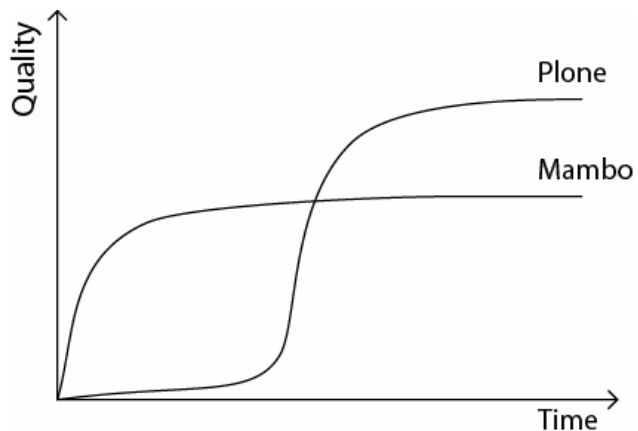

 En esta figura, sacada del Cambrigde Engineering Design Center, se puede apreciar como Mambo desde sus inicios alcanzó un nivel en calidad hasta llegar a un nivel de estabilidad. Este diagrama no incluye las nuevas versiones del Mambo ni los nuevos rediseños del Plone.

Además uno de los objetivos del negocio era hacer un estudio de algunos de los CMS mas relevantes hasta decidirse a nivel de Entidad que este sería el elegido para asumir, dada sus características y ventajas, el sitio del Parlamento Cubano.

#### **¿Como funciona Mambo?**

#### ¾ **Plantillas (Templates).**

 El sistema de Plantillas de Mambo está entre los mas fáciles de aprender en la familia de Manejadores de Contenidos. Las plantillas están contenidas en el directorio templates.

- /templates
	- /basic\_template
		- /css
			- template\_css.css
	- /images
	- index.php
	- template\_thumbnail.png
	- templateDetails.xml

Este es el conjunto mínimo de ficheros para hacer una plantilla. A continuación se explican cada uno de ellos.

**index.php:** Este es el fichero diseño (layout) de la plantilla. Cuando un fichero diseño de la plantilla (Layout File) es un PHP, se escribe mayormente en HTML con solo algunos retazos de PHP, por lo que no hay que ser un experto en PHP para hacer una plantilla, solo saber donde colocar cada cosa en la maquinaria de Mambo. No obstante, existen extensiones desarrolladas por terceros que ayudan a la confección de plantillas. Junto con la plantilla existen unas pequeñas ventanas llamadas Módulos y por lo general otra mas grande llamada Componente.

**template\_css.css:** La hoja de estilo de la plantilla. Todo el diseño de la plantilla corre a cargo del documento CSS mediante una red jerárquica de clases.

**templateDetails.xml:** Es un fichero Metadato en formato XML. Es un fichero que contiene los datos genéricos de la plantilla como las imágenes que utiliza, los ficheros utilizados, así como los datos del creador de la misma.

**template\_thumbnail.png:** Una imagen reducida que será el logo de la plantilla. Viene siendo aproximadamente de 140 x 90 píxeles.

#### ¾ **Áreas de Contenido o Paneles.**

Las Áreas de Contenido son localizaciones dentro de la plantilla que soportarán los diferentes Módulos (Top, Bottom, Rigth, Left). Dentro del Mambo se puede seleccionar en que área se colocará algún módulo. Estas localizaciones no son estáticas, se pueden definir en la plantilla de Mambo tantas localizaciones como sean posibles. Luego dentro de la interfaz administrativa de Mambo se le añaden esas nuevas localizaciones para que Mambo "sepa" donde poner los módulos referenciados a esa localización.

#### ¾ **Módulos.**

Los Módulos son pequeñas ventanas, bloques, que forman parte de la plantilla. Ellos son el hogar de sistemas de menú y otros pequeños paquetes de funciones.

#### ¾ **Contenidos**

Los Contenidos son los nutrientes de la información del sitio. Existen varios tipos de contenidos. Los contenidos estáticos, las noticias, las noticias instantáneas. Estos contenidos se pueden crear, editar y actualizar mediante el editor que trae mambo o por otro realizado por terceros como es el caso de la ultima versión del editor WYSIWYG FCKEditor. Dentro del menú de contenidos en la interfaz administrativa se pueden definir categorías y secciones para estos contenidos de manera que se pueda lograr una organización de los mismos.

#### ¾ **Componentes**

Los componentes son las unidades funcionales del Mambo. Son los que dotan de nuevas potencialidades al sitio. Muchos son los componentes realizados y juntos le dan al Mambo de una flexibilidad y alcance a cualquier usuario. Ejemplos de componentes realizados podemos encontrar a Event, es un componente para registrar y programar eventos. Muy famoso por su acogida se tiene el MamboXplorer, un manejador de archivos dentro del núcleo del sitio de Mambo.

#### ¾ **Mambots.**

Un Mambot es una pequeña función orientada a tarea que intercepta un contenido antes de ser mostrado y lo manipula de diferentes formas. Ejemplo de esto lo tenemos cuando se instala un nuevo editor, Mambo intercepta la llamada al editor predeterminado que tenía y lo reemplaza por este nuevo.

En los Anexos se muestra una guía rápida de este excelente manejador de contenidos escogido por su usabilidad y potencia en la realización de portales para realizar el **Portal de la Asamblea Nacional del Poder Popular de la República de Cuba.** 

*2.3 Tecnologías en que se basa la propuesta.* 

#### **2.3.1 PHP (Hypertext Preprocessor)**

PHP, es un lenguaje "Open Source" interpretado de alto nivel, especialmente pensado para desarrollos Web y el cual puede ser embebido en páginas HTML. La mayoría de su sintaxis es similar a C, Java y Perl y es extremadamente fácil de aprender. La meta de este lenguaje es permitir escribir a los creadores de páginas Web, páginas dinámicas de una manera rápida y fácil.

El código escrito en PHP tiene la peculiaridad de ser independiente de la plataforma, esto quiere decir que una aplicación escrita en PHP puede ser ejecutada en cualquier sistema operativo, gracias a que existen interpretes de PHP para casi o todos los principales sistemas operativos del mercado, incluyendo Linux, muchas variantes Unix (incluido HP-UX, Solaris y OpenBSD), Microsoft Windows, Mac OS X, RISC OS y probablemente alguno más. Además PHP es soportado por la mayoría de servidores Web de hoy en día, incluyendo Apache, Microsoft Internet Information Server, Personal Web Server, Netscape e iPlanet, Oreilly Website Pro Server, Caudium, Xitami, OmniHTTPd y muchos otros.

En el último año, el número de servidores que utilizan PHP se ha disparado, logrando situarse cerca de los 5 millones de sitios y 800.000 direcciones IP, lo que le ha convertido a PHP en una tecnología popular (ver figura #1). Esto es debido, entre otras razones, a que PHP es el complemento ideal para que el tándem Linux-Apache sea compatible con la programación del lado del servidor de sitios Web.

Gracias a la aceptación que ha logrado, y los grandes esfuerzos realizados por una creciente comunidad de colaboradores para implementarlo de la manera más óptima, se puede asegurar que el lenguaje se convertirá en un estándar que compartirá los éxitos augurados al conjunto de sistemas desarrollados en código abierto.

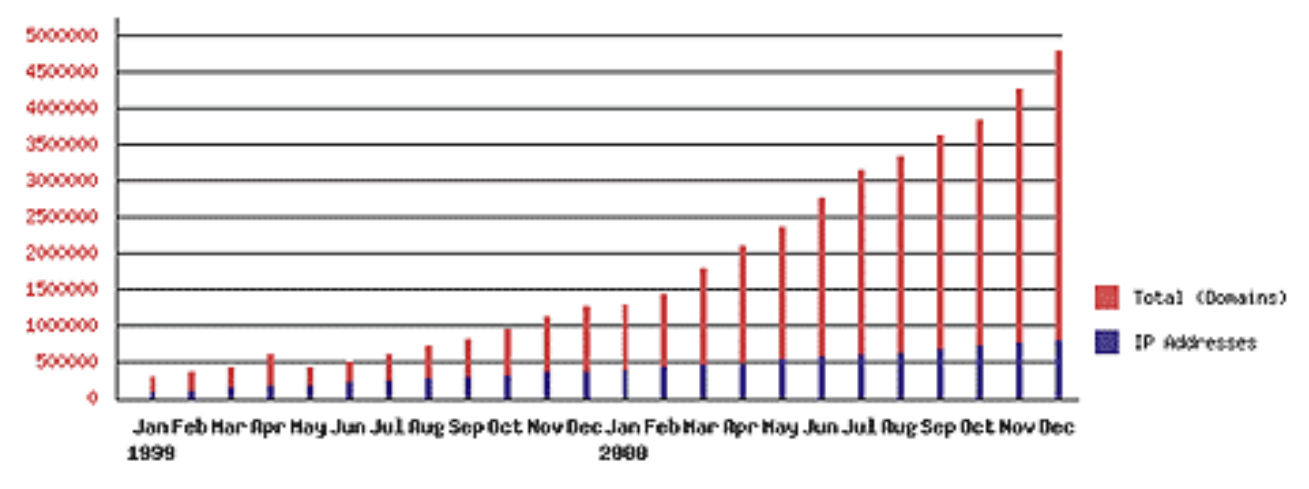

Figura #1. Gráfica del número de dominios y direcciones IP que utilizan PHP. Estadística de Netcraft. (http://www.pecesama.net/php/intro.php)

#### **2.3.2 SQL**

Las aplicaciones informáticas son cada día más numerosas y versátiles. En muchos casos, el esquema básico de operación es una serie de scripts que rigen el comportamiento de una base de datos.

Debido a la diversidad de lenguajes y bases de datos que existen, la manera de comunicar entre unos y otras sería realmente complicada de gestionar de no ser por la existencia de estándares que permitan realizar las operaciones básicas de una forma universal y elemental.

Es de eso de lo que trata el Structured Query Language que no es más que un lenguaje estándar de comunicación con bases de datos. Se habla por tanto, de un lenguaje normalizado que permite trabajar con cualquier tipo de lenguaje (ASP o PHP) en combinación con cualquier tipo de base de datos (MS Access, SQL Server, MySQL, etc.).

Aparte de esta universalidad, el SQL posee otras dos características muy apreciadas. Por una parte, presenta una potencia y versatilidad notables que contrasta, por otra, con su accesibilidad de aprendizaje.

#### *2.4 Fundamentación de la metodología a utilizar.*

#### **2.4.1 RUP ([Rational Unified Process](http://www.rational.com/products/rup/))**

La implementación de un proceso de desarrollo rápido pero orientado, es crucial para el éxito del desarrollo de software. Para desarrollar un software se necesita una forma coordenada de trabajo. Un proceso que integre las múltiples facetas del desarrollo. Se necesita un método común, un proceso que:

- 1. Proporcione una guía para ordenar las actividades.
- 2. Dirija las tareas de cada desarrollador por separado y del equipo como un todo.
- 3. Especifique los artefactos que deben desarrollarse.
- 4. Ofrezca criterios para el control y la medición de los productos y actividades de proyectos.
- 5. El Proceso Unificado de Desarrollo es una solución al problema del software.

Rational Unified Process (RUP) es una plataforma que involucra todo el sector en la orientación de procesos. Con su estructura flexible y ampliable, el Rational Unified Process reúne un conjunto central de mejores prácticas comprobadas por el sector con los mejores Plug-Ins de proceso para dar respaldo a proyectos de cualquier tamaño o alcance.

El Rational Unified Process (RUP®) es un proceso de software de ingeniería que enriquece la productividad en equipo y proporciona prácticas óptimas de software a todos los miembros del equipo. RUP es un mentor en línea fácil de usar que hace el proceso práctico brindando amplias guías, plantillas y ejemplos para todas las actividades críticas del desarrollo electrónico. El contenido específico de negocios electrónicos de RUP proporciona guías explícitas para áreas tales como modelado de negocios, arquitectura Web y pruebas para la Red.

Portal de la Asamblea Nacional del Poder Popular de la República de Cuba 55

También se proporcionan guías para desarrollar en plataformas IBM WebSphere y Microsoft Web Solution para acelerar el desarrollo de sus proyectos de desarrollo electrónico. RUP es una estructura (framework) ajustable, que puede adaptarse fácilmente a la forma en que la persona trabaja. Se integra estrechamente con herramientas Rational, permitiendo a los equipos de desarrollo aprovechar todas las ventajas de las características de los productos Rational, el Unified Modeling Language (UML) y otras prácticas óptimas de la industria.

#### *2.5 Herramientas utilizadas.*

# **2.5.1 Rational Rose**

Rational Rose es una herramienta para "**modelado visual**", que forma parte de un conjunto más amplio de herramientas que juntas cubren todo el ciclo de vida del desarrollo de software.

Es la herramienta CASE que comercializan los desarrolladores de UML y que soporta de forma completa la especificación del UML.

Rational Rose permite completar una gran parte de las **disciplinas** (flujos fundamentales) del proceso unificado de Rational (RUP), en concreto:

- Modelado del negocio
- Captura de requisitos (parcial)
- Análisis y diseño (completo)
- Implementación (como ayuda)
- Control de cambios y gestión de configuración (parte)

# **2.5.2 Gestor de Bases de Datos MySQL.**

MySQL es un gestor de bases de datos muy rápido, robusto, multihilo, multiusuario, multiproceso, fácil de usar, con capacidad para manejar grandes bases de datos, numerosos APIs (C, C++, Eiffel, Java, Perl, PHP, Python y TCL), disponible para varias plataformas, acceso seguro mediante privilegios y password, soporta ODBC, basado en ANSI SQL 92, arquitectura cliente/servidor, etc.

Inicialmente, MySQL carecía de elementos considerados esenciales en las bases de datos relacionales, tales como integridad referencial y transacciones. A pesar de ello, atrajo a los desarrolladores de páginas Web con contenido dinámico, justamente por su simplicidad; aquellos elementos faltantes fueron llenados por la vía de las aplicaciones que la utilizan y siendo incorporados tanto por desarrollos internos, como por desarrolladores de software libre, entre ellos vale destacar:

> • Amplio subconjunto del lenguaje SQL. Algunas extensiones son incluidas igualmente.

- Disponibilidad en gran cantidad de plataformas y sistemas.
- Diferentes opciones de almacenamiento según si se desea velocidad en las operaciones o el mayor número de operaciones disponibles.
- Transacciones y claves foráneas.
- Conectividad segura.
- Replicación.

#### **2.5.3 Zend Studio**

Zend Studio es el único ambiente de desarrollo integrado o Integrated Development Environment (IDE) disponible para desarrolladores profesionales que agrupa todos los componentes de desarrollo necesarios para ciclo de desarrollo de aplicaciones PHP. A través de un comprensivo conjunto de herramientas de edición, depurado, análisis, optimización y bases de datos, Zend Studio acelera los ciclos de desarrollo y simplifica los proyectos complejos.

# **2.5.4 Mambo**

Mambo es uno de los Sistemas Manejadores de Contenidos de Código Abierto más potente que existe. Su uso se ha extendido por todo el, planeta desde simple sitios Web hasta complejas aplicaciones corporativas. Mambo es fácil de instalar, de usar y es muy confiable.

A destacar que Mambo es software libre, con licencia GNU/GPL, es decir que podemos utilizarlo para todos nuestros desarrollos sin límite alguno. Muy importante, sobre todo si estamos empezando un proyecto y no podemos permitirnos un gasto grande en un desarrollo de una aplicación a medida. Este gestor de contenidos, gracias a su facilidad de uso, nos va a permitir, con unos mínimos conocimientos, la creación de nuestra Web de una manera fácil e intuitiva.

# **2.5.4 Otras Herramientas utilizadas**

# **Macromedia Dreamweaver para el diseño de las páginas Web.**

Macromedia Dreamweaver ha sido históricamente y es una de las herramientas más poderosas y flexibles para el diseño de sitios Web, el mismo permite una gran facilidad para trabajar con los aspectos del diseño de las páginas.

# **Adobe Photoshop CS para el tratamiento de los gráficos**.

Adobe Photoshop es un herramienta muy poderosa para crear cualquier tipo de gráficos y efectos, su integración con Adobe ImageReady hacen que complicados gráficos para la Web sea una tarea muy fácil de asumir.

# *2.6 La propuesta.*

Basándose en el hecho de usar el Zend Studio como herramienta de desarrollo para construir una aplicación Web sobre la plataforma Mambo que es un sistema de Gestión de Contenidos potente, flexible, y a la vez sencillo. Como gestor de Bases de datos se utilizó el MySQL por sus características y por la completa integración de PHP con el mismo.

#### *2.7 Conclusiones*

En este capítulo se han analizado las tecnologías actuales y se profundizó en algunos conceptos necesarios para la comprensión de este trabajo. Además se han fundamentado la elección de cuales herramientas se utilizarán para el desarrollo de la aplicación. Finalmente se ha llegado a la conclusión de que el sistema se desarrollara sobre el Sistema de Gestión de Contenidos Mambo, usando el leguaje de programación PHP, y como gestor de bases de datos se utilizará MySQL.

# **Capítulo III. Descripción de la propuesta de solución.**

*3.1 Introducción.* 

En el actual capítulo se describe la propuesta que trae consigo este trabajo, describiendo los procesos del negocio que juegan con el objeto de estudio. En dependencia de esto se llegó a la conclusión de que debido a la poca estructuración de esos procesos y para poder entender el contexto en que se desenvuelve el sistema, se necesita definir conceptos que se pueden agrupar en un Modelo de Dominio, para obtener correctamente los requisitos y poder elaborar un sistema correcto.

Además de esto, se enumeran los requisitos funcionales y no funcionales que el sistema que se propone debe poseer, permitiendo hacer una concepción general del sistema e identificar mediante Diagramas de Casos de Usos, las relaciones de los actores que se involucran con el sistema, y las secuencias de acciones con las que interactúan.

#### *3.2 Descripción de los procesos del negocio.*

Para describir los procesos del negocio que se relacionan con el campo de acción de este trabajo, se hace necesario comprender el proceso de publicación de noticias del Portal de la Asamblea Nacional del Poder Popular de la República de Cuba y sus objetivos.

El primer paso dentro del modelado del negocio es la identificación de los diferentes procesos del negocio de la organización que en este caso sería la Asamblea Nacional del Poder Popular de la República de Cuba.

La Asamblea Nacional del Poder Popular, es el Órgano Rector de nuestro País. Ella, el Órgano Legislativo Supremo: aprueba las leyes, los decretos leyes y todos los reglamentos que nuestro país adopta en el proceso revolucionario actual. El Poder Popular está integrado por la Asamblea Nacional, las Asambleas Provinciales, Asambleas Municipales, el Consejo Popular y la Circunscripción Electoral, que es el eslabón básico del sistema; y aunque ningún órgano está subordinado a otro actúan de manera que sus funciones y actividades se van complementando para lograr el objetivo de que el pueblo pueda ejercer el gobierno de manera práctica y efectiva.

#### *La adquisición de la información.*

Este trabajo es realizado por el administrador del sitio o por una persona designada para ese fin. La información es adquirida de forma manual, el administrador o la persona encargada se desplaza hasta el establecimiento donde los redactores depositan su información, esta la recibe y se retira hasta el local donde se redacta en Quipus News.

#### *El envío de la información.*

 Posteriormente a que la noticia es redactada en Quipus News, esta es enviada a través de un Post a un escuchador (listening) que es el encargado de enviar esta noticia hacia una tabla de la base de datos de Mambo y luego un componente preprogramado es el encargado de permitirle al administrador del sitio de elegir cual será publicada y cual no.

#### *Mantenimiento de la información.*

Mantener el contenido del portal es una tarea realizada por el administrador del portal, el mismo se encargará de adicionar las noticias, y los nuevos elementos necesarios para el portal.

Portal de la Asamblea Nacional del Poder Popular de la República de Cuba 61

La forma de adicionar contenido al portal dependerá de su tipo (noticias, contenidos estáticos, links).

Los nuevos contenidos son añadidos en dependencia del contexto social en que se esté desenvolviendo nuestro país, por ejemplo, se pueden añadir, discursos, intervenciones, comparecencias, declaraciones, etc., o cuando el administrador del portal estime conveniente añadir algo de otro tipo de interés a los internautas.

Con la propuesta de este trabajo se trataría de brindar la mayor flexibilidad posible para la publicación del contenido del portal.

#### *3.3 Modelo de Dominio.*

Dado la sencillez de la estructura y los mecanismos en el proceso de administración y actualización del portal, se llega a la conclusión de que el negocio que se esta estudiando no necesita un modelado completo del mismo. Además, no existen reglas de negocio definidas para la actualización del mismo.

Por las características antes expuestas se utilizará un Modelo de Dominio con el cual se pretende contribuir a la comprensión del contexto del sistema, y por lo tanto también contribuir al entendimiento de los requerimientos del sistema que se desprenden de aquí. Para obtener correctamente los requerimientos y construir correctamente un sistema se necesita tener un claro conocimiento del funcionamiento del objeto de estudio del mismo.

El objetivo del Modelo de Domino es entender y describir las clases más importantes dentro del contexto del sistema. En otras palabras, el modelado del dominio deberá contribuir a una comprensión del problema que el sistema resuelve en relación a su contexto.

También se realizó un glosario de términos sobre los nombres para identificar todos los conceptos que se utilizarán en el diagrama. El glosario y el Modelo del Dominio ayudarán a los desarrolladores, usuarios, clientes y otros interesados a utilizar un vocabulario común.

Se entenderá por:

- **Redactores:** Conjunto de periodistas especializados en información.
- **Información:** Materiales noticiosos creados por los redactores.
- **Administrador:** Encargado de administrar el portal.
- **Contenidos Estáticos:** Contenidos que están almacenados en una base de datos y conforman el nutriente informativo del sitio.
- **Noticias:** Resultado final del administrador después de procesar la información.
- **Links:** Enlaces a documentos externos o a sitios de interés predefinidos por el administrador.
- **Usuario Anónimo:** Cualquier usuario que desee obtener la información publicada en el Portal de la Asamblea Nacional del Poder Popular.

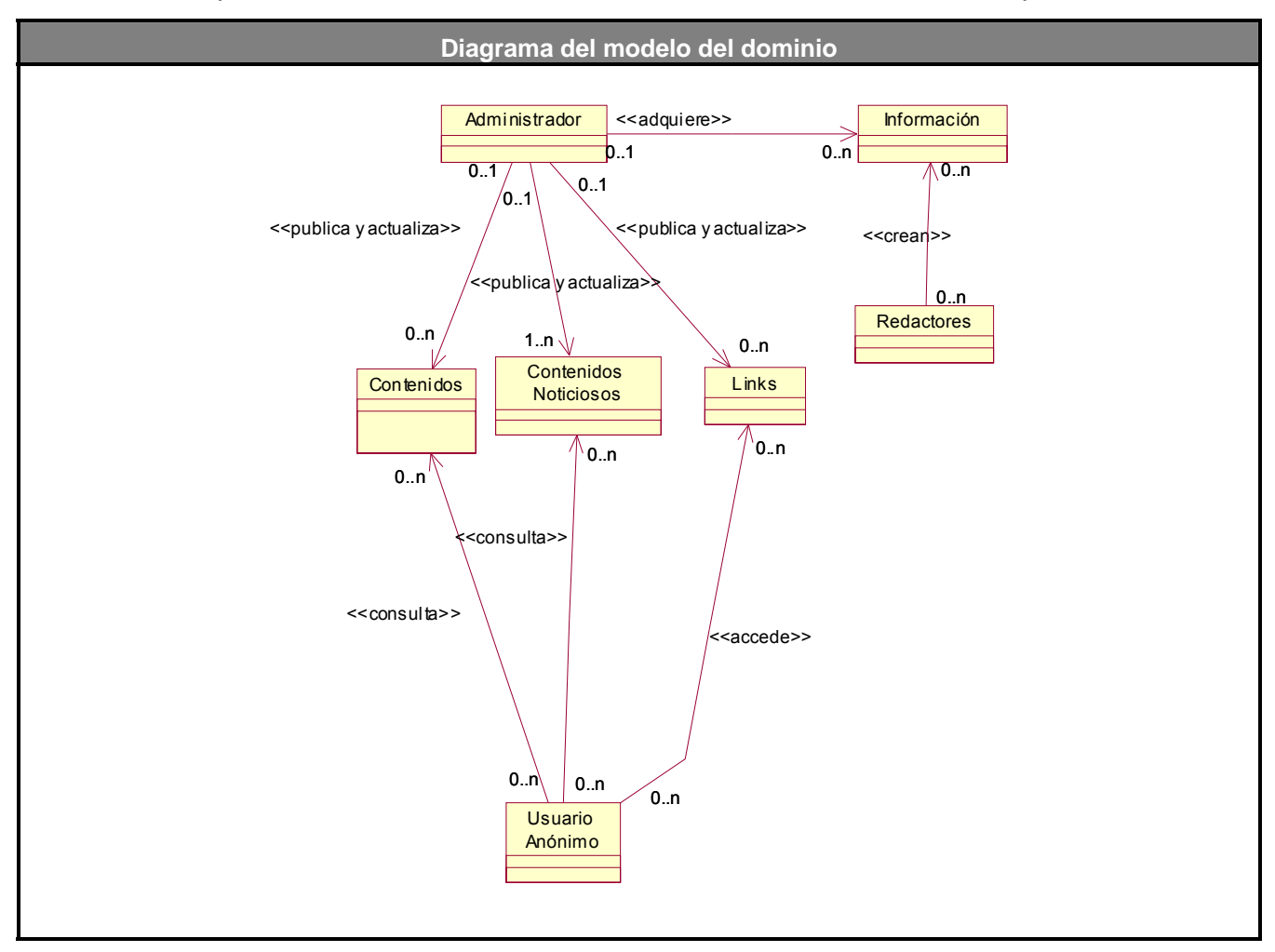

# *3.4 Captura de los requerimientos.*

"El objetivo fundamental del flujo de trabajo de los requisitos es guiar el desarrollo hacia un sistema mas óptimo. Esto se consigue mediante una descripción de los requisitos del sistema que no son mas que las condiciones o capacidades que el sistema debe cumplir suficientemente buena como para que pueda llegarse a un acuerdo entre el cliente (incluyendo los usuarios) y los desarrolladores sobre lo que debe y lo que no debe hacer el sistema."[2]

**3.4.1 Requerimientos funcionales del Sistema.** 

De acuerdo con los objetivos planteados el sistema debe ser capaz de:

**R1** Recibir contenido del sistema encargado de las ediciones.

• El sistema tiene que se capaz de recibir y adicionar las noticias enviadas de QuipusNews

**R2** Administrar contenido de las noticias publicadas en el portal.

- Configurar noticia del portal (definirle como se verá publicada si en formato chico o extendido).
- Eliminar noticia del portal.
- **R3** Mostrar Noticias.
	- Mostrar noticias que estén publicadas

**R4** Mostrar otros contenidos.

• Mostrar otros contenidos que estén publicados

**R5** Administrar configuraciones de diseño del Portal y mantener el Portal.

- Administrar el diseño del portal, el color del texto, etc.
- Crear nuevos contenidos.
- Crear nuevos enlaces

# **3.4.2 Requerimientos no funcionales del Sistema.**

Los requerimientos no funcionales son propiedades o cualidades que el producto debe tener. Debe pensarse en estas propiedades como las características que hacen al producto atractivo, usable, rápido o confiable.

# *Apariencia o interfaz externa:*

- Diseño orientado a llamar la atención del usuario y con una navegación sencilla y escalable.
- Construcción de enlaces rápidos o anclas de barras de navegación para los documentos muy largos.

#### **Usabilidad:**

• El sistema podrá ser usado por cualquier persona que posea conocimientos básicos en el manejo de la computadora y de un ambiente Web en sentido general.

#### **Rendimiento:**

• Tiempos de respuestas rápidos al igual que la velocidad de procesamiento de la información.

#### **Soporte:**

Se requiere un servidor de bases de datos con las siguientes características:

- Soporte para grandes volúmenes de datos y velocidad de procesamiento.
- Tiempo de respuesta rápido en accesos concurrentes.
- Versión de PHP 4.3.0 o superior.
- Servidor Web Apache 1.3.x o superior (se acepta IIS).
- Por parte del cliente se requiere un navegador capaz de interpretar JavaScript.

# **Portabilidad:**

• Necesidad de que el sistema sea multiplataformas.

# **Seguridad:**

- Garantizar que la información sea publicada únicamente por quien tiene derecho a publicarla.
- Protección contra acciones no autorizadas o que puedan afectar la integridad de los datos.
- Verificación sobre acciones irreversibles (eliminaciones).

# **Político – Culturales:**

• Debido a que se trata de un producto para la Asamblea Nacional del Poder Popular de la República de Cuba, el sistema debe ajustarse a las características político-culturales de nuestro país.

#### **Legales:**

- El sistema se basa en un estándar de catalogación que se rige por normas internacionales.
- La plataforma escogida para el desarrollo de la aplicación, está basada en la licencia GNU/GPL.

#### **Confiabilidad:**

• La herramienta de implementación a utilizar tiene soporte para recuperación ante fallos y errores.

#### **Funcionalidad:**

- Reducir al mínimo el tiempo en que carga el portal.
- Guardar en caché páginas de contenido para agilizar la navegación del portal.

#### **Software:**

- Navegador compatible o superior con Internet Explorer 4, o NetsCape Navegator.
- Macromedia Dreamweaver MX 2004.
- Adobe PhotoShop CS.
- MySQL 2.3.x.
- Apache 1.3.x.49
- $\bullet$  PHP 434

# *3.5 Descripción del sistema propuesto.*

Para el cumplimiento exitoso de los objetivos propuestos y teniendo en cuenta los requerimientos planteados, el sistema propone el desarrollo de dos componentes, el portal como tal, para brindar la información y los contenidos publicados, y la administración del portal.

Solamente existe un solo rol, la del administrador que se encarga de la configuración del portal y la publicación de los contenidos.

Portal de la Asamblea Nacional del Poder Popular de la República de Cuba 66

El componente del portal podrá ser usado por cualquier usuario anónimo que desee obtener información del nuevo sitio de la Asamblea Nacional. El mismo podrá navegar por el portal como desee conveniente y nutrirse con la información existente allí.

El componente de administración controla todo lo relacionado con la configuración del sistema, se usará para mantener el portal actualizado y en perfecto estado de funcionamiento, solo tendrán acceso los administradores del sistema.

Resumiendo, el sistema propuesto pretende crear una plataforma de publicación de contenidos para el sitio del Parlamento Cubano publicando las principales noticias y elementos relacionados con los temas de interés de nuestro país.

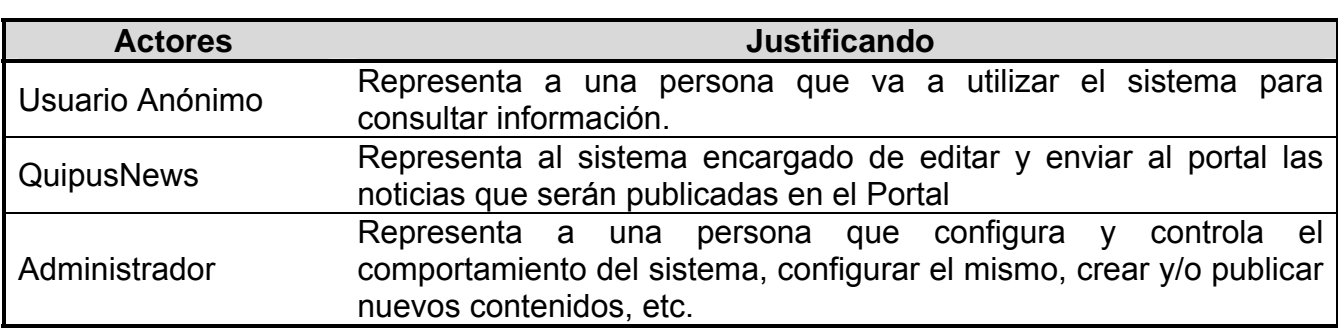

 *3.6 Actores del sistema.*

#### *3.7 Modelo de casos de uso del sistema.*

Utilizando las oportunidades y facilidades que brinda el UML, los requisitos funcionales del sistema serán representados mediante un **diagrama de casos de uso**. Cada caso de uso especifica una secuencia de acciones que el sistema puede llevar a cabo interactuando con sus actores, incluyendo alternativas dentro de la secuencia.

**3.7.1 Diagrama de Caso de Usos.** 

A continuación se representa el diagrama que muestra la relación existente entre los actores y los casos de uso:

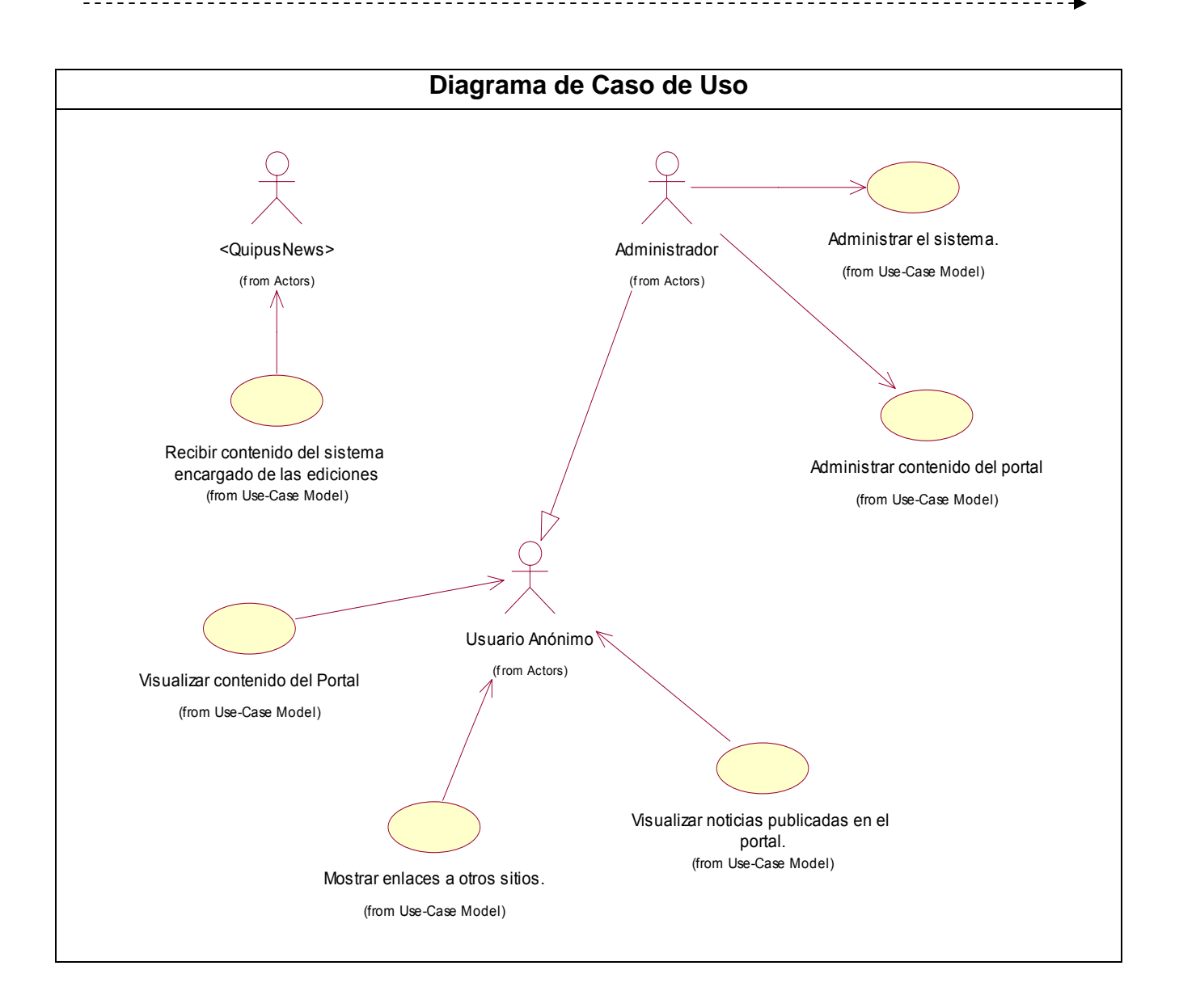

*3.8 Descripción de los casos de uso del sistema.* 

A continuación se representa la extensión de los casos de uso del sistema:

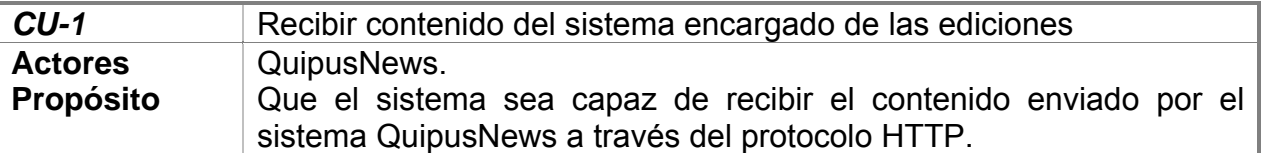

#### **Resumen**

El caso de uso inicia cuando el sistema QuipusNews envía algún material noticioso al portal. El sistema QuipusNews envía materiales editados listos para publicar a través del protocolo HTTP y el método POST. El sistema debe ser capaz de recibir estos materiales, e insertarlos en las tablas de la base de datos del manejador de contenido correspondiente y en caso de los ficheros en los directorios previamente establecidos en el componente programado.

**Referencias** R1 **Precondiciones** No deben existir registros en la base de datos con igual identificador para evitar que se sobrescriba la información enviada. **Requisitos especiales**  Para poder recibir cualquier material o fichero, el envió debe autentificarse. El sistema presenta una serie de IPs autorizados para prevenir que no todo el mundo tenga acceso a realizar un Post. Luego de verificar la autentificación e insertar correctamente los datos el sistema debe enviar un mensaje a QuipusNews reportando si la operación de recibir se realizó con éxito o si se presentó algún error en la operación.

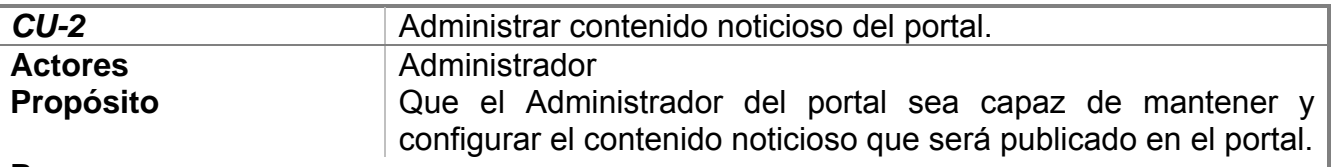

#### **Resumen**

Este caso de uso inicia cuando el administrador interactúa con el sistema para manipular el contenido del portal, Para el caso de las noticias el administrador se encargará de configurar las noticias publicadas en el portal, es decir, establecer como se visualizará si en formato reducido o en formato completo.

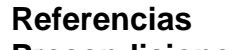

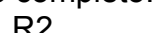

**Precondiciones Deben existir noticias en la base de datos.** existing protection

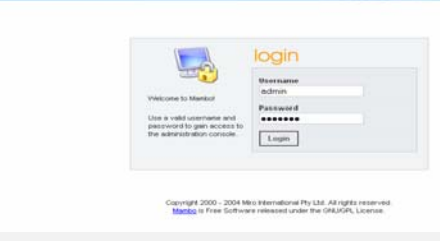

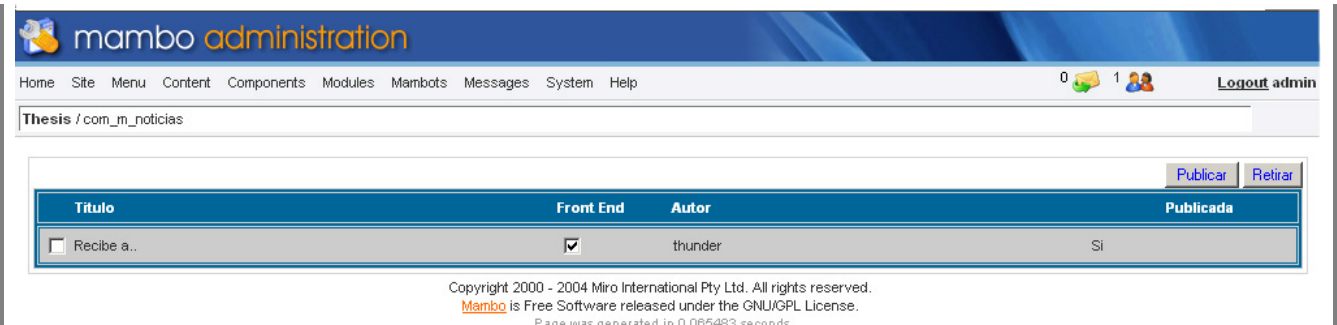

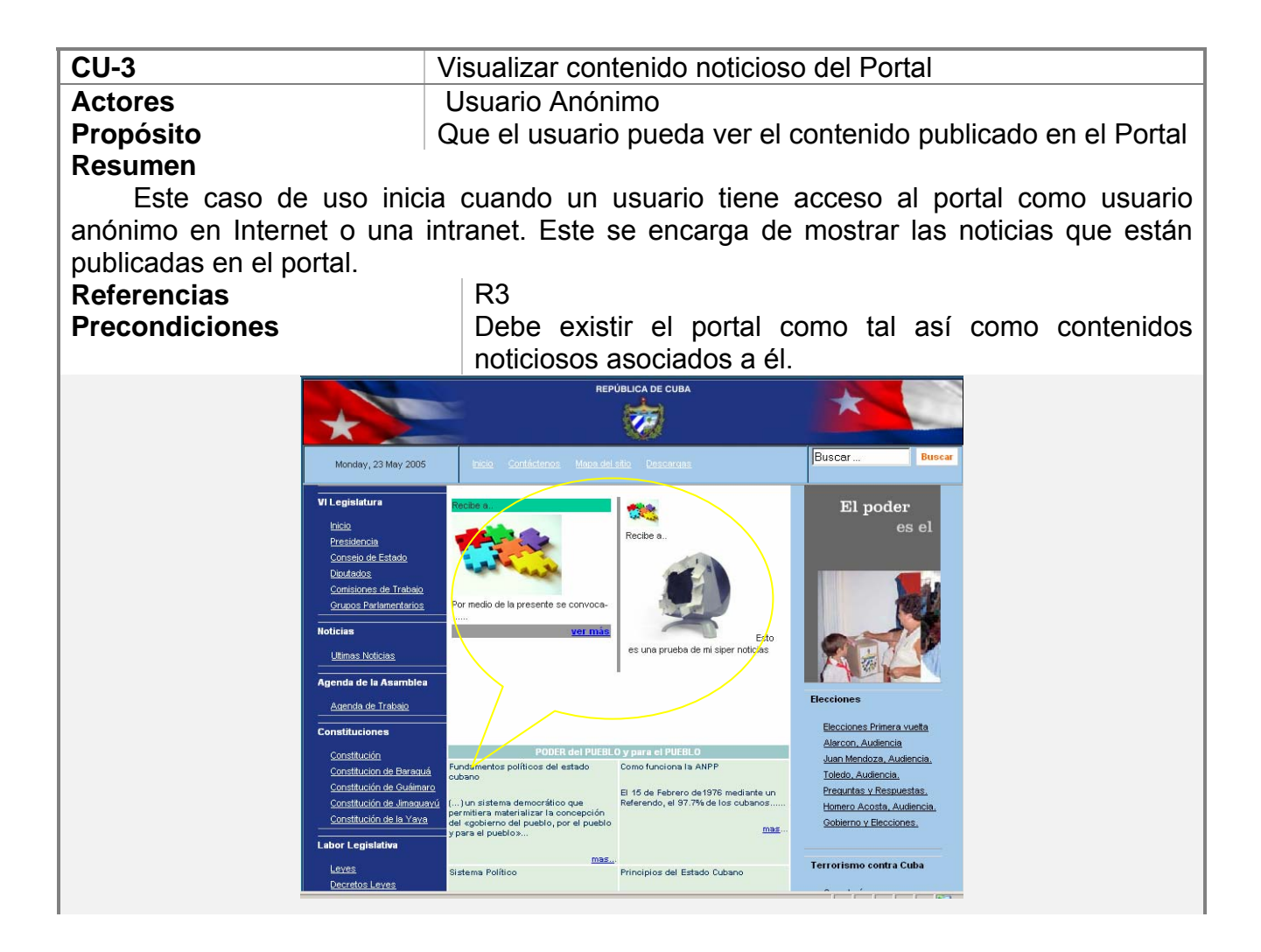

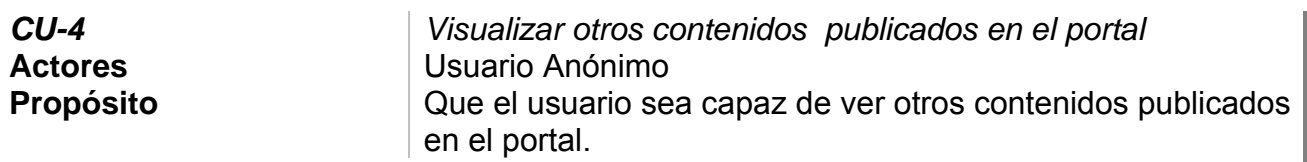

# **Resumen**

Este caso de uso inicia cuando un usuario accede al portal como usuario anónimo en Internet o una intranet, este se encargará de mostrar los demás contenidos que presenta el portal, enlaces a otros sitios de interés de la prensa cubana y del país, referencias etc. **Referencias** R4

**Precondiciones Deben existir otros contenidos vinculados al portal.** 

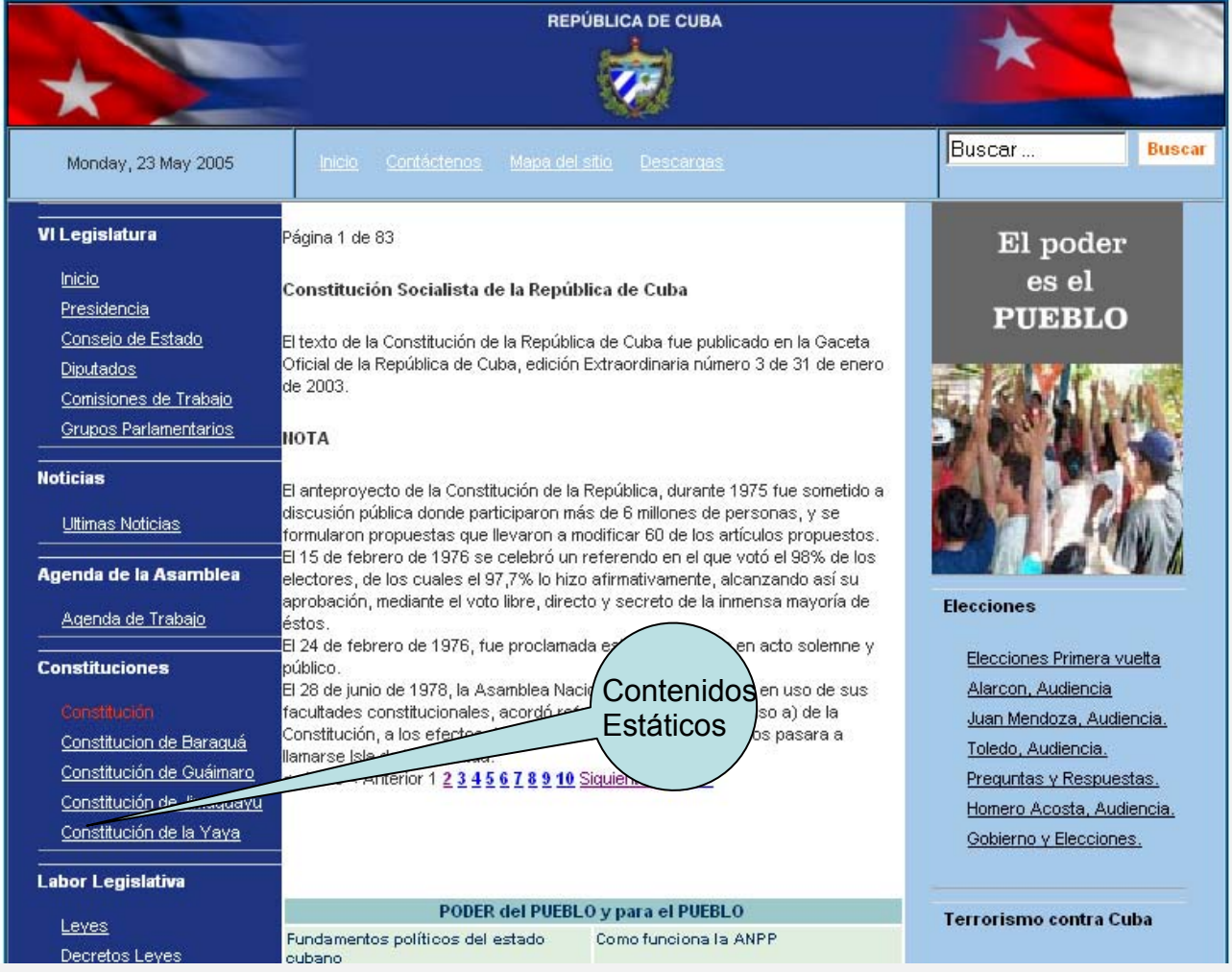

# Portal de la Asamblea Nacional del Poder Popular de la República de Cuba 71

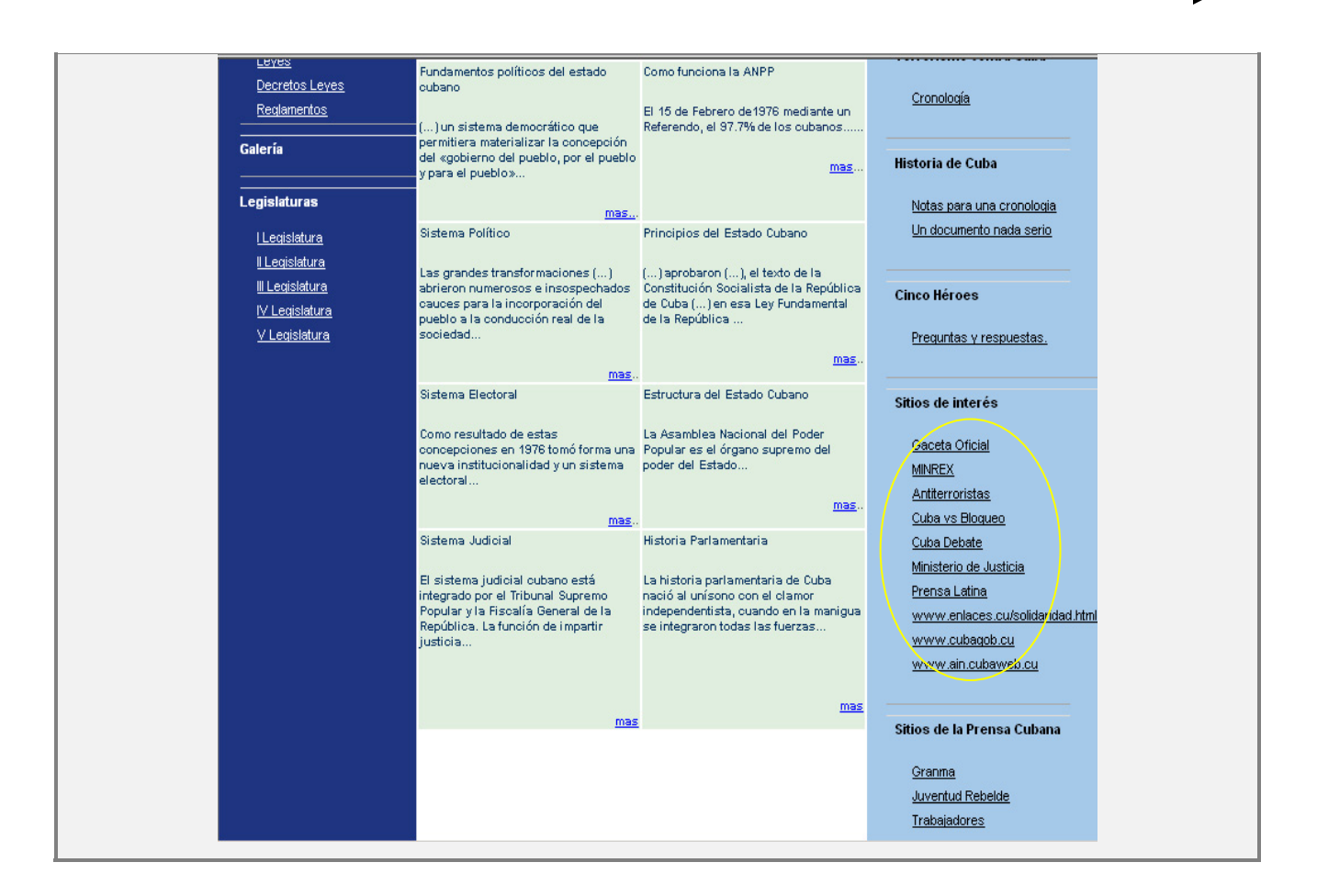

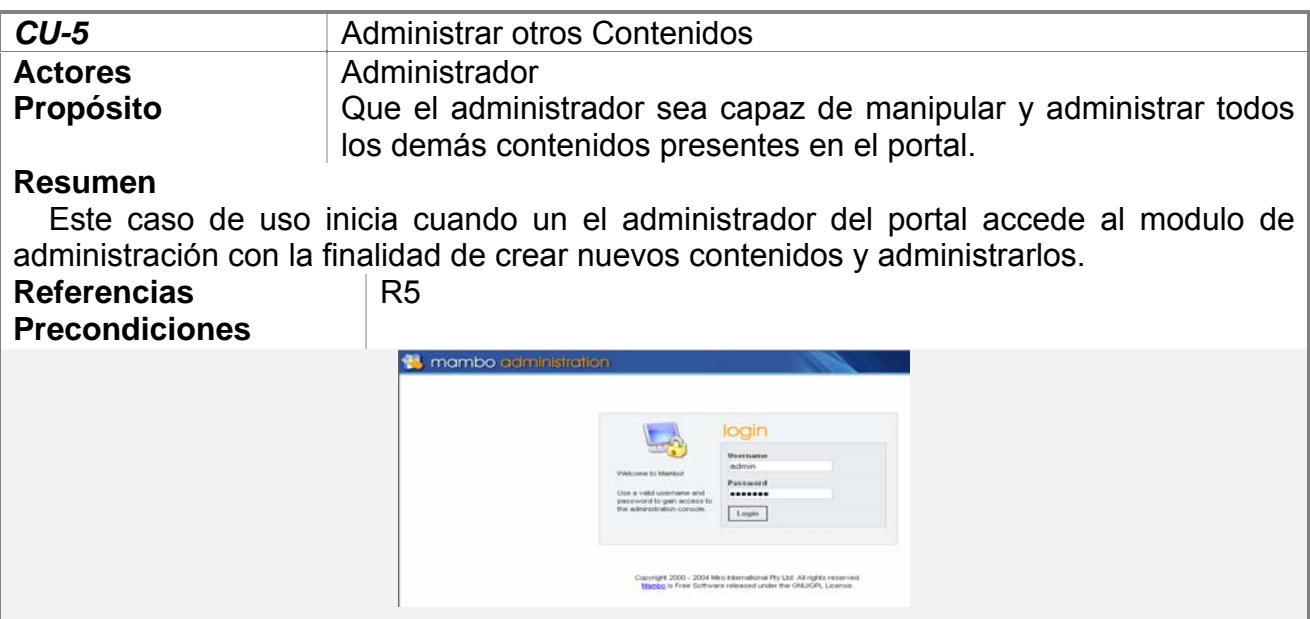

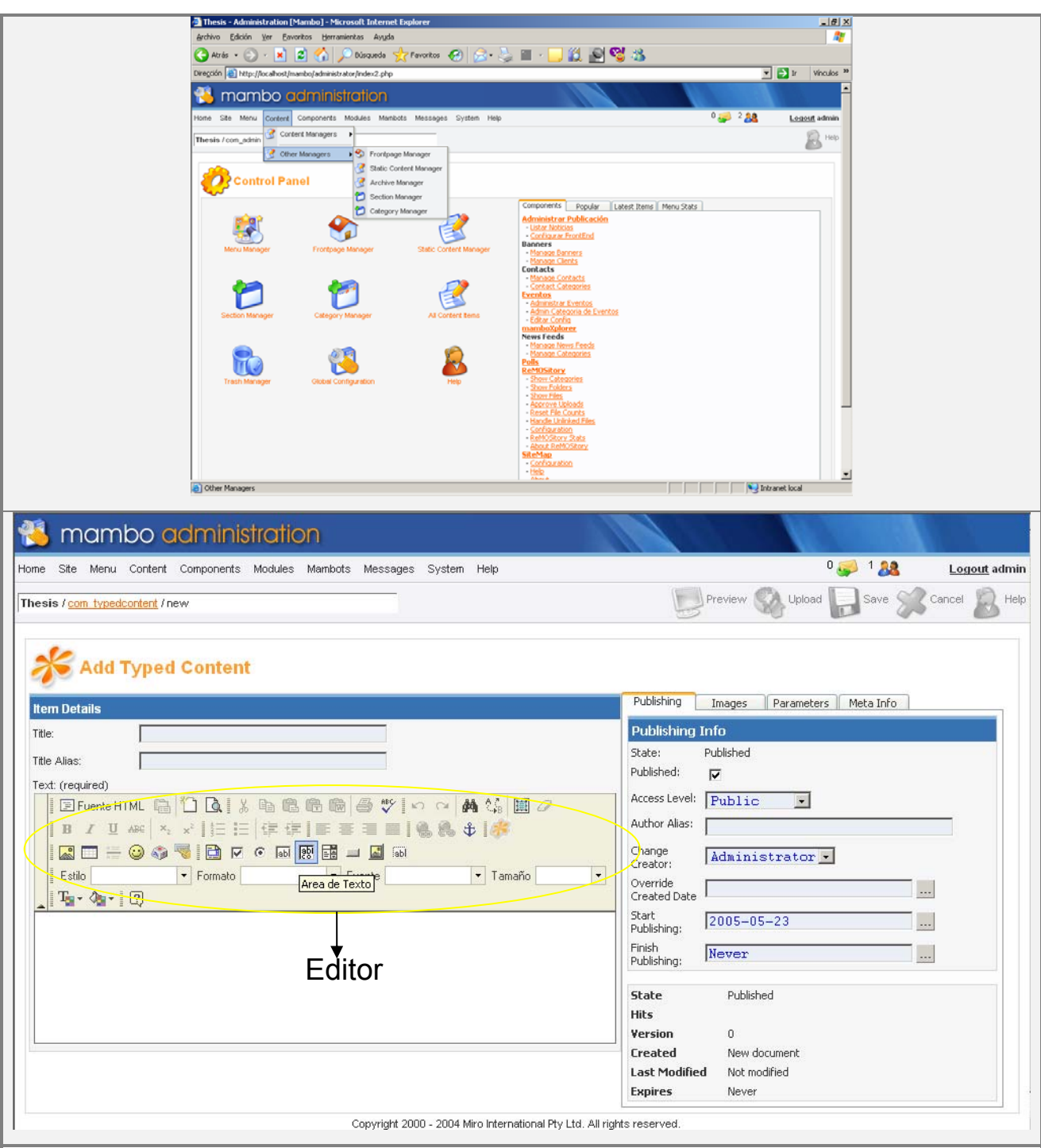
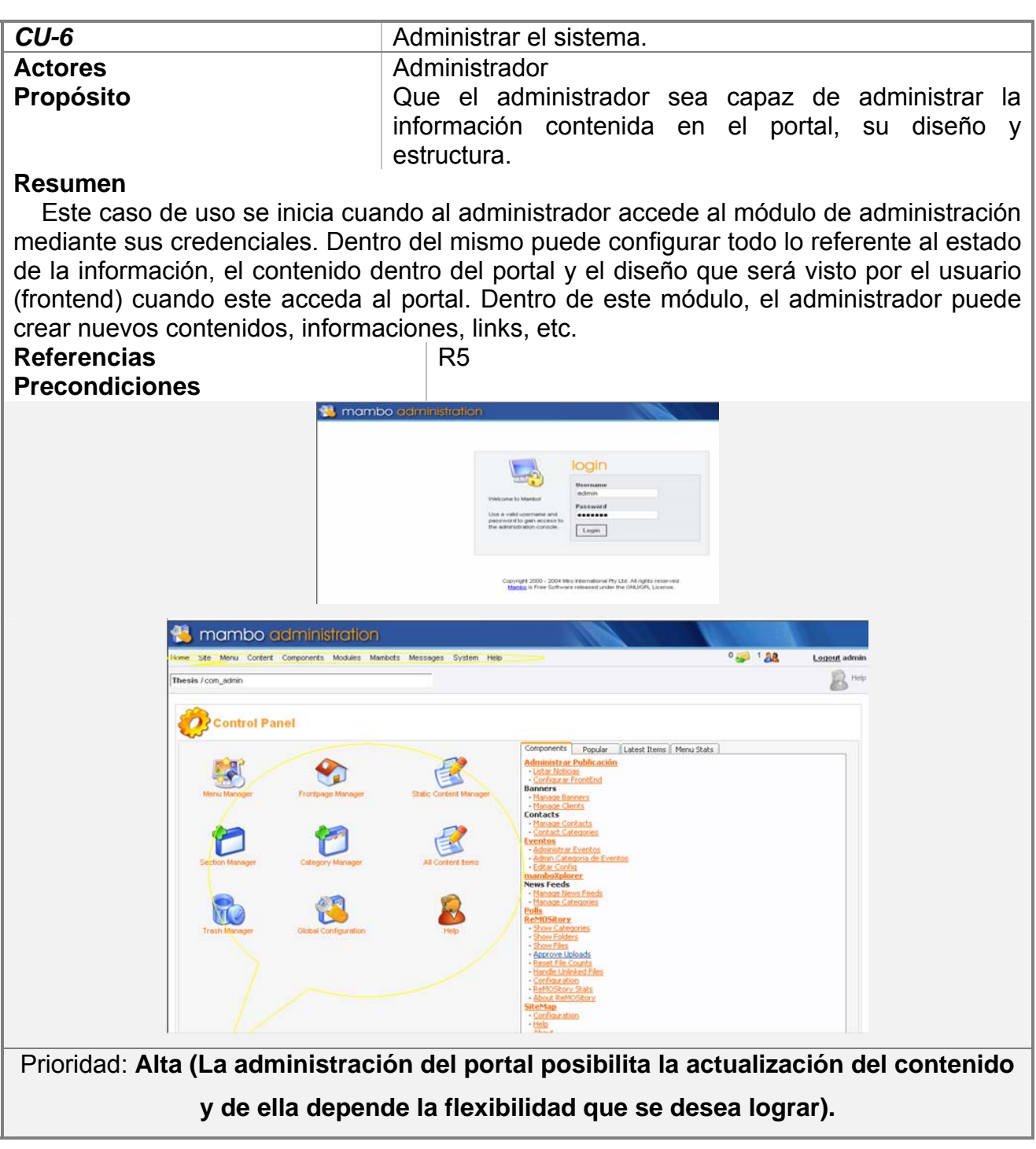

## *3.9 Conclusiones.*

Partiendo del análisis de los procesos del negocio, en este capítulo se han definido los requerimientos que debe tener el sistema para un buen desarrollo, los cuales se representan mediante un Diagrama de Casos de Uso, así mismo, se describieron la acciones que debe realizar cada actor al interactuar con el sistema.

Con los requerimientos y las funciones que han sido consideradas como necesarias para la construcción del sistema se puede dar paso al comienzo de la construcción del mismo.

# **Capítulo IV. Construcción de la propuesta de solución.**

### *4.1 Introducción.*

En este capítulo se modelan las herramientas necesarias para la construcción de aplicaciones Web. Además de modelar la lógica del negocio mediante las clases Web, en este capítulo además, se trata algunos principios del diseño del sistema.

Este capítulo presenta características especiales en relación con otros trabajos de esta categoría debido a que la propuesta de solución propone usar un Sistema de Gestión de Contenidos, en este caso Mambo. Para trabajar con Mambo se debe seguir una forma de trabajo específica debido a la arquitectura con que está construido este sistema. Un Sistema de Gestión de Contenidos en general funciona como una plataforma dinámica a la que se le agregan funcionalidades por medio de la construcción de módulos, componentes, paquetes, los cuales deben tener cierta estructura. Los aspectos de diseño se manejan con plantillas, estas son aplicables a la plataforma y puede ser una existente o una elaborada por el desarrollador de la aplicación. En este capítulo se modelan los componentes que fueron desarrollados para Mambo con la finalidad de elaborar el producto final, así como también se abarcará las principales características de Mambo y la integración de los componentes desarrollados a este para extender su funcionalidad. Además se presenta el modelo de datos que soportará el trabajo del sistema.

#### *4.2 Diagramas de clases.*

Hoy en día, con la rápida expansión de Internet y los avances en el área de las tecnologías Web, han aparecido un nuevo tipo de aplicaciones en estos entornos, cada vez más complejas y dinámicas, comúnmente conocidas como aplicaciones Web. Además, debido al acelerado crecimiento y la alta competitividad de las actividades comerciales en la Red, estos sistemas son construidos en períodos temporales muy cortos, sin el apoyo de herramientas de trabajo adecuadas y utilizando soluciones ad-hoc, lo que está llevando a construir sistemas y software de baja calidad y de difícil mantenimiento y evolución.

Para entender el contenido de este capítulo es necesario tener en cuenta los pasos y procedimientos de la creación de componentes en Mambo.

Un componente para Mambo consta de varios ficheros donde cada cual juega un papel importante. El fichero que le da nombre al componente y tiene extensión .php y es lo que el usuario anónimo ve cuando accede al portal. Un fichero con extensión XML que es el fichero de las configuraciones del componente, aquí se detallan las imágenes y ficheros externos que se usan dicho componente. Existen dos ficheros más, el admin.X.html.php y el admin.X.php que son los encargados de las salidas en la parte administrativa.

En esta sección se presenta parte del diagrama de clases construido para el portal Web.

En él se muestran las clases necesarias, la información sobre la modelación de la lógica y estado del negocio. Dado que para el desarrollo de este sistema se utilizó el Sistema Manejador de Contenidos Mambo es importante una breve explicación del funcionamiento interno del mismo para una mejor comprensión de los diagramas de clases.

 Mambo consiste en un programa núcleo (CORE) que le confiere una acción operativa y a la vez administrativa básica. A su vez, este núcleo separa lo que el cliente ve (FrontEnd) de la sección de administración (BackEnd). Es posible instalarle nuevas funcionalidades al Mambo instalando nuevos componentes, módulos, editores, etc, desarrollados por terceros.

Debido a la estructura modular de los sistemas manejadores de contenidos se modelarán cada componente por separado debido a que ofrecen diferentes funcionalidades al sistema y de acuerdo a la forma en que se ha organizado el contenido del trabajo, se deben presentar los modelos organizados por paquetes, de forma que pueda entenderse mejor la lógica del negocio.

**Los paquetes desarrollados son:** 

**Paquete 1: Componente escucha (Listening).**

**Paquete 2: Componente administrador de las Noticias enviadas.** 

**Paquete 3: Componente visualizador de las Noticias enviadas.** 

Nomenclatura Utilizada en las clases.

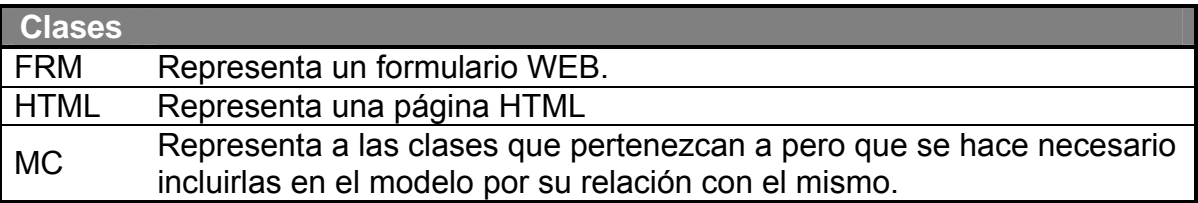

**4.2.1 Paquete 1 Componente escucha (Listening).** 

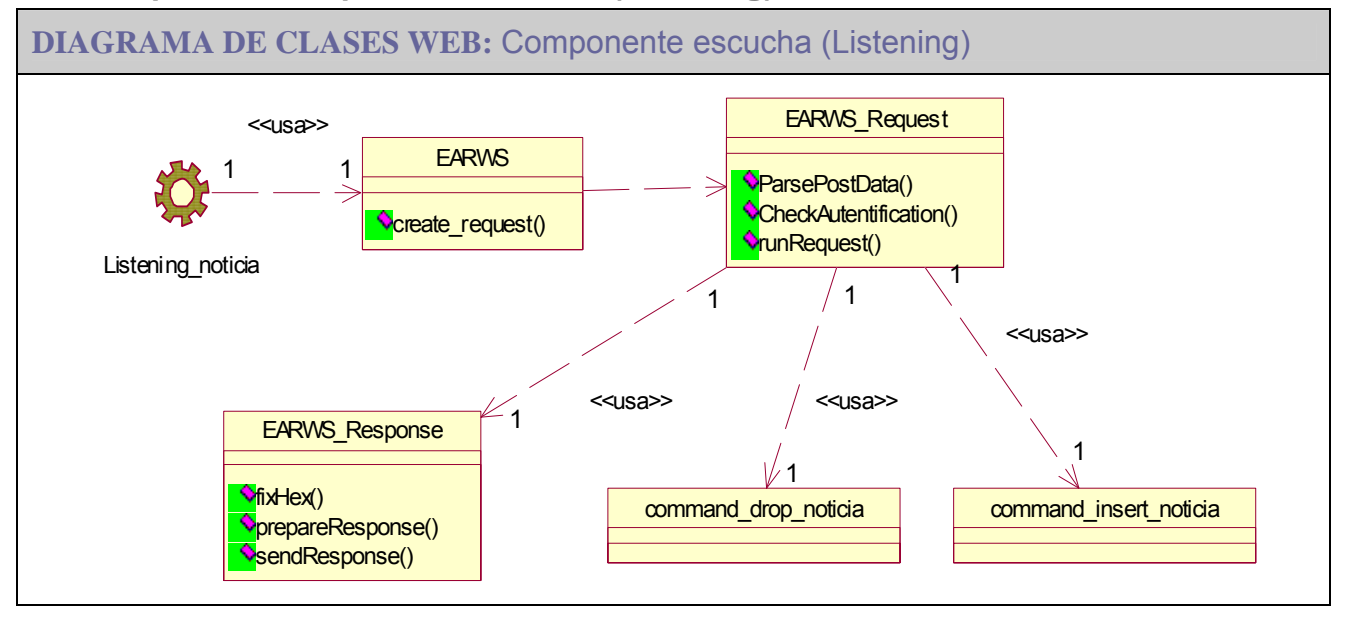

**Este paquete se encarga de escuchar las noticias enviadas y guardar esa información en las tablas definidas en la base de datos de Mambo.** 

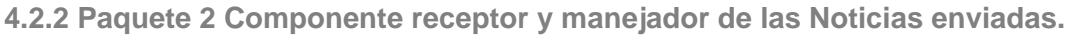

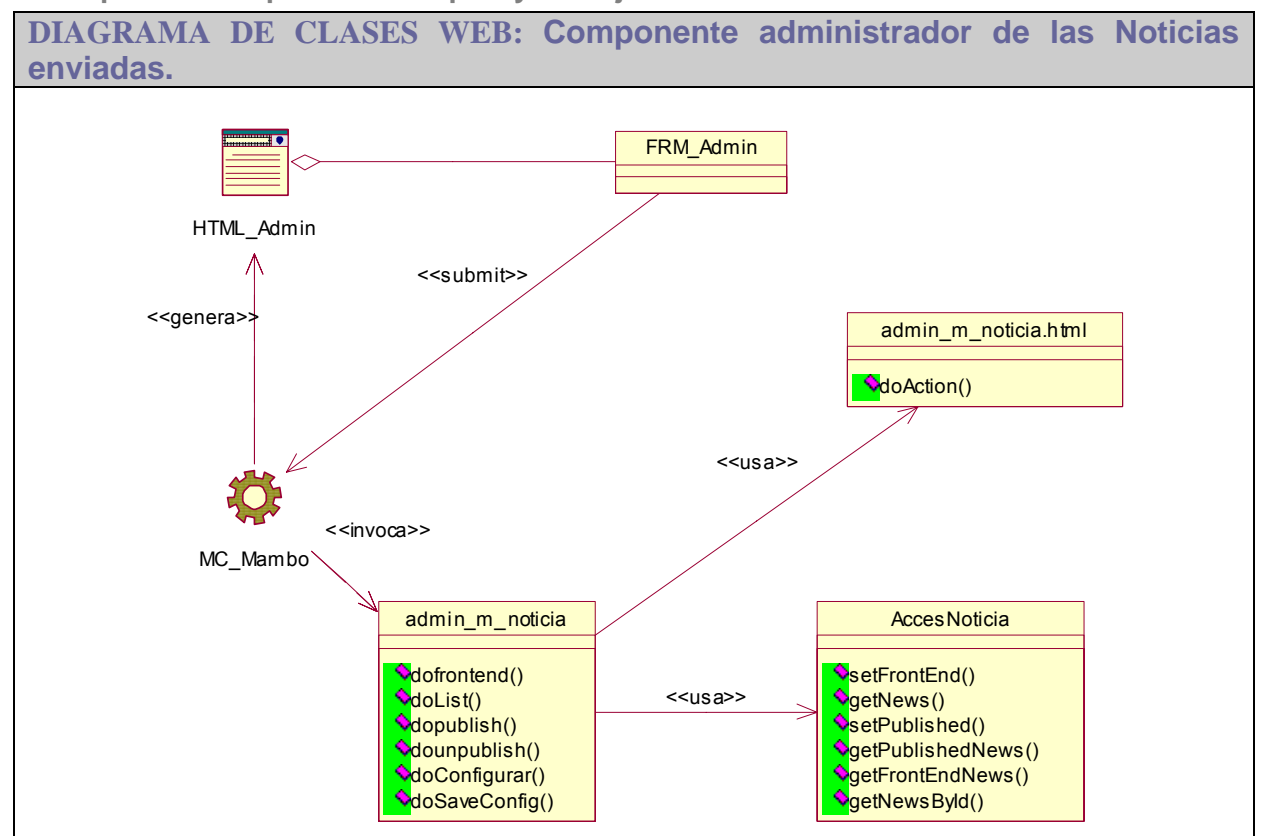

**Este paquete se encarga de administrar dentro la interfaz administrativa de Mambo las noticias enviadas por el paquete anterior. Aquí se configura si va estar en el frontend, si va a estar en formato chico o extendido, etc.** 

**4.2.3 Paquete 3 Componente visualizador de las Noticias enviadas.** 

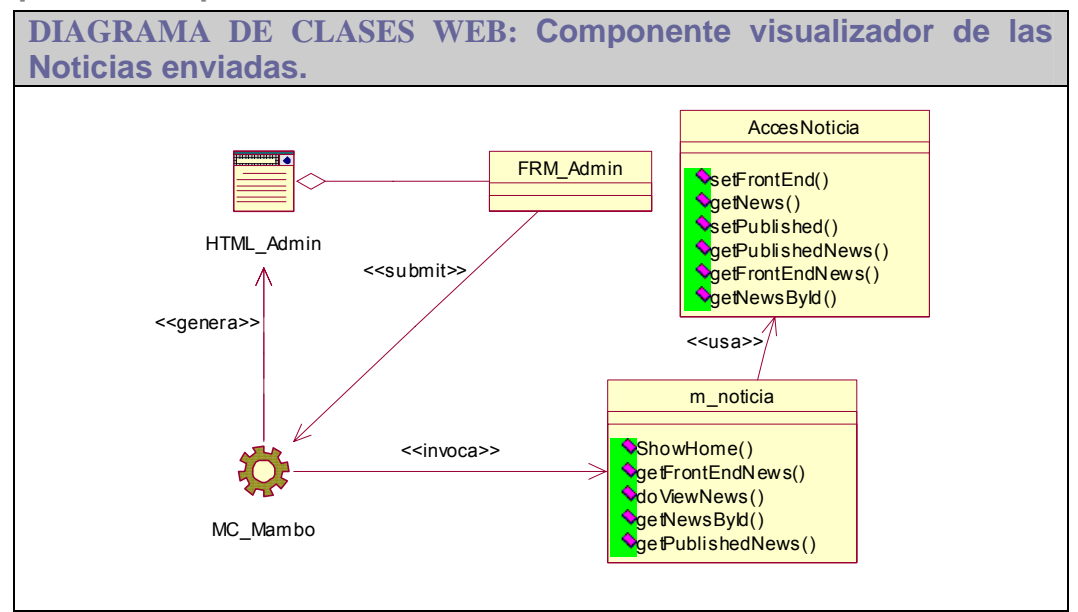

**Este paquete se encarga de mostrar las noticias preconfiguradas por el administrador anteriormente.** 

## *4.3 Diseño de la base de datos.*

En esta sección se ofrece el diagrama de clases persistentes y el modelo de datos que dan soporte al contenido manejado por el sistema.

**4.3.1 Clases persistentes.** 

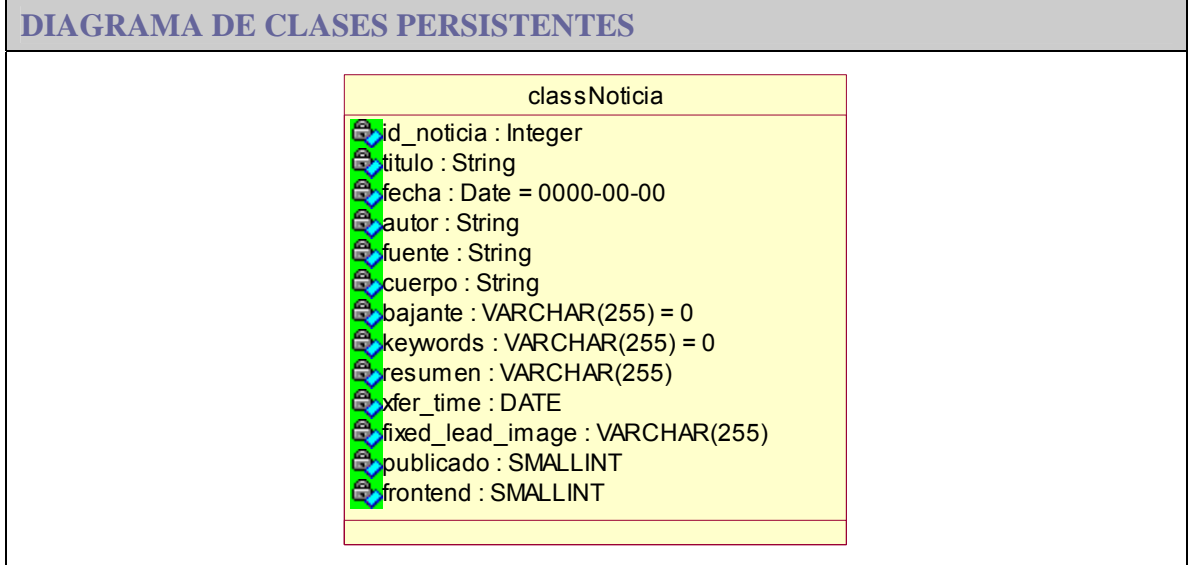

**4.3.2 Diagrama del modelo de datos.** 

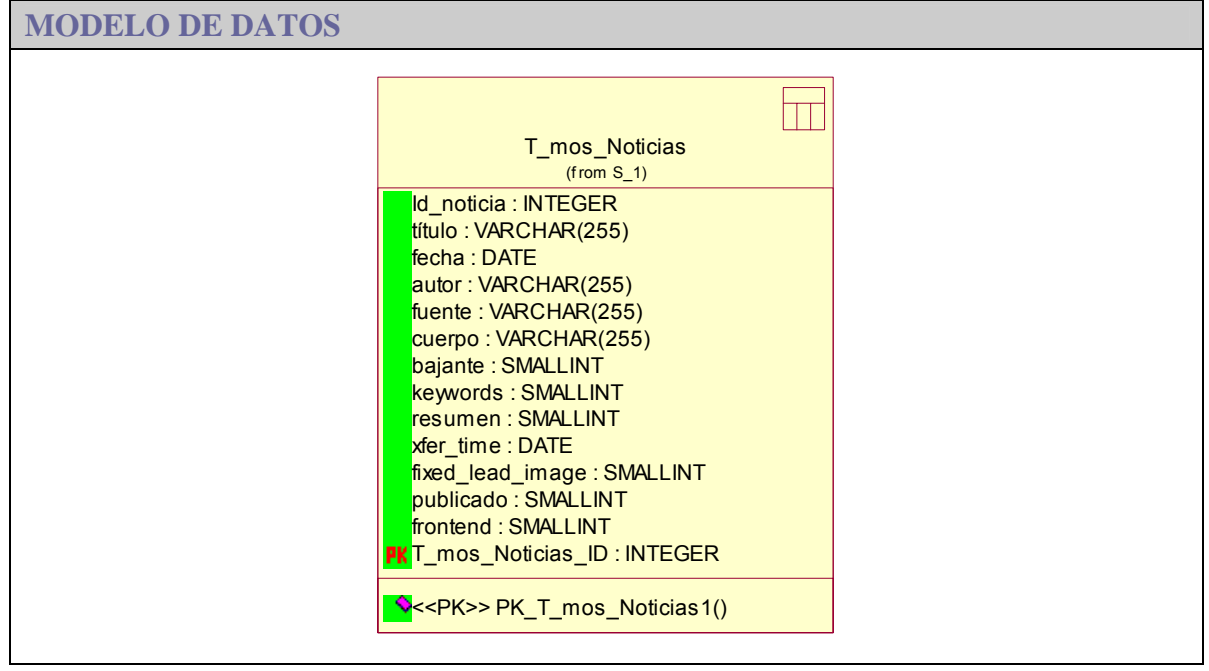

## *4.4 Manejo de Errores.*

El manejo de errores del portal está a cargo del propio manejador de contenidos utilizado, en este caso Mambo. Todas las excepciones pueden ser configuradas dentro de su núcleo de administración.

## **Figura 1. Sección de configuración para cuando el sitio esta fuera de servicio y el Mensaje de Error del Sistema.**

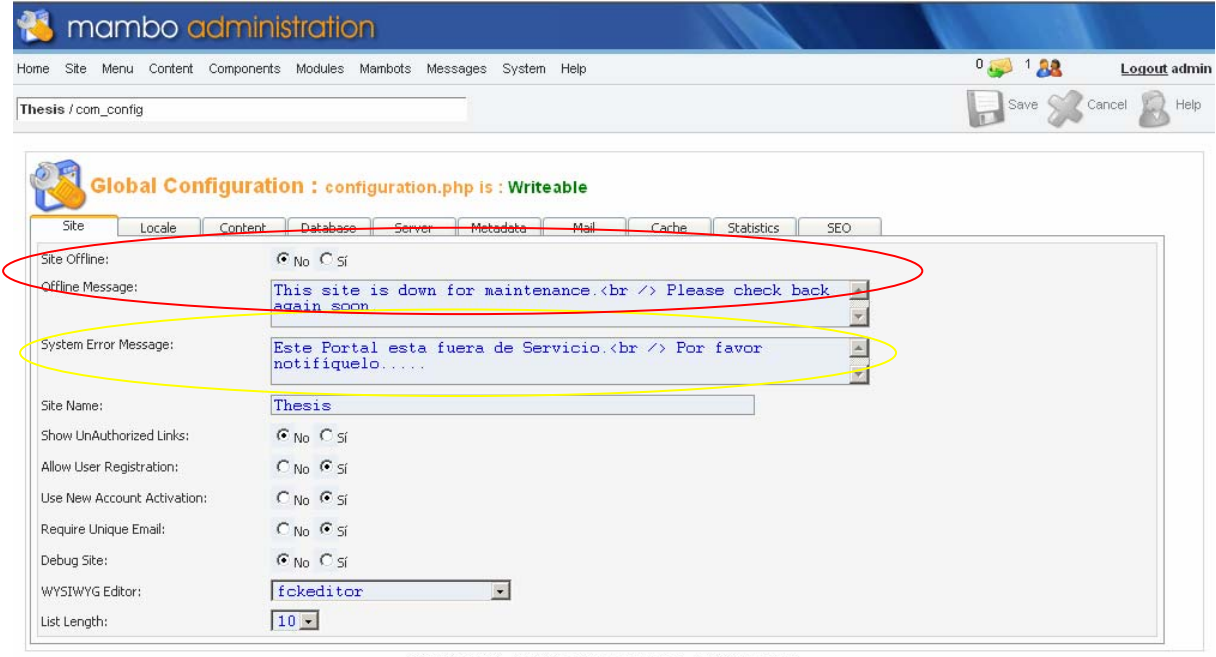

Copyright 2000 - 2004 Miro International Pty Ltd. All rights reserved. on the Software released under the GNU/GPL License<br>**ambo** is Free Software released under the GNU/GPL License

**Figura 2. Resultado de configurar mensaje fuera de línea.** 

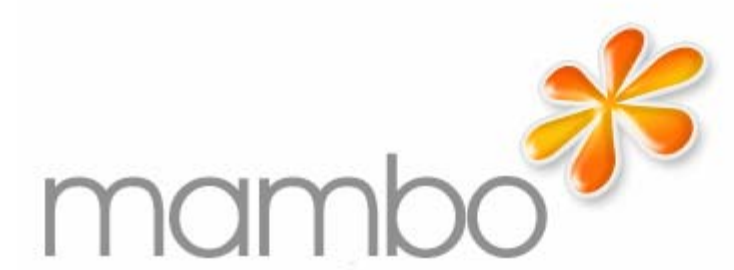

# Asamblea Nacional del Poder Popular de la República de Cuba

Sitio fuera de servicio por mantenimiento. Por favor intente mas tarde

No obstante dentro de Mambo se puede configurar los reportes de errores a varios niveles.

**Figura 3. Sección para administrar los reportes de errores.** 

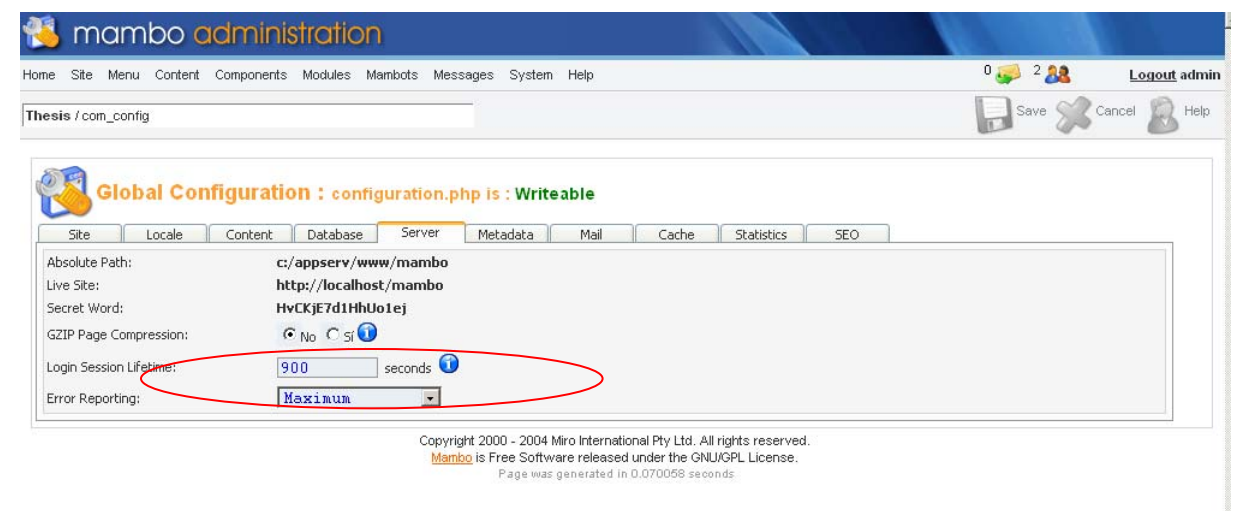

**Figura 4. Error de credenciales incorrectas con reporte de error simple.** 

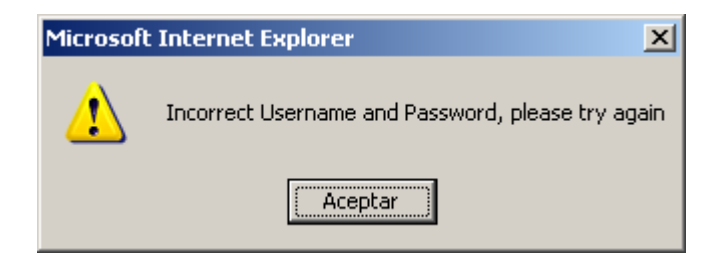

**Figura 5. Error de credenciales incorrectas con reporte de error máximo.**

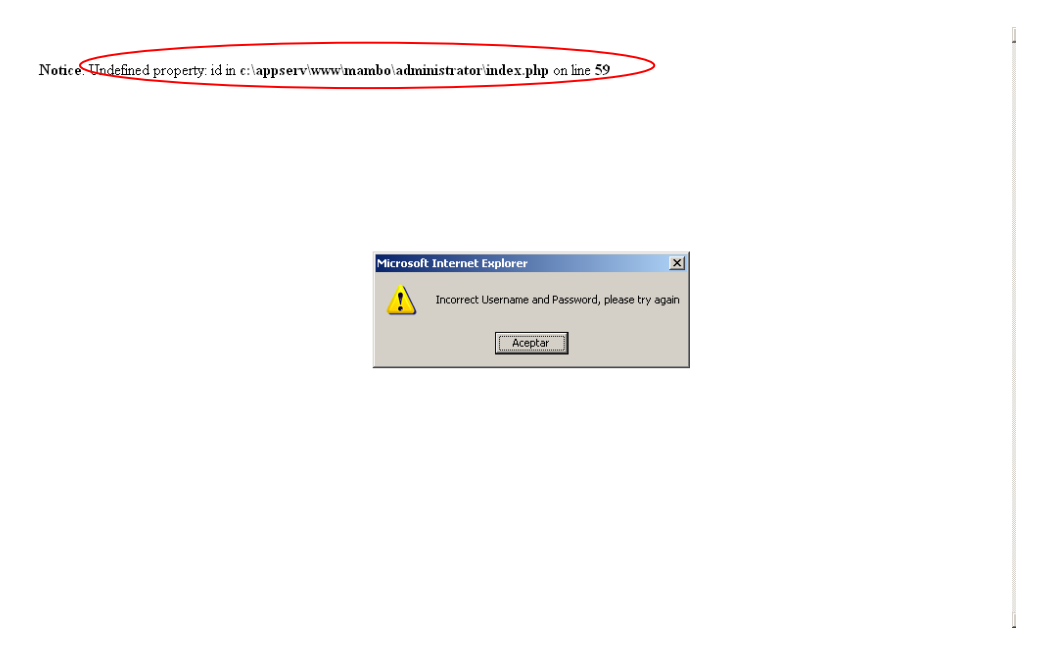

*4.5 Modelo de despliegue.* 

Un diagrama de despliegue muestra las relaciones físicas entre los componentes hardware y software en el sistema final, es decir, la configuración de los elementos de procesamiento en tiempo de ejecución y los componentes software (procesos y objetos que se ejecutan en ellos). Estarán formados por instancias de los componentes software que representan manifestaciones del código en tiempo de ejecución.

Un diagrama de despliegue es un grafo de nodos unidos por conexiones de comunicación. Un nodo puede contener instancias de componentes software, objetos, procesos (caso particular de un objeto). En general un nodo será una unidad de computación de algún tipo, desde un sensor a un mainframe. Las instancias de componentes software pueden estar unidas por relaciones de dependencia, posiblemente a interfaces (ya que un componente puede tener más de una interfaz).

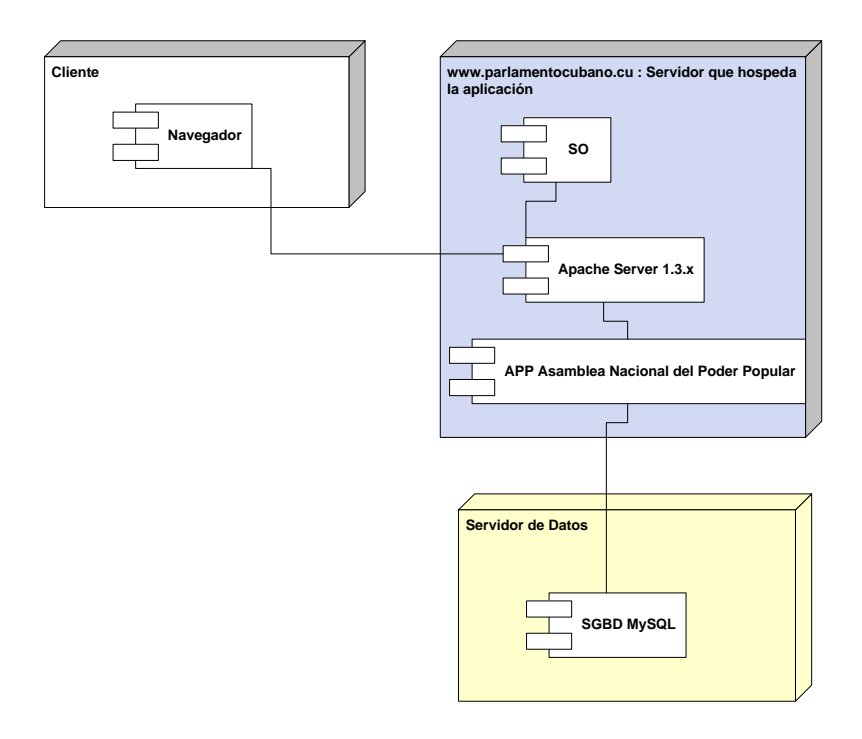

*4.7 Modelo de Implementación.* 

Un diagrama de implementación muestra la estructura del código (Diagrama de componentes) y la estructura del sistema en ejecución (Diagrama de ejecución).

# **Diagrama de Componentes**

A continuación se muestra un diagrama de componentes mostrando las dependencias lógicas entre componentes software, sean éstos componentes fuentes, binarios o ejecutables ayudando al mejor entendimiento del modelo de implementación. Los componentes software tienen tipo, que indica si son útiles en tiempo de compilación, enlace o ejecución. Se consideran en este tipo de diagramas solo tipos de componentes. Instancias específicas se encuentran en el diagrama de ejecución. Se debe tener en cuenta que los componentes con colores distintos corresponden a Mambo y no son modelados en este documento

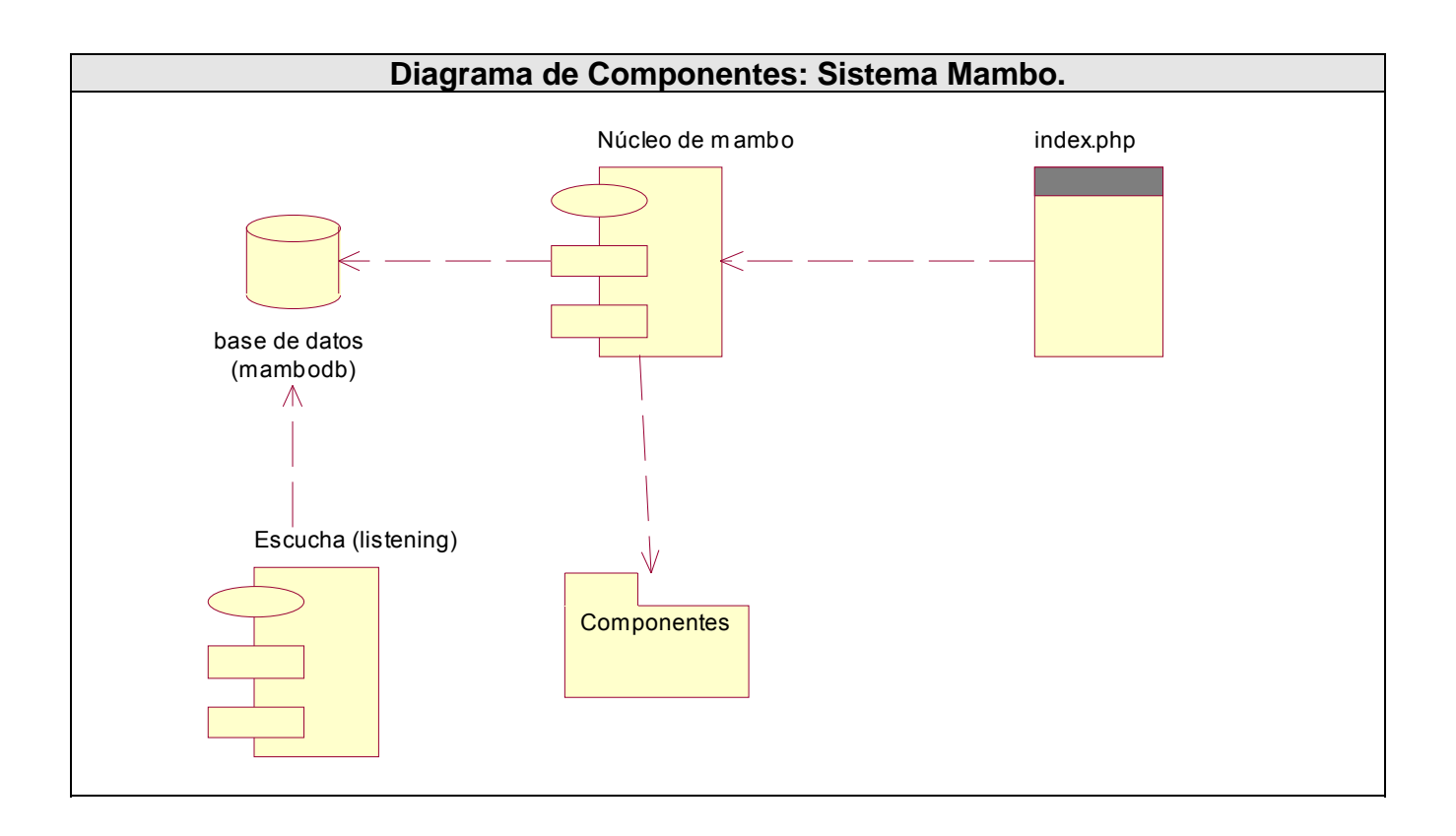

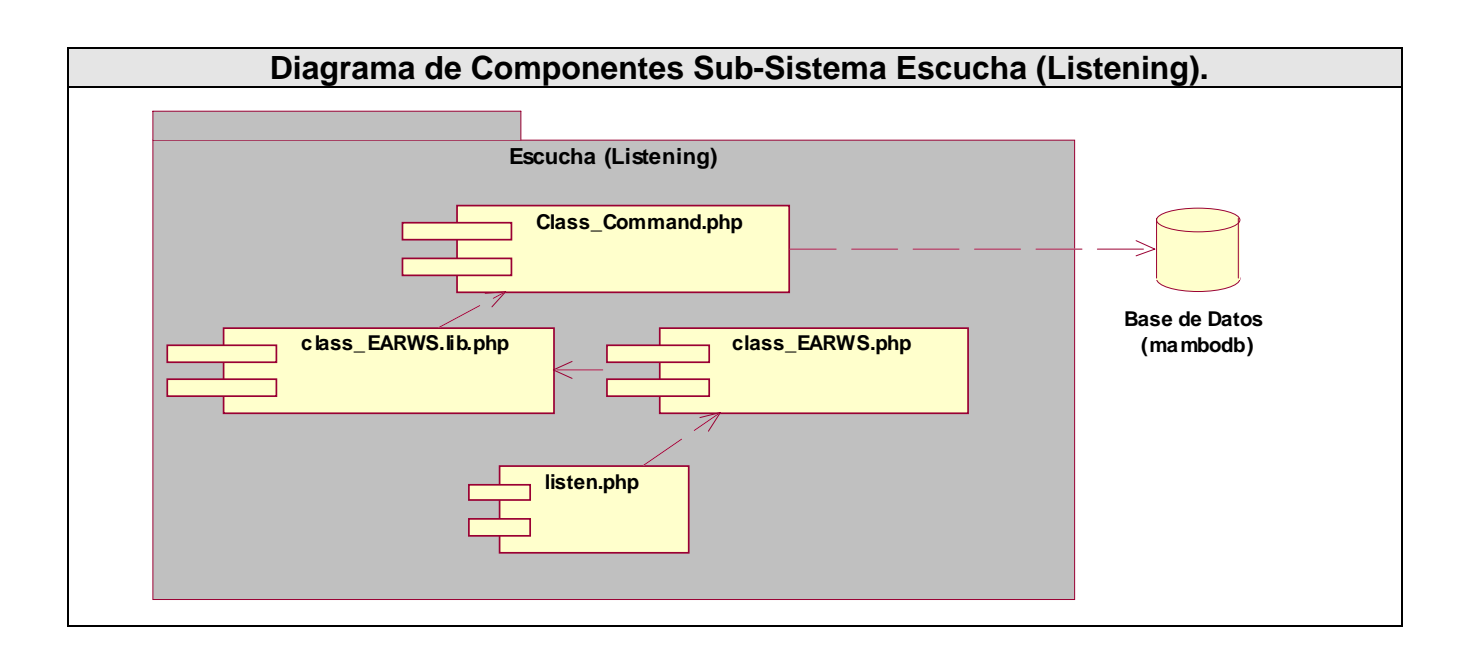

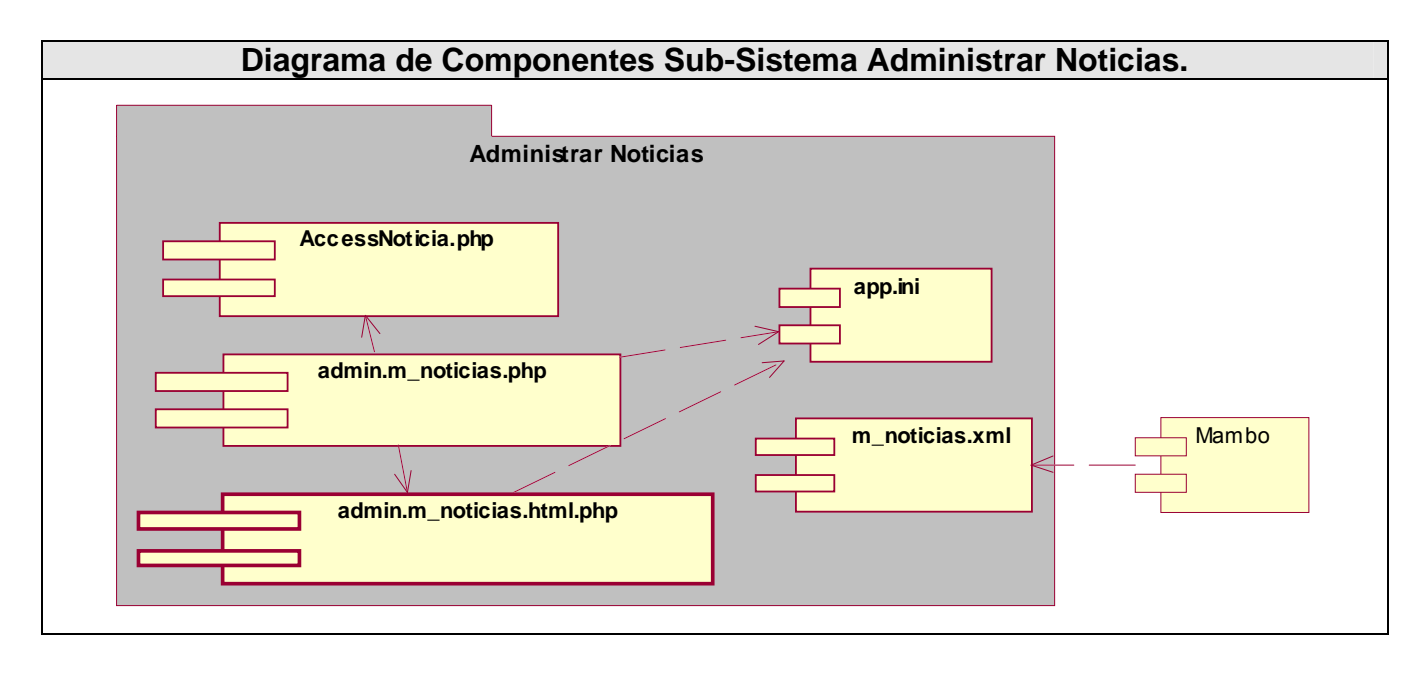

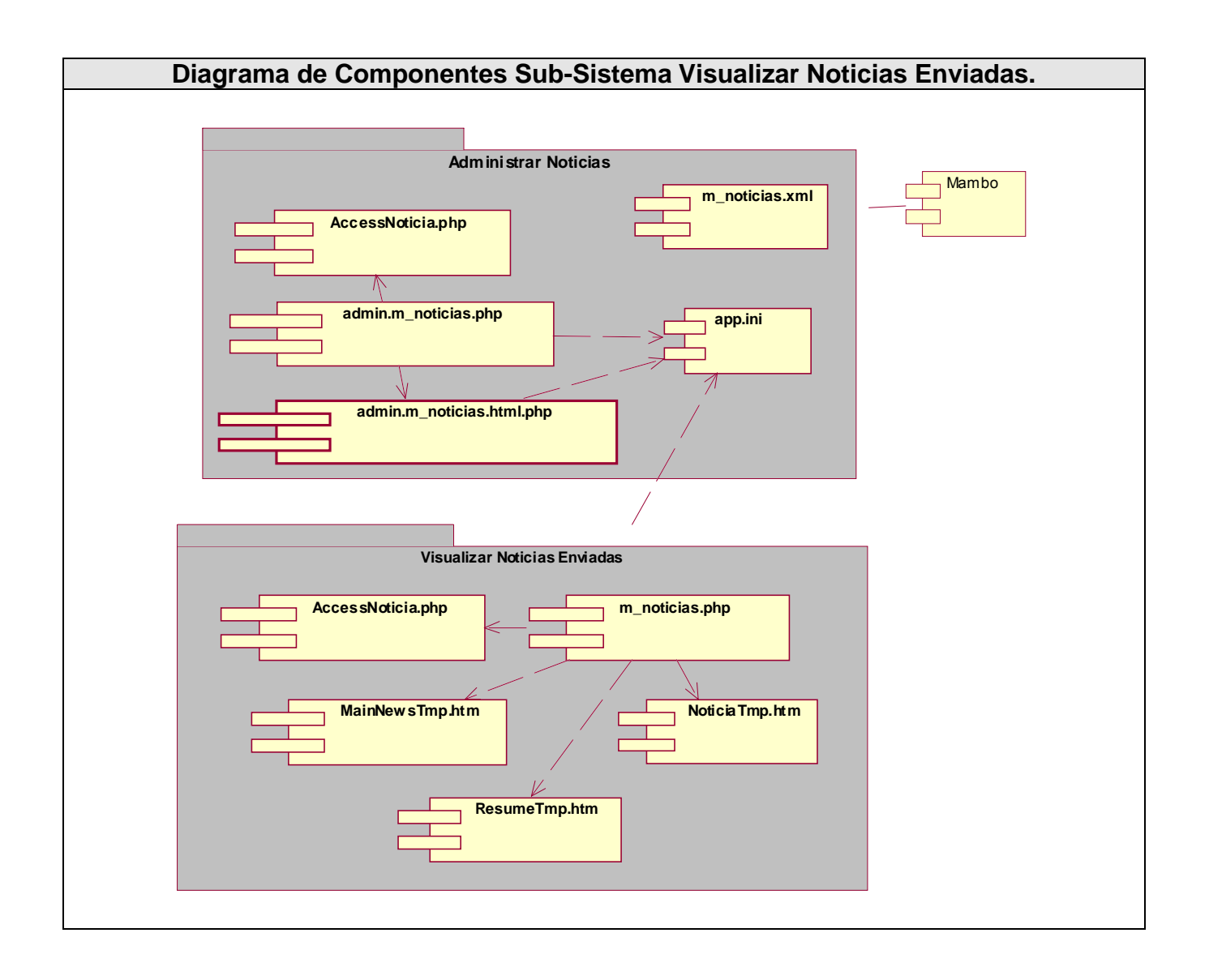

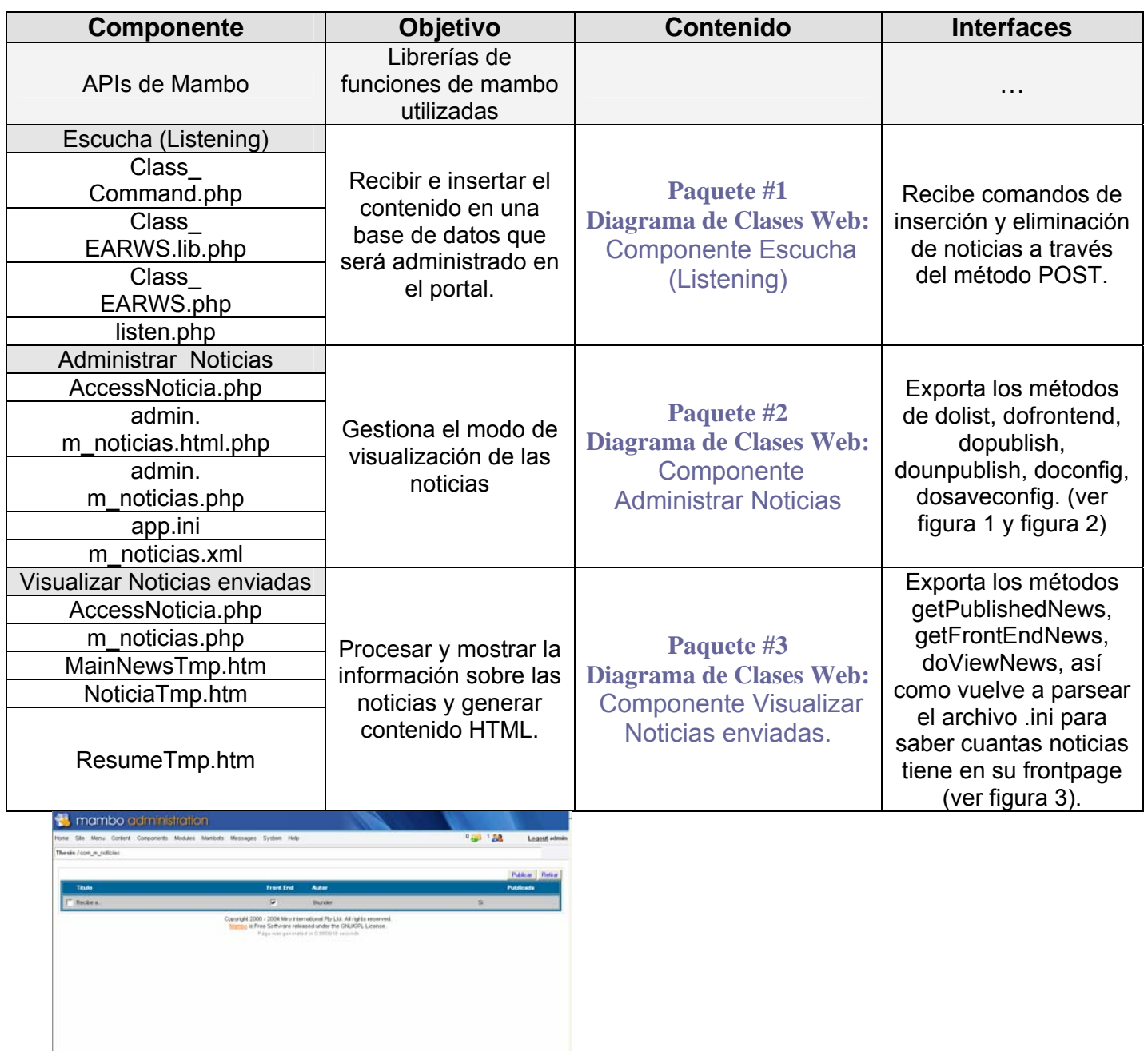

*Figura #1. La figura muestra el panel de administración de la visualización de las noticias recibidas. En este panel se pueden configurar las noticias que serán publicadas en modo extendido, es decir, la noticia desplegada completamente.* 

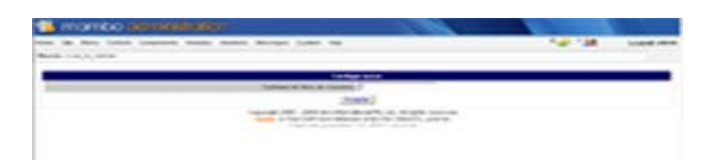

Figura #2. En este panel se pueden seleccionar las noticias que serán mostradas en modo resumen.

## *4.8* **Conclusiones***.*

En este capítulo se mostraron los pasos para llevar a cabo el proceso de implementación del sistema basándose en la estructura de los módulos desarrollados para Mambo y los principios de la Programación Orientada a Objetos (POO). Se representaron mediante diagramas de clases Web la lógica del negocio del sistema, se diseñaron y representaron mediante diagramas las clases persistentes que dieron lugar al diagrama de entidad-relación en el sistema gestor de base de datos que se utilizará en la propuesta. Por lo que se puede corroborar que ha quedado plasmada completamente la propuesta que trae este trabajo.

# **Capítulo V. Estudio de Factibilidad.**

## *5.1 Introducción*

Los proyectos de informática han ido evolucionando junto con las organizaciones y a medida que se han ido produciendo han ocurrido cambios tecnológicos. Las organizaciones han evolucionado desde estructuras mecanicistas a flexibles para poder hacer frente a un medio ambiente externo muy cambiante y orientado al cliente. La informática ha ido cambiando tanto tecnológicamente, como también para apoyar la transformación, ya mencionada, en las organizaciones. Es así que la informática ha evolucionado desde sistemas fuertemente centralizados basados en mainframe, cambiando posteriormente a sistemas interactivos (terminales de usuarios), luego vino la computación personal que hacía hincapié en las redes de PC's (surgen los sistemas gerenciales, estratégicos). Finalmente se ha llegado al punto actual con Internet, aplicaciones multimedia, videoconferencia, realidad virtual, etc. Es por eso que "debemos comprender el ámbito del trabajo a realizar, los recursos requeridos, las tareas a ejecutar, las referencias a tener en cuenta, el esfuerzo (COSTE) a emplear y la agenda a seguir." (R. Pressman).

Para dar respuesta a esto se utilizó en este capítulo un Modelo Constructivo de Costes COCOMO (Constructive Cost Model) desarrollado a finales de los años 70 y principios de los 80 por B. W. Boehm. Esto ayudará a planificar y controlar el esfuerzo y el tiempo necesario de desarrollo.

#### *5.2 Planificación.*

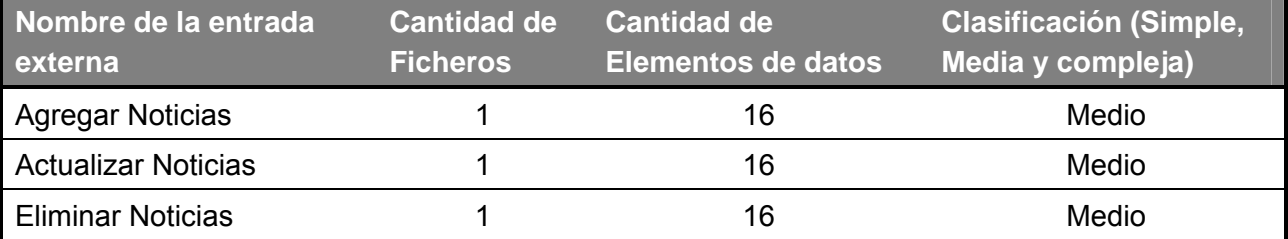

#### **Tabla 1 Entradas Externas**

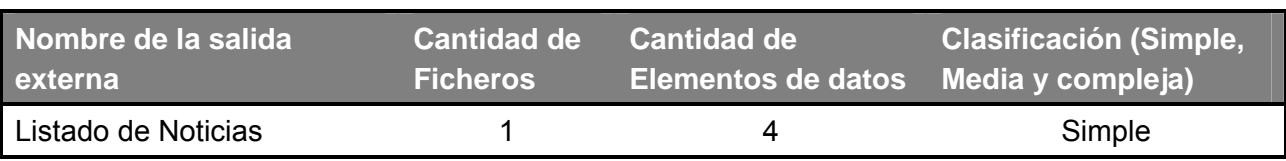

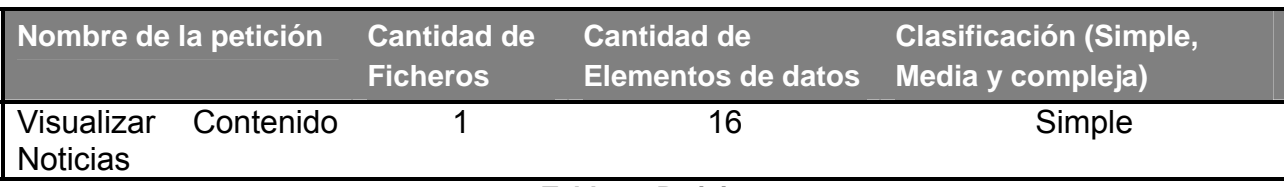

#### **Tabla 3. Peticiones.**

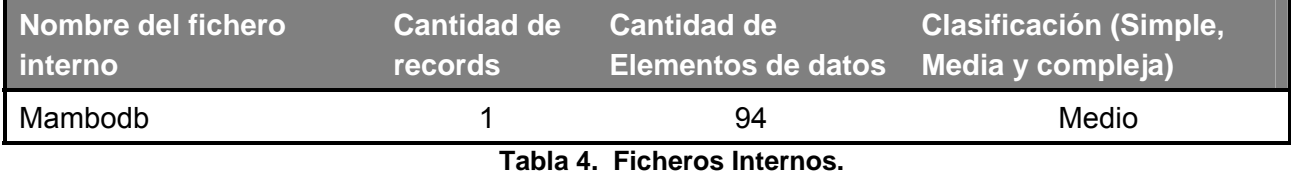

**Elementos Simples Medios Complejos**  No X Peso No X Peso No X Peso **Subtotal de puntos de función**  Ficheros lógicos internos 0 7 1 10 0 15 10 Entradas externas 0 3 3 4 0 6 12 Salidas externas  $\begin{array}{ccccccccc} 1 & 4 & 0 & 5 & 0 & 7 & 4 \end{array}$ Peticiones 1 3 0 4 0 6 3 Total 29

**Tabla 5. Puntos de Función desajustados** 

*5.3 Costos.* 

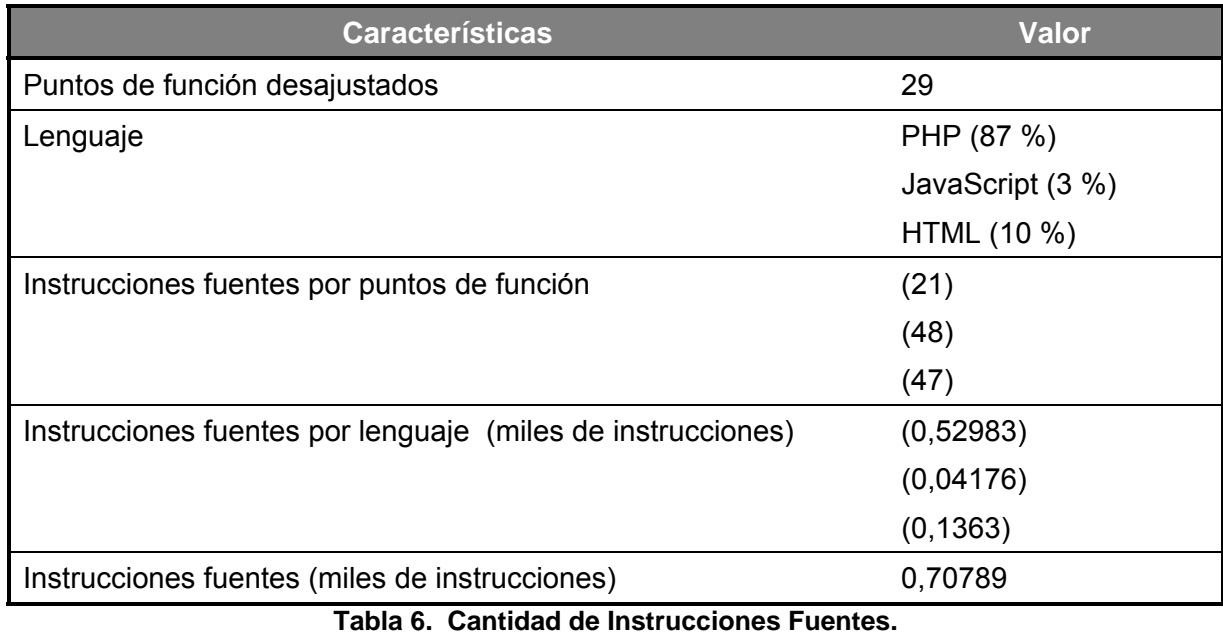

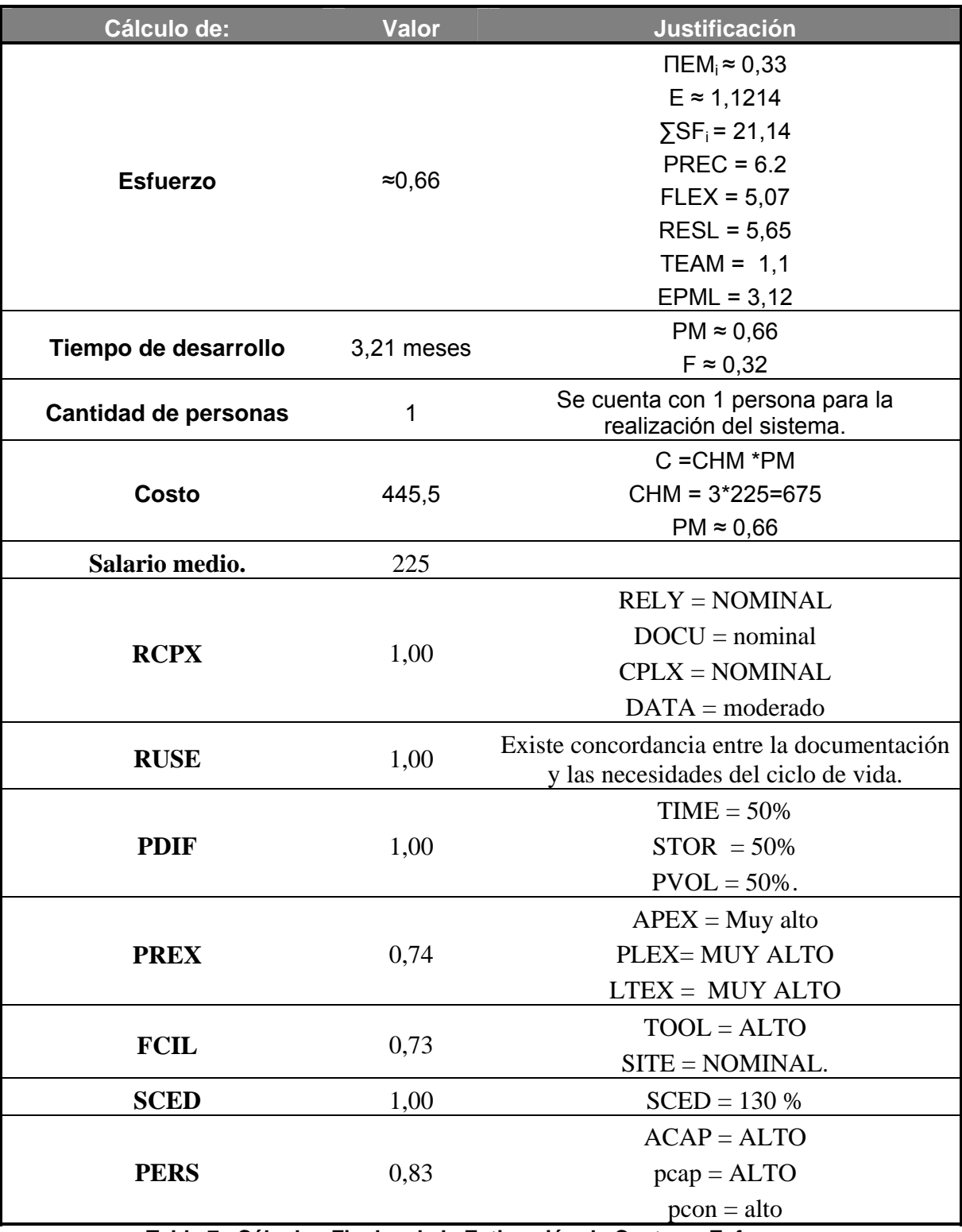

**Tabla 7. Cálculos Finales de la Estimación de Costos y Esfuerzos.** 

## *5.4 Beneficios tangibles e intangibles.*

El Portal de la Asamblea Nacional del Poder Popular de la República de Cuba es un producto con fines informativos políticamente. Su principal objetivo es la publicación de información al internauta sobre la actual legislatura y anteriores además de proveer al usuario de las ultimas declaraciones, discursos y todo lo que acontece en el ámbito legislativo de nuestro país.

# **Los beneficios inmediatos son:**

- 1. Acceso rápido y directo a la información publicada.
- 2. Permite la constante actualización del contenido, por parte de los editores, sin necesidad de que estos tengan conocimientos técnicos de HTML y desarrollo de aplicaciones Web.
- 3. Multiplicar el mensaje del Portal y hacerlo accesible a internautas en cualquier parte del mundo.
- 4. Utilizar las posibilidades de espacio, inmediatez y alcance de la Web para convertir el sitio en un medio de análisis e información.
- 5. Mejor diseño y concepción informativa del sitio.

# *5.5 Análisis de costos y beneficios.*

El desarrollo de este sistema no supone grandes gastos de recursos, ni tampoco de tiempo. Las tecnologías y herramientas utilizadas para el desarrollo del mismo son totalmente libres, por lo que no hay que incurrir en gastos por pago de licencias de uso. El sistema es completamente portable, por lo que un cambio de plataforma es viable y factible, es completamente escalable gracias a la estructura basada en capas de los procesos del negocio que se diseñaron.

# **Conclusiones.**

El problema de la actualización la información es un tema candente hoy en día. Los grandes volúmenes de información acumulados en la actualidad representan un problema a la hora escoger cual es la más adecuada para resolver la necesidad de un usuario. La Asamblea Nacional del Poder Popular del Poder Popular es un ejemplo vivo de lo que está ocurriendo en este sentido. Es por ello que surge este proyecto en aras de resolver en parte esta situación, mostrarle al internauta de las informaciones más frescas y otras que no lo son pero que su importancia prevalece.

Con este trabajo se presenta una aplicación Web que permite gestionar más fácilmente la organización de la información dentro de la Asamblea Nacional del Poder Popular de la República de Cuba. Gracias a esto, se logrará un mejor aprovechamiento del tiempo de trabajo y facilitará la organización de la información y su posterior publicación en el sitio. Además se ganó en diseño tanto de patrones visuales como en la arquitectura de la información cosa que afectaba el portal anterior.

El sistema se desarrolló siguiendo la metodología RUP, y se utilizaron representaciones para la modelación de todas las fases del proyecto. Fue desarrollado por una sola persona aproximadamente en 3,21 meses, con un costo total de \$ 445,5 pesos.

El sistema resultante está provisto de un ambiente cómodo, fácil de entender, que cumple los estándares de diseño.

Por todo lo anterior se concluye que los objetivos propuestos para el presente proyecto han sido cumplidos satisfactoriamente. Se incluyen una serie de recomendaciones que deben tenerse en cuenta para el trabajo futuro.

# **Recomendaciones.**

De manera general, los objetivos trazados al inicio de este trabajo han sido logrados, pero al mismo tiempo, a lo largo del proceso de desarrollo, ha quedado claro que la propuesta es sólo la primera fase de un proyecto que puede ser mucho más ambicioso. Por tanto se declaran las siguientes recomendaciones:

- Mantener el sitio estrictamente actualizado incorporándole a medida que pasa el tiempo nuevas funcionalidades.
- Mejorar aún más el diseño del sitio.
- Migrar en un futuro hacia otras versiones del Manejador de Contenido utilizado, mambo, pues incorpora nuevas características que la versión actual no posee.
- Utilizar en un futuro de las bondades de QuipusNews para hacer extensible el envío de noticias de cualquier parte del país y hacerlas visibles en este Portal.

# **Bibliografía**

- 1. Pressman, R. *"Software Engineering. A Practitioner's Approach"*. Fourth Edition. McGraw – Hill. USA, 1999.
- 2. Booch, G., Rumbaugh, J., Jacobson, I. *"El Lenguaje Unificado de Modelado"*. Addison-Wesley. 1999.
- 3. Larman, C. *"Applying UML and Patterns. An Introduction to Object-Oriented Analysis and Design"*. Prentice-Hall, Inc. 1998.
- 4. Joseph, Schmuller. "Aprendiendo UML en 24 horas", Prentice-Hall, Inc. 2001.
- 5. Lenguajes de Programación: *"Programación Web"*.

http://lenguajes-de-programacion.com/programacion-web.shtml.

- 6. Desarrollo de Web: Manual: *"Qué es cada tecnología"*. (02-2005). <http://www.desarrolloweb.com/manuales/15/>.
- 7. Desarrollo de Web: Manual: *"Tutorial de SQL"*. (02-2005). [http://www.desarrolloweb.com/manuales/9/.](http://www.desarrolloweb.com/manuales/9/)
- 8. Desarrollo de Web: Artículo: *"Páginas dinámicas"*. (02-2005). [http://www.desarrolloweb.com/manuales/7/.](http://www.desarrolloweb.com/manuales/7/)
- 9. Sæther Bakken, Stig. Schmid, Egon. Manual de Php. PHP Documentation Group. 2003. <http://www.php.net/docs.php>.
- 10. Sistemas de Gestión de Contenidos: Artículo: "Introducción a los Sistemas de Gestión de Contenidos (CMS)". (01/2004).<http://www.uoc.edu/mosaic/articulos/cms1204.html>
- 11. Sistemas de Gestión de Contenidos: Artículo: "CMS Quick Guide". . <http://www.opensourcecms.com/index.php?option=content&task=view&id=388.>
- 12. Sistemas de Gestión de Contenidos: Tutorial: "CMS Tutorial". . <http://www.opensourcecms.com/index.php?option=content&task=view&id=500.>
- 13. Sistemas de Gestión de Contenidos: Artículo: "So what is a CMS?". . [http://typo3.com/What\\_is\\_a\\_CMS.1351.0.html.](http://typo3.com/What_is_a_CMS.1351.0.html)
- 14. Sistemas de Gestión de Contenidos: Artículo: "What is a content management system?". (06/2003). [http://www.steptwo.com.au/papers/kmc\\_what/.](http://www.steptwo.com.au/papers/kmc_what/.)
- 15. Sistemas de Gestión de Contenidos: Artículo:"Mambo Instalation.pdf"
	- http://mamboforge.net/cgi−bin/cvsweb.cgi/mambo/4.5\_manuals/english/.

16. Sistemas de Gestión de Contenidos: Artículo:"Mambo Development.pdf"

- http://mamboforge.net/cgi−bin/cvsweb.cgi/mambo/4.5\_manuals/english/.
- 17. Sistemas de Gestión de Contenidos: Artículo:"Mambo Documentation.pdf"
	- http://mamboforge.net/cgi−bin/cvsweb.cgi/mambo/4.5\_manuals/english/.

18. Sistemas Manejadores de Contenidos: Mambo

[http://www.desarrollodeweb.com.ar/mambo451/decidirse-por-mambo.htm.](http://www.desarrollodeweb.com.ar/mambo451/decidirse-por-mambo.htm)

- 19. Sistemas de Gestión de Contenidos: "Drupal". CmsMatrix.org (2005). [http://www.cmsmatrix.org/matrix?func=viewDetail&wid=2&listingId=1050.](http://www.cmsmatrix.org/matrix?func=viewDetail&wid=2&listingId=1050)
- 20. Sistemas de Gestión de Contenidos: "XOOPS". CmsMatrix.org (2005). [http://www.cmsmatrix.org/matrix?func=viewDetail&wid=2&listingId=1051.](http://www.cmsmatrix.org/matrix?func=viewDetail&wid=2&listingId=1051)
- 21. Sistemas de Gestión de Contenidos: "Apache Lenya". CmsMatrix.org (2005). [http://www.cmsmatrix.org/matrix?func=viewDetail&wid=2&listingId=1123.](http://www.cmsmatrix.org/matrix?func=viewDetail&wid=2&listingId=1123)
- 22. Sistemas de Gestión de Contenidos: "Mambo". CmsMatrix.org (2005). [http://www.cmsmatrix.org/matrix?func=viewDetail&wid=2&listingId=1074.](http://www.cmsmatrix.org/matrix?func=viewDetail&wid=2&listingId=1074)
- 23. Sistemas de Gestión de Contenidos: "TYPO3". CmsMatrix.org (2005). [http://www.cmsmatrix.org/matrix?func=viewDetail&wid=2&listingId=1023.](http://www.cmsmatrix.org/matrix?func=viewDetail&wid=2&listingId=1023)
- 24. Sistemas de Gestión de Contenidos: "Feature List" (2005). CmsReview.com. [http://www.cmsreview.com/Features/Lists.html.](http://www.cmsreview.com/Features/Lists.html)
- 25. Sistemas de Gestión de Contenidos: "Apache Lenya". Apache Software Foundation (2005). [http://lenya.apache.org/.](http://lenya.apache.org/)
- 26. Sistemas de Gestión de Contenidos. Historia de los CMS.
- <http://usuarios.lycos.es/tabascolibre/modules.php?name=News&file=article&sid=2>
- 27. Sistemas de Gestión de Contenidos: "LifeRay Portal". LifeRay Enterprise (2005). [http://www.liferay.com/cms/servlet/PRODUCTS-PORTAL.](http://www.liferay.com/cms/servlet/PRODUCTS-PORTAL)
- 28. Historia del Web: Artículo: "Breve historia de la World Wide Web". <http://html.conclase.net/articulos/historia.>
- 29. Sistema de Gestión de Contenidos: "Actualidad de Xoops": <http://www.esxoops.com/modules/mydownloads/singlefile.php?cid=37&lid=555>.
- 30. Sistema de Gestión de Contenidos: "Que es Xoops": [http://www.esxoops.com/docu/newbies/index.html?summaryoffeatures.htm](http://www.esxoops.com/docu/newbies/index.html)
- 31. Sistema de Gestión de Contenidos: "Características Principales de Drupal": <http://www.drupal.org.es/caracteristicas>

32. Estándar abierto XML. Todo sobre XML

[http://www.gamarod.com.ar/articulos/introduccion\\_al\\_xml.asp](http://www.gamarod.com.ar/articulos/introduccion_al_xml.asp)

# **Referencias Bibliográficas.**

- 1. Sistemas de Gestión de Contenidos: Artículo: "Introducción a los Sistemas de Gestión de Contenidos (CMS)". (01/2004). <http://www.uoc.edu/mosaic/articulos/cms1204.html>
- 2. Sistemas de Gestión de Contenidos: Artículo: "What is a content management system?". (06/2003). [http://www.steptwo.com.au/papers/kmc\\_what/.](http://www.steptwo.com.au/papers/kmc_what/.)
- 3. Sistemas de Gestión de Contenidos: "Drupal". CmsMatrix.org (2005). [http://www.cmsmatrix.org/matrix?func=viewDetail&wid=2&listingId=1050.](http://www.cmsmatrix.org/matrix?func=viewDetail&wid=2&listingId=1050)
- 4. Sistemas de Gestión de Contenidos: "XOOPS". CmsMatrix.org (2005). [http://www.cmsmatrix.org/matrix?func=viewDetail&wid=2&listingId=1051.](http://www.cmsmatrix.org/matrix?func=viewDetail&wid=2&listingId=1051)
- 5. Sistemas de Gestión de Contenidos: "Apache Lenya". CmsMatrix.org (2005). [http://www.cmsmatrix.org/matrix?func=viewDetail&wid=2&listingId=1123.](http://www.cmsmatrix.org/matrix?func=viewDetail&wid=2&listingId=1123)
- 6. Sistemas de Gestión de Contenidos: "Mambo". CmsMatrix.org (2005). [http://www.cmsmatrix.org/matrix?func=viewDetail&wid=2&listingId=1074.](http://www.cmsmatrix.org/matrix?func=viewDetail&wid=2&listingId=1074)
- 7. Sistemas de Gestión de Contenidos: "TYPO3". CmsMatrix.org (2005). [http://www.cmsmatrix.org/matrix?func=viewDetail&wid=2&listingId=1023.](http://www.cmsmatrix.org/matrix?func=viewDetail&wid=2&listingId=1023)
- 8. Sistemas de Gestión de Contenidos: "Apache Lenya". Apache Software Foundation (2005). [http://lenya.apache.org/.](http://lenya.apache.org/)
- 9. Sistemas de Gestión de Contenidos. Historia de los CMS <http://usuarios.lycos.es/tabascolibre/modules.php?name=News&file=article&sid=2>
- 10. Sistemas de Gestión de Contenidos: "LifeRay Portal". LifeRay Enterprise (2005). [http://www.liferay.com/cms/servlet/PRODUCTS-PORTAL.](http://www.liferay.com/cms/servlet/PRODUCTS-PORTAL)
- 11. Sistema de Gestión de Contenidos: "Actualidad de Xoops": <http://www.esxoops.com/modules/mydownloads/singlefile.php?cid=37&lid=555>.
- 12. Sistema de Gestión de Contenidos: "Que es Xoops": [http://www.esxoops.com/docu/newbies/index.html?summaryoffeatures.htm](http://www.esxoops.com/docu/newbies/index.html)
- 13. Sistema de Gestión de Contenidos: "Características Principales de Drupal": <http://www.drupal.org.es/caracteristicas>
- 14. Estándar abierto XML. Todo sobre XML [http://www.gamarod.com.ar/articulos/introduccion\\_al\\_xml.asp](http://www.gamarod.com.ar/articulos/introduccion_al_xml.asp)

# **Glosario de Términos**

- **Acrónimo:** diccionario de sinónimos; lista de sinónimos que una máquina de búsqueda puede emplear para determinar coincidencias con determinadas palabras, si las palabras mismas no se encuentran en el documento.
- **CSS:** (Hoja de Estilo en Cascada) Dentro del diseño de páginas de Internet se presenta esta como la vanguardia en cuanto a definición de estilos dentro de las plantillas de diseño. A través de instrucciones en código HTML se definen los estándares del conjunto de páginas que conforman el proyecto. La meta es uniformizar el diseño.
- **CGI:** (Interfaz Común de Pasarela) Es un protocolo o interfaz de intercambio de información que se realiza entre el navegador del usuario y un servidor WWW.
- **Código Abierto:** Es una tendencia internacional del desarrollo de software que profesa la distribución del código junto a las aplicaciones, se rigen por licencias tales como GNU/GPL.
- **HTTP:** Es el conjunto de reglas para intercambiar archivos (texto, gráfica, imágenes, sonido, video y otros archivos multimedia) en la World Wide Web.
- **IDE:** Ambiente de desarrollo integrado. Es como se le llama al ambiente que proporciona al usuario una determinada herramienta de desarrollo.
- **ISAPI:** Interfaz de programación de aplicaciones de servidor para Internet. Una interfaz para el desarrollo de aplicaciones de servidor Web, desarrollado por Process Software y Microsoft Corporation, que se utiliza en lugar de CGI.
- **Microsoft:** Compañía de software más grande del mundo. Fue fundada en 1975 por Paul Allen y Bill Gates. Aunque también se conoce por sus lenguajes de programación y aplicaciones para computadores personales, el éxito sobresaliente de Microsoft se debe a sus sistemas operativos DOS y Windows.
- **OMT:** (Object Modeling Techniques). Metodología de análisis y diseño orientado a objetos, desarrollada por Jim Rumbaugh; es una de las tres grandes metodologías que contribuyeron al desarrollo del RUP.
- **OOSE:** (Object Oriented Software Engineering). Metodología de análisis y diseño orientado a objetos, desarrollada por Ivar Jacobson; es uno de los precursores del UML.
- **Unix:** Sistema operativo atribuido a Ken Thompson y comercializado por la empresa ATT en la década de los 70s que alcanzó mucho éxito, sobretodo en las universidades y posteriormente en las empresas. Entre sus principales características tenemos que es: portable, robusto, flexible y abierto, actualmente goza de gran popularidad dentro de la tecnología de Internet.
- **Web Services:** aplicación simple que realiza un cometido y que puede formar parte de otros servicios para formar un servicio más completo.
- **Zend:** Compañía líder de infraestructuras para Web; está reconocida internacionalmente como la autoridad actualmente en PHP. Sus fundadores son los diseñadores del PHP v.4 en adelante, actualmente es una compañía líder dentro de la comunidad Open Source.
- **Norma JSR 168**: Las especificaciones de portales definen cómo se agregan en un portal las fuentes de contenido y los procesadores frontales de aplicaciones y cómo tratar la seguridad y la personalización. Entre las principales especificaciones de portales figura JSR 168 (portlets), que define cómo interactúan los portlets y comparten la información unos con otros.
- **Licencia GNU/GPL**: La *GNU General Public License* (inglés: Licencia Pública General) es una licencia creada por la Free Software Foundation y orientada principalmente a los términos de distribución, modificación y uso de software. Su propósito es declarar que el software cubierto por esta licencia es software Libre. Existen varias licencias "hermanas" de la GPL, como la Licencia de Documentación Libre GNU que cubre los artículos de la Wikipedia, la Open Audio License, para trabajos musicales... y otras más "ligeras", como la MGPL, o la LGPL (*Lesser General Public License* o *Library General Public License*), que permite el enlace dinámico de aplicaciones libres a aplicaciones no libres. ( <http://www.gnu.org/copyleft/gpl.html>)
- Estándar de Web Services WSRP: Especifica el conjunto de interfaces WSDL que debe implementar un productor de portlets. Productor y consumidor pueden usar distintas tecnologías (J2EE, .NET, etc.)

# **Anexos.**

# **Anexo #1. Esquema de Ficha Técnica**

El siguiente listado es una compilación de varias fuentes online para la evaluación

# de CMS y portales. **Tabla #1. Criterios de Evaluación.**

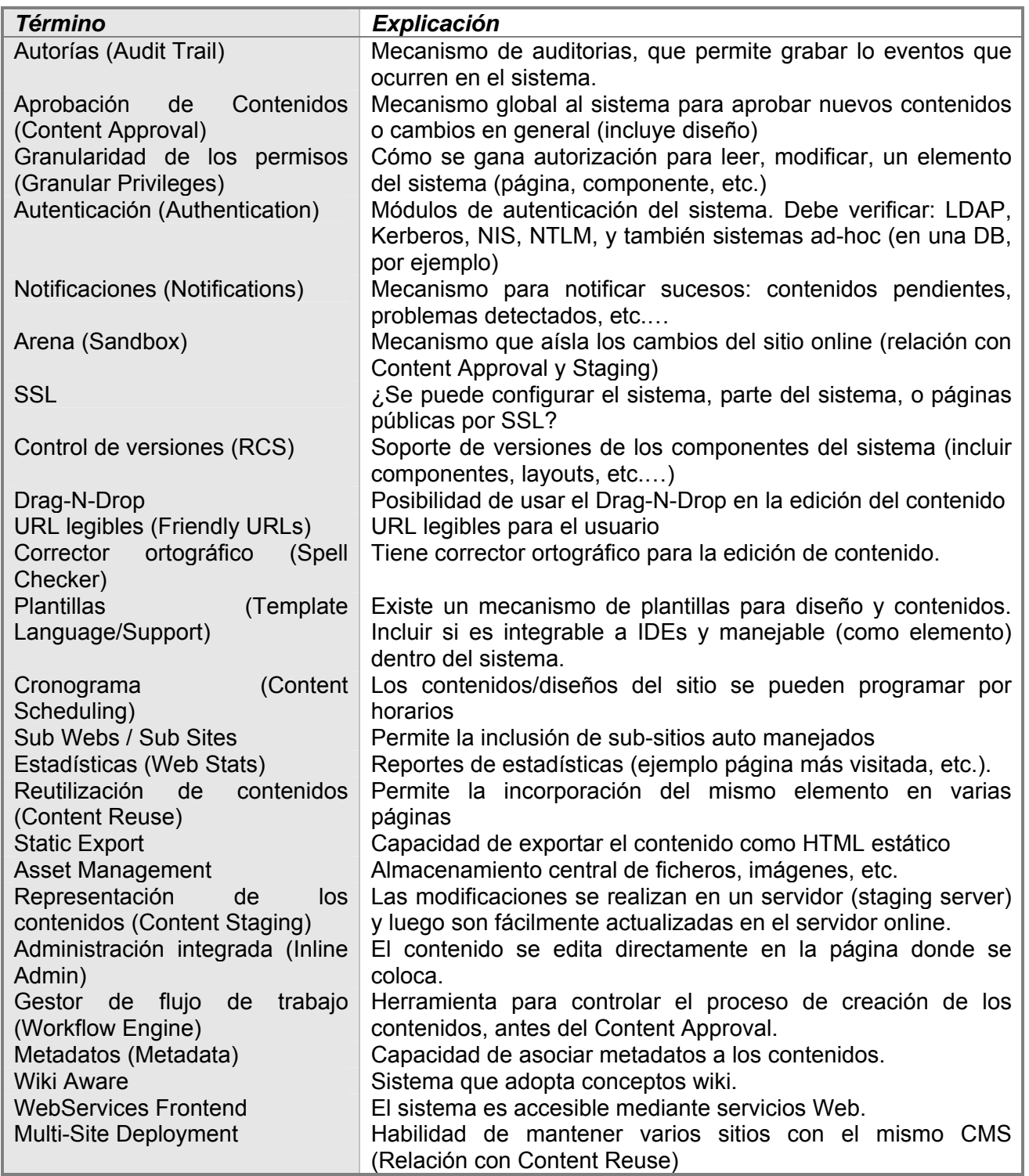

#### **Anexo #2. Manejo administrativo del Drupal.**

Al ingresar las credenciales, el administrador de Drupal entra a controlar su sitio. Al ingresar se muestra un menú para administrar contenidos (editar y crear), crear noticias y todos los bloques existentes en el sitio (ver figura #1). Los bloques vienen siendo para Mambo sus módulos. También Drupal define donde se van a ubicar.

Para editar el contenido existente el sistema muestra una lista del los diferentes contenidos donde el usuario puede editar o borrar el contenido que desee. Cuando el usuario se encuentre editando algún contenido podrá editar las propiedades del documento y el contenido del documento (ver figura #3)

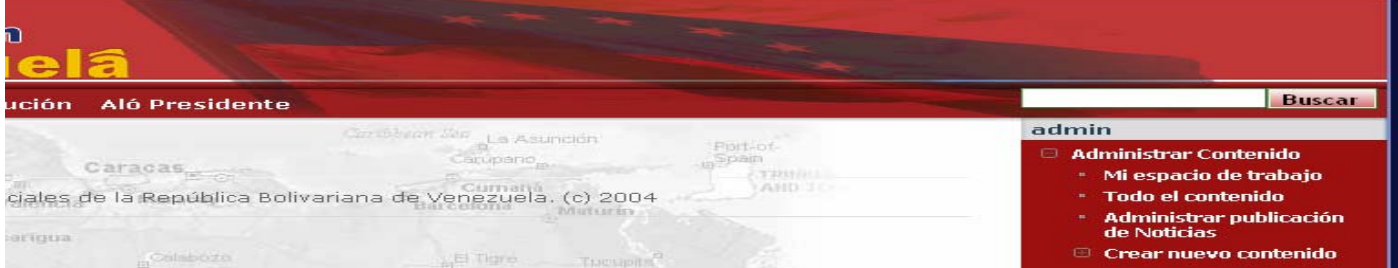

## **Figura #1. Parte frontal de la administración.**

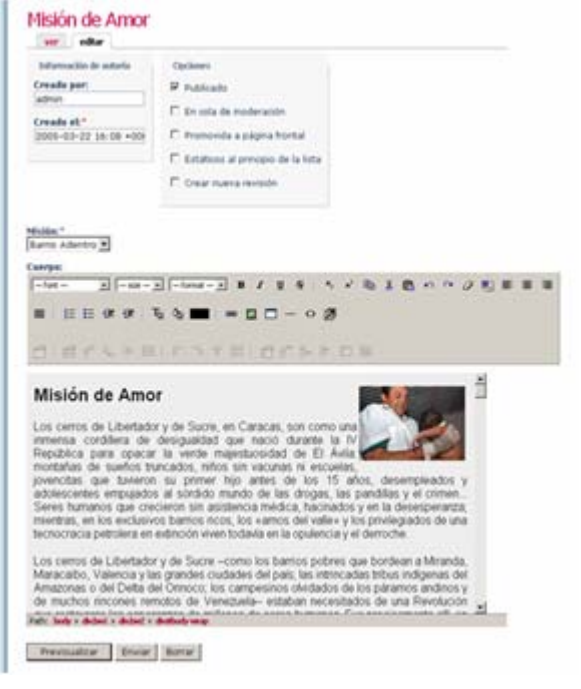

 **Figura #2. Edición de los contenidos.** 

Drupal posee un sistema de diario (Logs) que permite visualizar los accesos hechos a cada bloque y está monitoreando constantemente todo el sitio y guarda los datos en un registro para ser revisado por alguien autorizado. (Ver figura #3)

| registros<br>El módulo watchdog (vigilante) monitorea su sitio web, captura los eventos de sistema en un registro y los<br>quarda para ser revisado por un individuo autorizado en un momento posterior. El registro del vigilante es<br>simplemente una lista de eventos registrados durante la operacion del sitio y contienen datos de uso.<br>datos de desempeño, errores, advertencias e información operacional. Es vital que verifique el reporte del<br>vigilante en períodos regulares ya que comúnmente es la única manera de saber qué está sucediendo. |                                                                     |                 |                        |
|----------------------------------------------------------------------------------------------------|---------------------------------------------------------------------|-----------------|------------------------|
| Fecha $\equiv$                                                                                                    | <b>Mensaie</b>                                                      | <b>H</b> suario | operaciones            |
| 2005-05-16<br>17:45                                                                                                    | Página no encontrada                                                | admin           | ver<br>detalles        |
| 2005-05-16<br>17:45                                                                                                    | warning: mkdir<br>(d:\opensource\webserver\www\misionv\files): No s | admin           | ver<br><b>detalles</b> |
| 2005-05-16<br>17:07                                                                                                    | Sesión abierta para admin.                                          | admin           | ver<br>detailes        |
| 2005-05-16<br>15:02                                                                                                    | Sesión abierta para admin.                                          | admin           | ver<br>detalles        |
| 2005-05-13<br>18:53                                                                                                    | Registros de acceso recientes para 'editor'                         | editor          | ver<br>detailes        |
| 2005-05-13<br>18:53                                                                                                    | se ha actualizado el libro 'Hugo Chávez Frias, Programa ALO<br>PRE  | editor          | ver<br>ver<br>detalles |
| 2005-05-13<br>18:51                                                                                                    | se ha actualizado el libro 'Hugo Chávez Frias, Programa ALO<br>PRE  | editor          | ver<br>ver<br>detalles |
| 2005-05-13<br>18:50                                                                                                    | Sesión abierta para editor.                                         | editor          | ver<br>detailes        |
| 2005-05-13<br>18:45                                                                                                    | Registros de acceso recientes para 'admin'                          | admin           | ver<br>detalles        |
| 2005-05-13<br>18:24                                                                                                    | warning: mkdir<br>(d:\opensource\webserver\www\misionv\files): No s | admin           | ver<br><b>detalles</b> |
| 2005-05-13<br>18:19                                                                                                    | Nuevo usuario: editor noticias %e-mail.                             | admin           | ver<br>detailes        |
| 2005-05-13                                                                                                    | Codión objecto poro odmin                                           | <b>Solucion</b> | ver                    |

**Figura # 3 Monitoreo del sistema por el vigilante (Watchdog.)** 

**Nota: Todas estas imágenes de Drupal fueron extraídas del Portal de las Misiones Sociales de la República Bolivariana de Venezuela.** 

## **Anexo #3. Manejo con Xoops.**

Xoops al igual que casi todos los CMS tiene su bloque administrativo separado del resto del paquete. El administrador entra sus credenciales para empezar a administrar su sitio. (Ver figura)

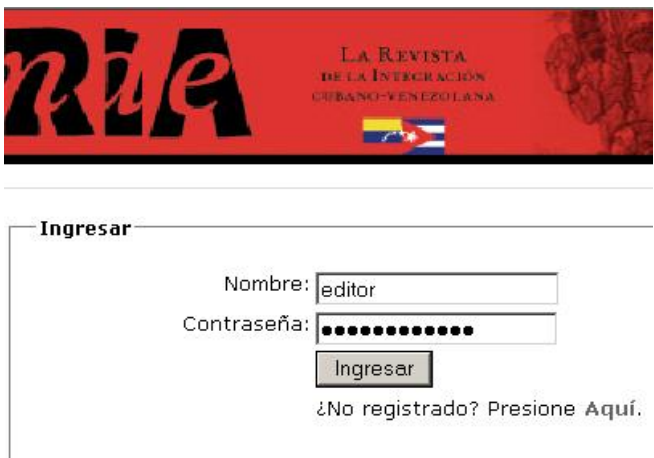

Una vez dentro ya puede controlar todos los módulos y funcionalidades que presenta Xoops

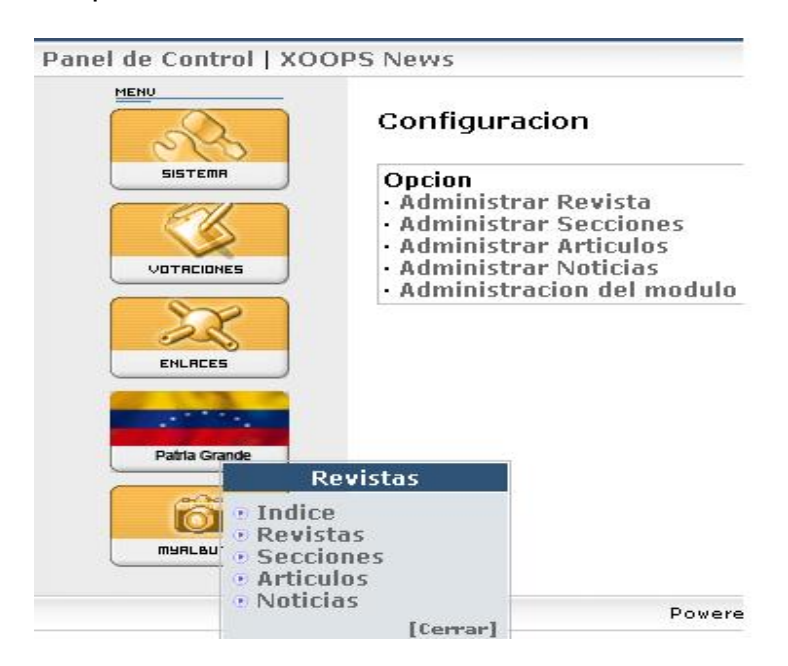

Además de editar los contenidos existentes dentro de él.

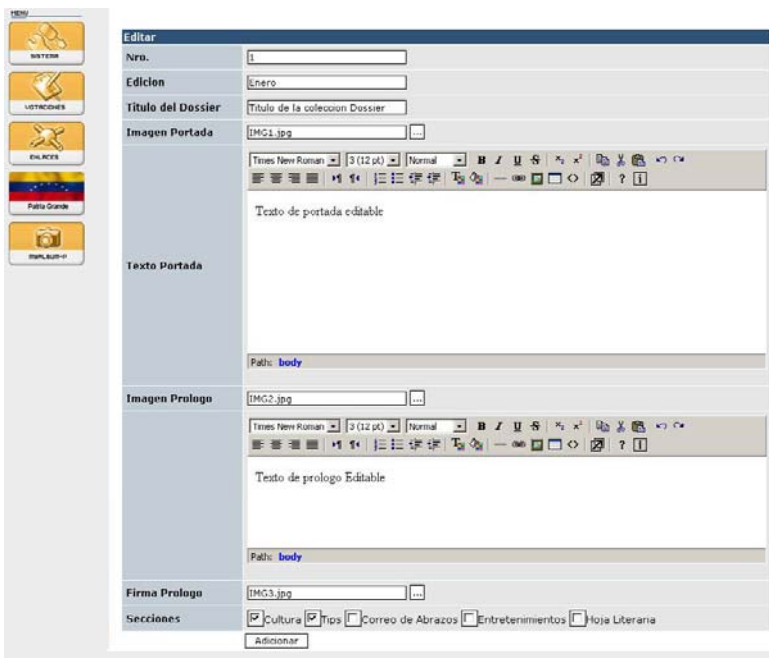

**Nota: Todas estas imágenes de Xoops fueron extraídas del Portal de la Revista Patria Grande.** 

## **Anexo #4. Manejo con Mambo. Guía Rápida.**

## *En caso de ser administrador:*

Un administrador de un sitio en Mambo tiene la obligación de mantenerlo actualizado. Primeramente al ingresar las credenciales se accede a lo que es el backend de Mambo, lo que el usuario no ve y lo que mantiene vivo el sitio. (Ver figura #1).

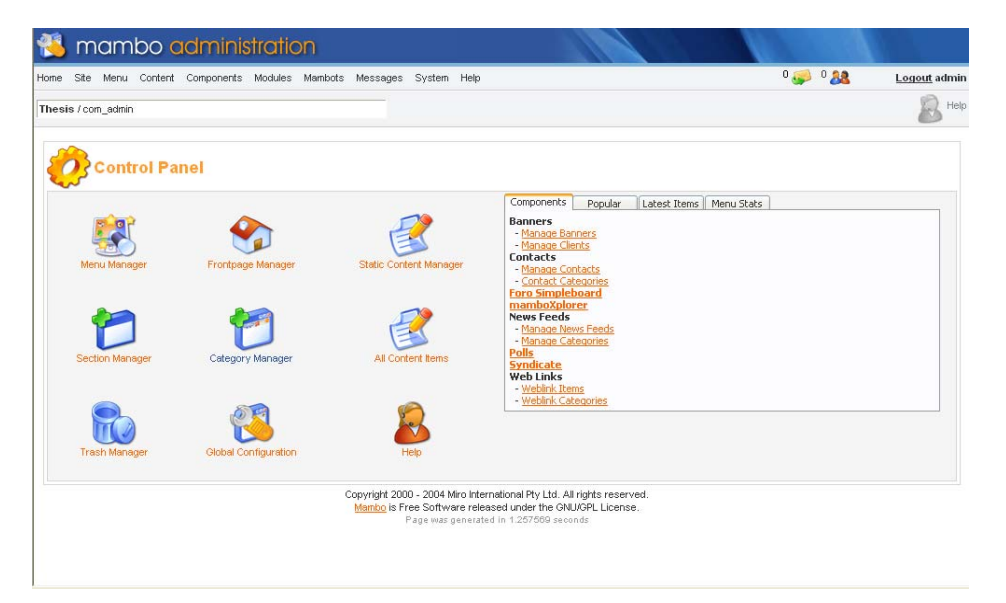

**Figura #1. Panel de Control de la interfaz administrativa de mambo. Desde aquí se accede a todo el sistema administrativo del sitio.** 

La asignación de la plantilla se realiza accediendo a las configuraciones del sitio, en el link **Template Manager**. (Ver figura #2). Aquí se muestra una lista con todas las plantillas disponibles donde se puede asignar una como la global del sitio o simplemente elegir otra y asignarla a diferentes secciones del portal.

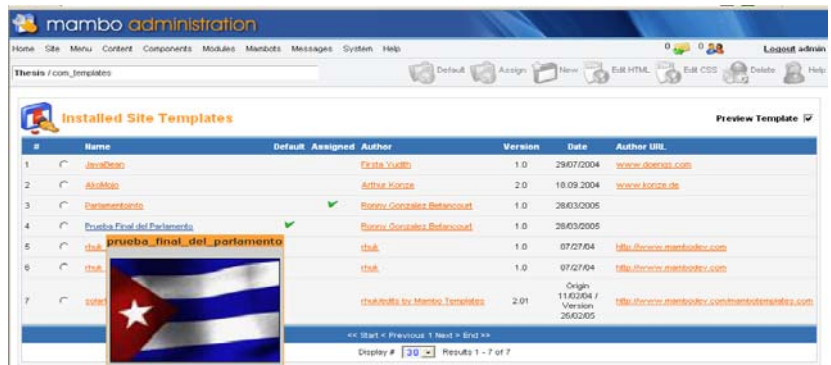

**Figura #2. Selección de la plantilla del sitio. En este caso se selecciona la del Portal de la Asamblea Nacional mostrando como emblema nuestra bandera que no es más que la imagen definida como el logotipo de la plantilla.** 

La creación de Menús es cosa sencilla en Mambo. Solamente hay que acceder al Menú Manager (ver figura #3) y crear uno nuevo. Cuando se crea un menú nuevo se le debe definir su nombre y a que estilo va a pertenecer (ver figura #4). Esto del estilo no es más para identificar a todos los elementos que ese menú va a contener. Cuando se crea ese menú, automáticamente se genera un módulo para ese menú. Ese módulo inicialmente aparece como **no publicado (unpublished)**. Para publicarlo se accede a los módulos del sitio (ver figura #5) y se le configura una serie de parámetros como a que área de contenidos hacia donde va a ir, el módulo de la clase del documento CSS que va a utilizar, el orden entre los demás elementos de ese menú y otros parámetros (ver figura #6).

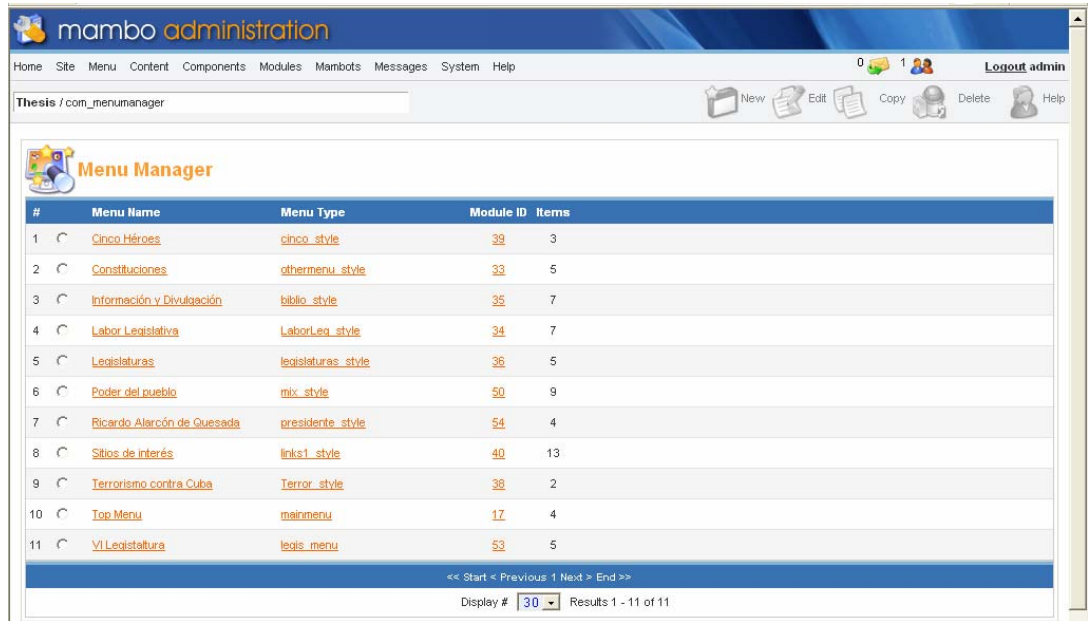

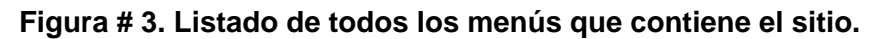

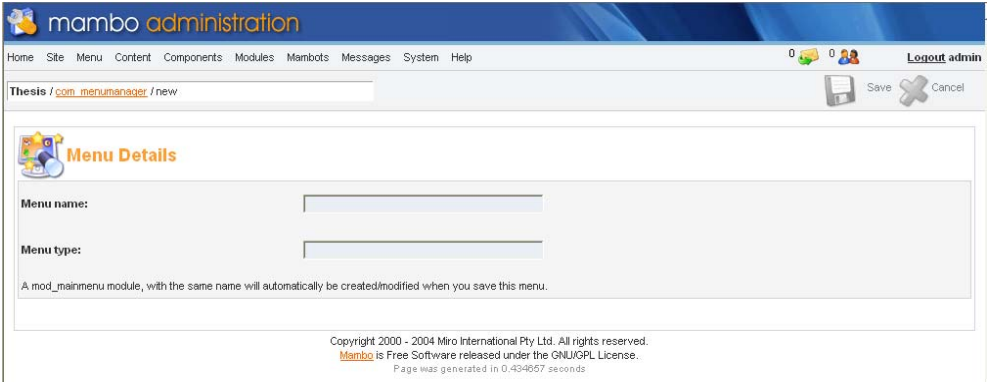

**Figura # 4. Creación de un nuevo menú.** 

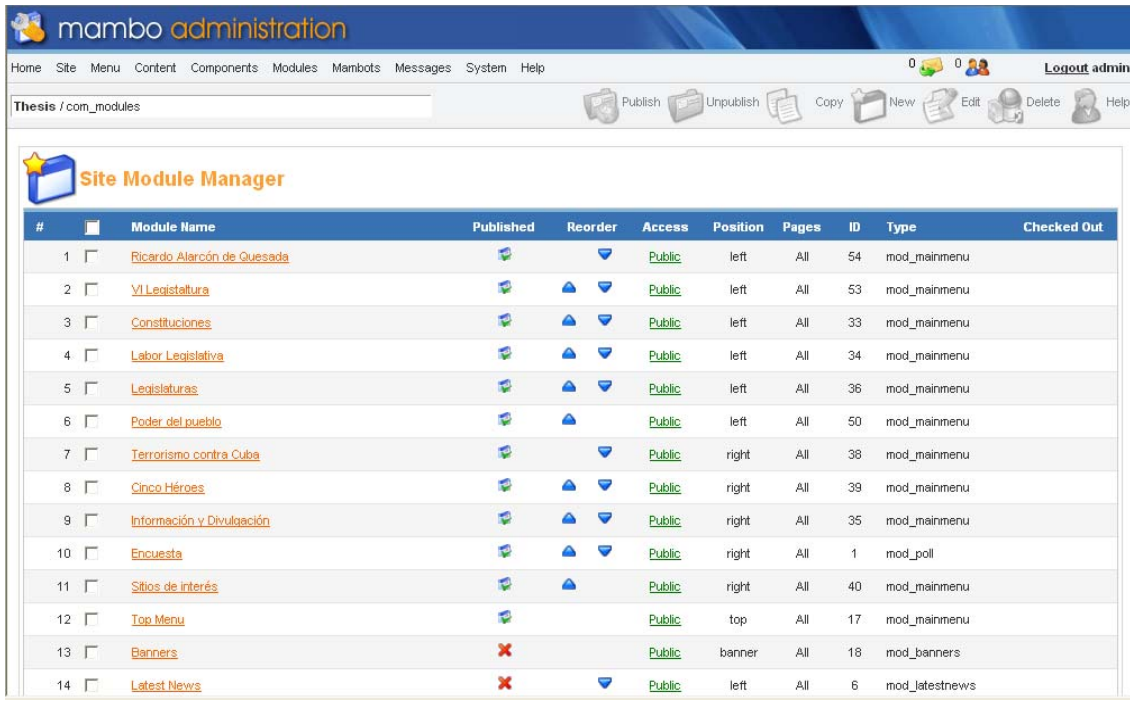

**Figura # 5. Listados de los módulos del sitio. Véase la diferencia entre los publicados y los no publicados. Los que tienen una cruz roja no están publicados.** 

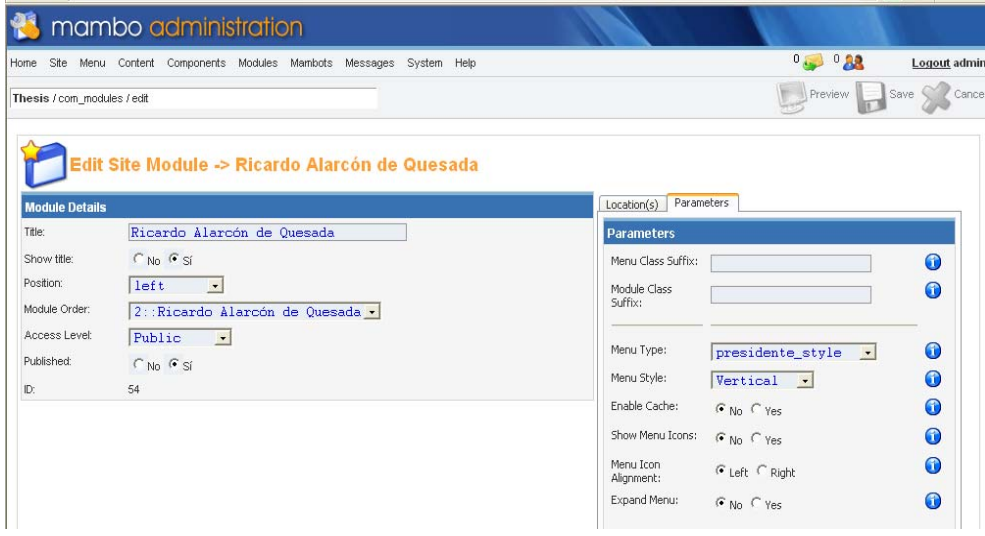

**Figura # 6. Modificando las características del módulo. Se puede elegir hacia que área de contenido va a posicionarse así como otros aspectos.** 

#### *En caso de ser un usuario.*

El usuario podrá ser partícipe de un sitio diseñado totalmente en Mambo y podrá navegar y acceder de manera rápida, fiable y sencilla posible a todos los contenidos que le dan vida al sitio.
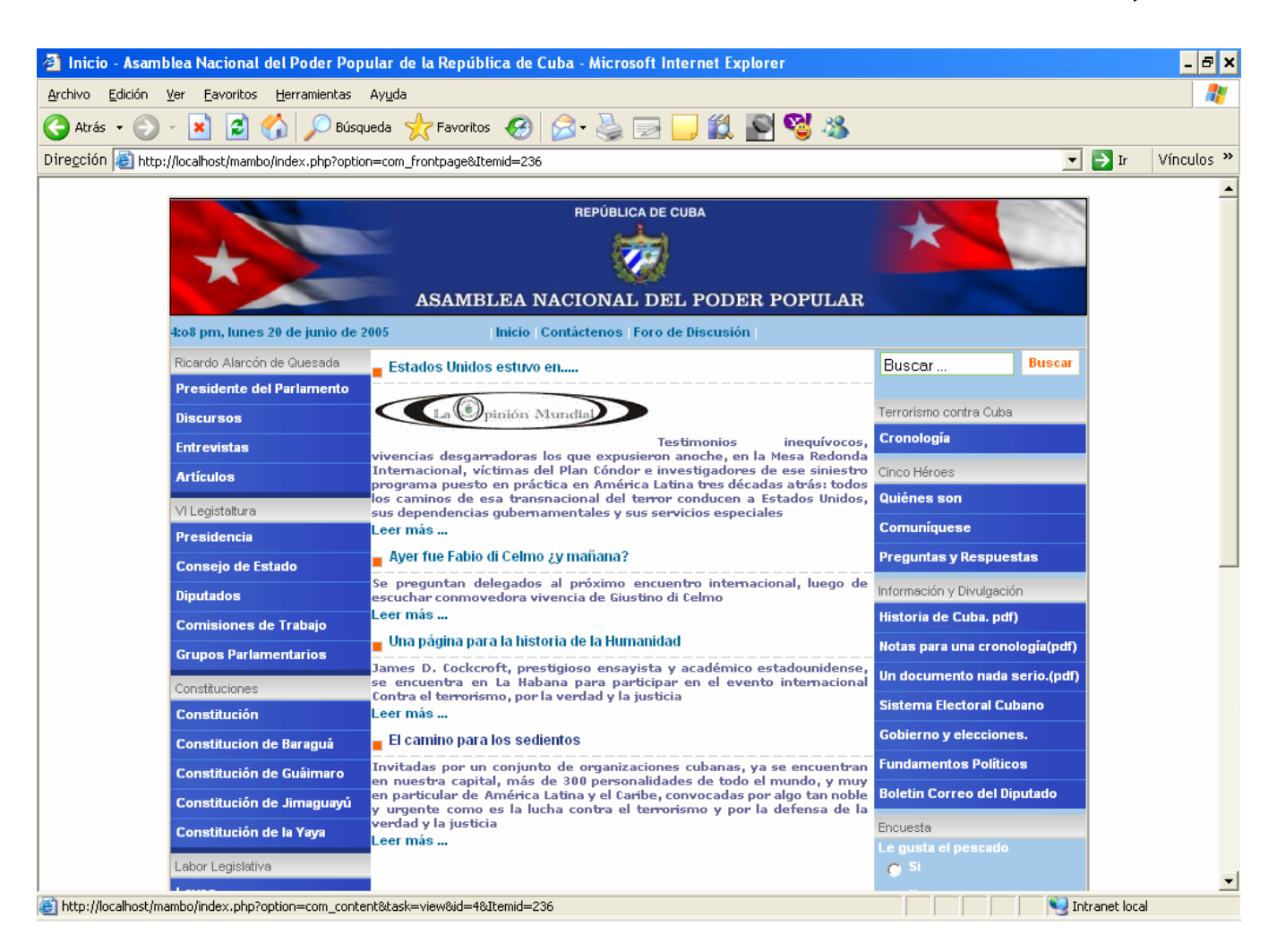

**Figura #1. Esta es la portada del sitio. En el centro aparecen las noticias creadas por el administrador y los sistemas de menús que conforman al sitio.** 

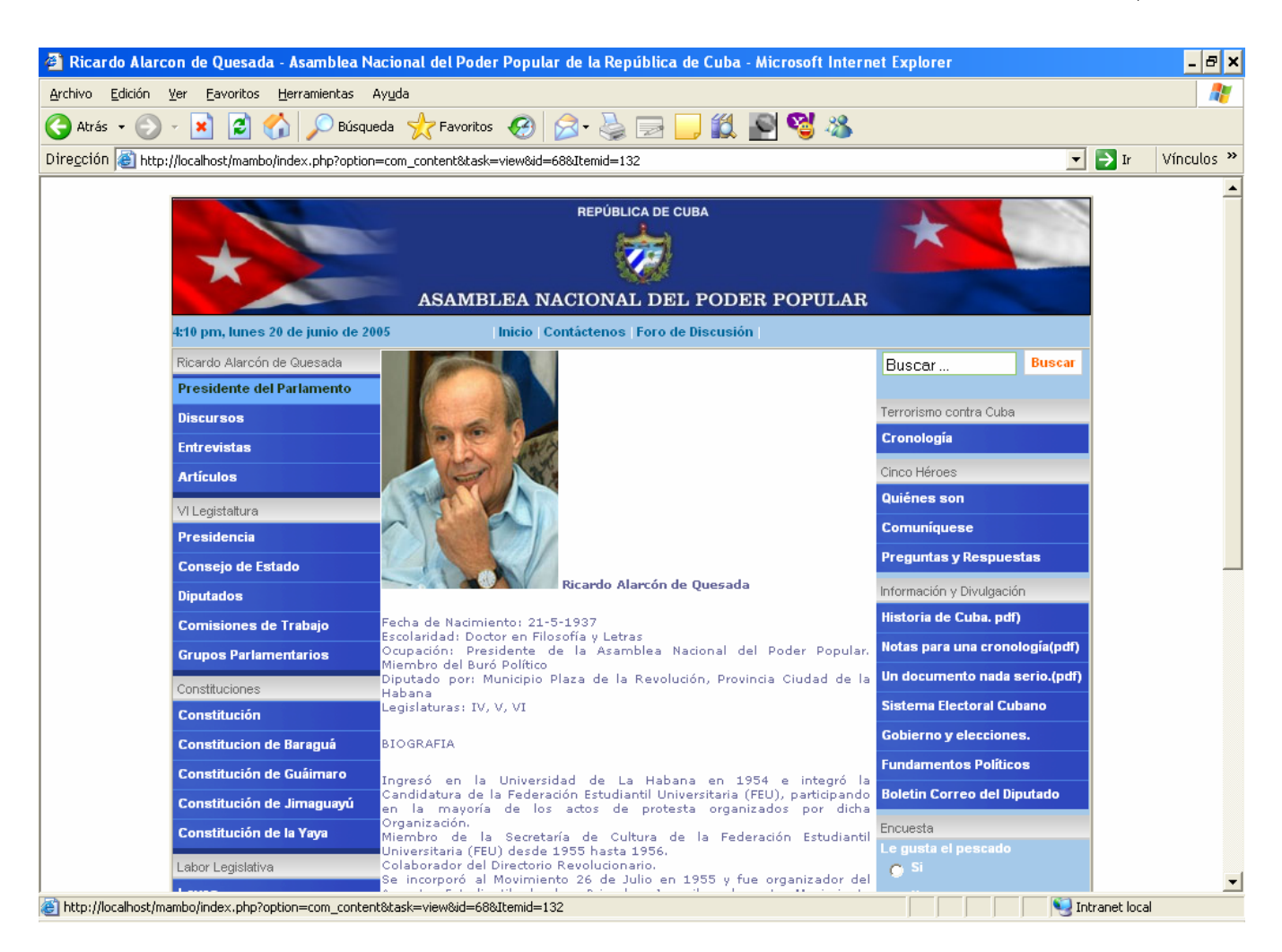

**Figura #2. Otra sección del sitio, donde se muestra la información de la presidencia de nuestra Asamblea Nacional.** 

**Nota: Todas estas imágenes de Mambo fueron extraídas del Portal la Asamblea Nacional del Poder Popular de la República de Cuba en su segunda versión de diseño.**